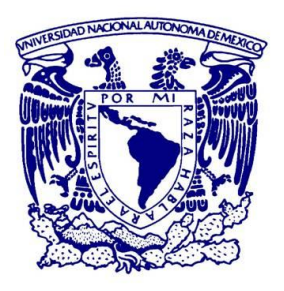

# **UNIVERSIDAD NACIONAL AUTÓNOMA DE MÉXICO**

PROGRAMA DE MAESTRÍA Y DOCTORADO EN INGENIERÍA HIDRÁULICA – INGENIERÍA CIVIL

## ANÁLISIS DE PATRONES DE FLUJO SECUNDARIO EN UN CANAL ABIERTO

**TESIS** QUE PARA OPTAR POR EL GRADO DE: MAESTRO EN INGENIERÍA

> PRESENTA: ING. ALVARO URIBE CHAY

TUTOR DR. ARIOSTO AGUILAR CHÁVEZ INSTITUTO MEXICANO DE TECNOLOGÍA DEL AGUA

CIUDAD 䌀䌀 DE MÉXICO OCTUBRE 2018

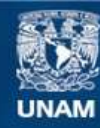

Universidad Nacional Autónoma de México

**UNAM – Dirección General de Bibliotecas Tesis Digitales Restricciones de uso**

#### **DERECHOS RESERVADOS © PROHIBIDA SU REPRODUCCIÓN TOTAL O PARCIAL**

Todo el material contenido en esta tesis esta protegido por la Ley Federal del Derecho de Autor (LFDA) de los Estados Unidos Mexicanos (México).

**Biblioteca Central** 

Dirección General de Bibliotecas de la UNAM

El uso de imágenes, fragmentos de videos, y demás material que sea objeto de protección de los derechos de autor, será exclusivamente para fines educativos e informativos y deberá citar la fuente donde la obtuvo mencionando el autor o autores. Cualquier uso distinto como el lucro, reproducción, edición o modificación, será perseguido y sancionado por el respectivo titular de los Derechos de Autor.

### **JURADO ASIGNADO:**

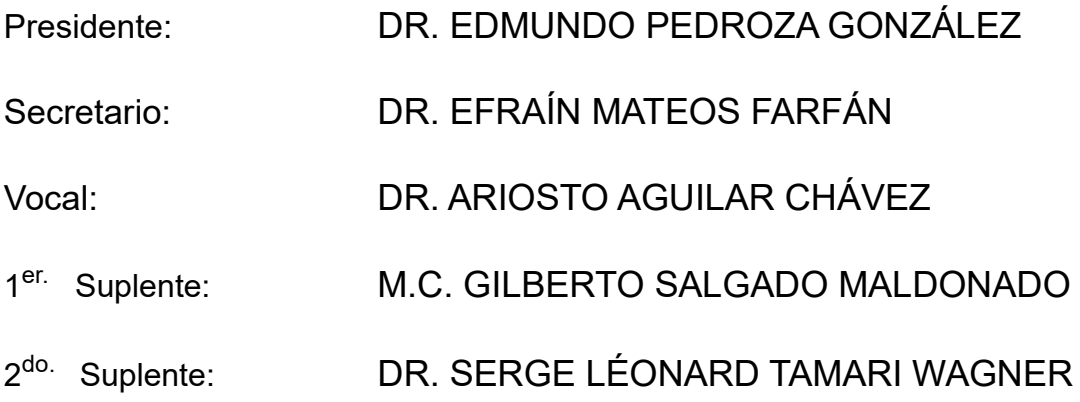

Lugar donde se realizó la tesis:

## INSTITUTO MEXICANO DE TECNOLOGÍA DEL AGUA JIUTEPEC, MORELOS

## **TUTOR DE TESIS:**

Dr. Ariosto Aguilar Chávez

-------------------------------------------------- **FIRMA**

Dedicada a:

## **A la memoria de mi madre y abuelos**

Quienes siempre me acompañan a donde sea que vaya, son inspiración en mi vida profesional y estudiantil.

# **A mi hija Itzayana**

*"Eres el amor de mi vida, todo lo que tengo y todo lo que soy, es tuyo para siempre"*. Eres y serás el motor de mi vida.

# **A Dalimar**

Por qué detrás de un gran hombre hay una gran mujer. Agradezco la paciencia, amor y apoyo que tuviste en esta carrera, a pesar de la distancia siempre estabas ahí

# **A mi tío Rodolfo**

Si no fuera por tu apoyo incondicional desde siempre, no sería quien soy ni estaría aquí, muchas gracias por tus esfuerzos y amor hacia mi persona.

# **A mi hermana**

Por tu apoyo en cada etapa de mi vida, y por echarme porras en cada aspecto de mi vida.

# **A mi familia**

Por estar al pendiente en todo momento, y apoyarme a pesar de la distancia.

# **Agradecimientos**

Al Consejo Nacional de Ciencia y Tecnología (CONACYT), a la Universidad Autónoma de México (UNAM) y al Instituto Mexicano de Tecnología del Agua (IMTA) por su patrocinio y apoyo durante la realización del presente trabajo.

A mi tutor Dr. Ariosto Aguilar Chávez, por la confianza en mí para desarrollar la investigación.

A mis revisores: Dr. Edmundo Pedroza González, Dr. Efraín Mateos Farfán, M.C. Gilberto Salgado Maldonado y Dr. Serge Léonard Tamari Wagner por la atención y el interés mostrado en la revisión del presente trabajo.

A los maestros Jonathan Pastrana y Ángel Mendoza, por asesorarme y ayudarme con las pruebas experimentales y solución de dudas.

A mis amigos que pesar de la distancia siempre han estado apoyándome, también a los que se encontraban en el mismo camino, por apoyarme siempre que lo necesité.

MUCHAS GRACIAS

# Tabla de contenido

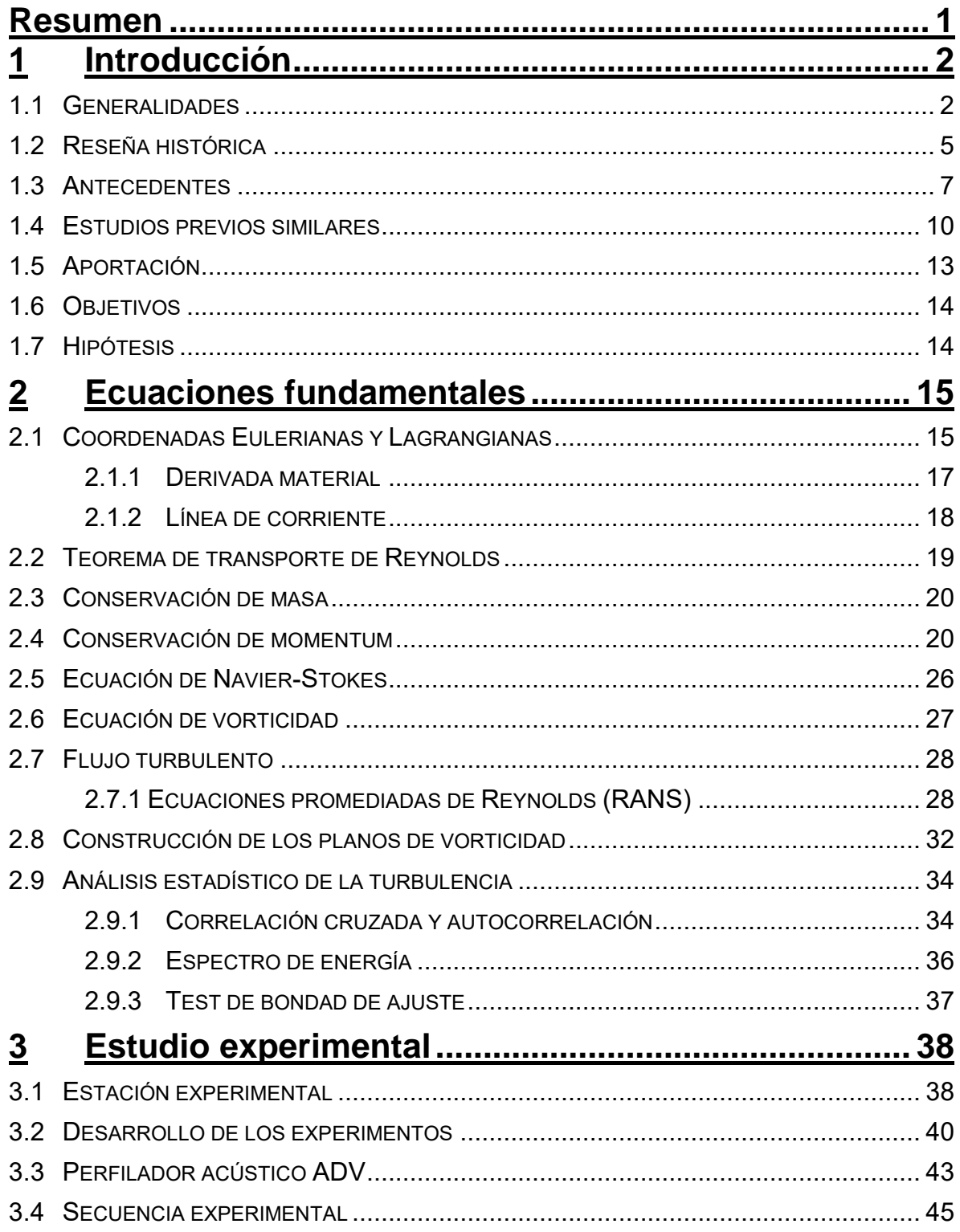

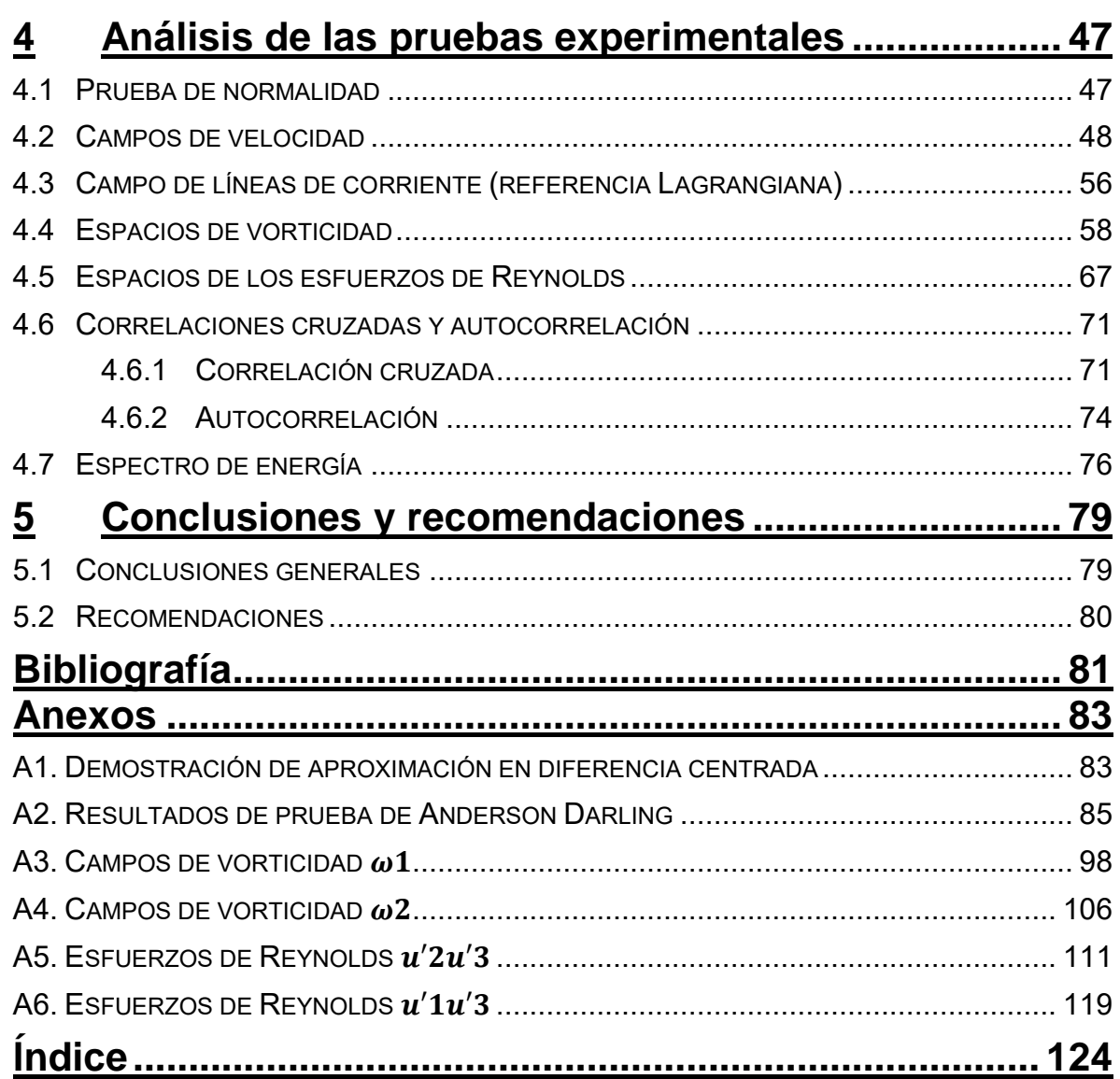

# **Índice de figuras**

- [Figura 1. En el inciso A, se muestra una imagen obtenida por satélite de un](#page-17-0)  [huracán ciclónico propagándose en dirección noroeste hacia el](#page-17-0)  [Golfo de México. En B, un vórtice ciclónico generado en laboratorio](#page-17-0)  [por el método batido. \(Pérez González, Alonso Rubio, & Cruz](#page-17-0)  [Gómez, 2017\)](#page-17-0) 3
- [Figura 2. Las imágenes de arriba muestran la aspersión afectada por vórtices](#page-18-0)  [que se generan por efecto de las alas del avión, y las de abajo](#page-18-0)  representan [la corrección de las barras de aspersión para que no](#page-18-0)  [se vea afectada por los vórtices.](#page-18-0)  $\frac{4}{3}$
- [Figura 3. Vórtice forzado producido por la agitación con cuchara, en un vaso](#page-18-1)  [de agua. \(Manjón, y otros, 2013\)](#page-18-1) 4
- [Figura 4. Imagen de una descarga realizada por Leonardo Da](#page-20-0) Vinci, en donde [se pueden apreciar los vórtices de diferente escala generados por](#page-20-0)  [una caída de agua sobre un volumen de agua estacionaria.](#page-20-0) 6
- [Figura 5. Inestabilidad de Kelvin-Helmholtz. a\) "Noche estrellada" por Van](#page-20-1)  [Gogh, en donde se puede apreciar la estructura de vórtices girando](#page-20-1)  [alrededor de un eje, b\). Flujo estratificado sobre una cordillera.](#page-20-1) 6
- [Figura 6. Estelas de Von-Karman, para un flujo con bajo número de Reynolds.](#page-21-1) [7](#page-21-1)
- [Figura 7. A\) Estructuras de flujos secundarios en diferentes planos y a](#page-22-0)  [diferentes escalas, que se presentan en un canal recto. B\)](#page-22-0)  [Estructura de flujo secundario a lo largo de un cauce sinuoso. \(Mera](#page-22-0)  [R., 2009\).](#page-22-0) 8
- [Figura 8. Patrón de flujo esquemático de corrientes secundarias en canal](#page-23-0)  [abierto estrecho \(Nezu & Nakagawa, 1993\)](#page-23-0) 9
- [Figura 9. Flujo esquemático y patrones de lecho de corrientes secundarias](#page-23-1)  [celulares y cintas de arena en el ancho río \(Nezu & Nakagawa,](#page-23-1)  [1993\)](#page-23-1) 9
- [Figura 10. Proceso de socavación generada por la presencia de una pila](#page-24-1)  [circular en el cauce, se describe la generación física de](#page-24-1) los vórtices [que pueden ser de tipo herradura \(se localizan al pie de la pila, y](#page-24-1)  [tienen una socavación máxima\), y vórtice tipo estela \(creados por](#page-24-1)  [separación del flujo de la pila\). \(Tapia Rodríguez, Molina Aguilar,](#page-24-1)  [Pérez Morales, & Torres Acosta, 2012\)](#page-24-1) 10
- [Figura 11. Cilindros de vorticidad para diferentes criterios de identificación: a\)](#page-25-0)  [Relación de λci, b\) relación de Q, c\) relación de ∆, d\) relación de λ2,](#page-25-0)  e) relación de  $\lambda$ 2, f) muestra la comparación cuantitativa de la [medida de volumen superpuesta para los diferentes criterios.](#page-25-0) 11
- [Figura 12. Comparación de los campos Ωs y Ωci. Los contornos muestran el](#page-26-0)  [valor de Ωs y Ωci, y los vectores son las fluctuaciones](#page-26-0)  [descompuestas LES para resaltar las estructuras.](#page-26-0) 12
- [Figura 13. Análisis de partículas con el modelo Lagrangeano, se sigue el](#page-30-0)  [movimiento temporal de una sola partícula, en donde](#page-30-0)  $q = ui$ . 16
- [Figura 14. Análisis de partículas con el modelo Euleriano, a partir de un punto](#page-31-1)  [fijo en el espacio, se miden las velocidades en diferentes](#page-31-1)  [tiempos.](#page-31-1) 17
- [Figura 15. Representación de la línea de corriente, en un punto](#page-32-1)  $xi$  y un tiempo [dado.](#page-32-1) 18
- [Figura 16. Distribución de líneas de corriente a través de una válvula SJM](#page-33-1)  [considerando contorno móvil. \(Pelliccioni Orlando, 2005\)](#page-33-1) 19
- [Figura 17. Región material para la ecuación de cantidad de movimiento.](#page-35-0) 21
- [Figura 18. Representación de los nueve componentes de esfuerzos en un](#page-37-0)  [punto de un fluido.](#page-37-0) 23
- [Figura 19. Movimientos de las partículas en un campo de flujo. Traslación: La](#page-38-0)  [partícula está sujeto a un desplazamiento de una posición inicial a](#page-38-0)  [otra final. Rotación: Existe la posibilidad de que su orientación de](#page-38-0)  [un tiempo a otro cambie. Deformación angular y lineal: Se tiene una](#page-38-0)  [deformación angular cuando los planos que eran originalmente](#page-38-0)  [perpendiculares ya no lo son, y lineal cuando cambia de forma, sin](#page-38-0)  [que cambie la orientación del elemento.](#page-38-0) 24
- [Figura 20. Fluctuaciones de la velocidad turbulenta, y el promedio de la](#page-43-0)  [velocidad. Datos tomados en el canal de pendiente variable del](#page-43-0)  [IMTA.](#page-43-0) 29
- [Figura 21. Campo de vorticidad](#page-46-1)  $\omega$ 1 del plano normal a x1, con los ejes de referencia  $x^2$  y  $x^3$ . En este plano se observa la presencia de [campos de vorticidad negativa y positiva, lo cual indica rotaciones](#page-46-1)  [contrarias en un campo de flujo \(experimento realizado en](#page-46-1)  [laboratorio de hidráulica de posgrado IMTA, 2018\).](#page-46-1) 32
- [Figura 22. Campo de vorticidad](#page-47-0)  $\omega$ 2 del plano normal a x2, con los ejes de referencia  $x1$  y  $x3$ . En este plano se observa la influencia del obstáculo [en el campo de vorticidad \(experimento realizado en](#page-47-0)  [laboratorio de hidráulica de posgrado IMTA, 2018\).](#page-47-0) 33
- [Figura 23. Campo de vorticidad](#page-48-2)  $\omega$ 3 del plano normal a x3, con los ejes de referencia  $x1$  y  $x2$ . En este plano se observa la influencia del [obstáculo en el campo de vorticidad \(experimento realizado en](#page-48-2)  [laboratorio de hidráulica de posgrado IMTA, 2018\).](#page-48-2) 34
- [Figura 24. Estación experimental. \(Mendoza González & Aguilar Chávez,](#page-52-2)  [2018\)](#page-52-2) 38
- [Figura 25. Dispositivos en el canal de pendiente variable.](#page-53-0) 39
- [Figura 26. Dispositivos en el tanque de recirculación.](#page-53-1) 39
- [Figura 27. Dimensiones del canal de pendiente variable. \(SLA= superficie libre](#page-54-1)  [del agua\)](#page-54-1) 40
- [Figura 28. Configuración experimental E1, con línea punteada se ubica el](#page-55-0)  [obstáculo y los puntos en magenta son los sitios de medición con el](#page-55-0)  [equipo ADV, la imagen izquierda es una vista lateral y la imagen](#page-55-0)  [derecha un corte transversal.](#page-55-0) **41** and the set of the set of the set of the set of the set of the set of the set of the set of the set of the set of the set of the set of the set of the set of the set of the set of the set
- [Figura 29. Puntos de medición en una sección transversal para E1.](#page-55-1) 41
- [Figura 30. Configuración experimental E2, con línea punteada se ubica el](#page-56-0)  [obstáculo y los puntos en magenta son los sitios de medición con el](#page-56-0)

[equipo ADV, la imagen izquierda es una vista lateral y la imagen](#page-56-0)  [derecha un corte transversal.](#page-56-0) **According to the Contract According to the Contract According to the According A** 

- [Figura 31. Separación de puntos de medición en cada sección longitudinal en](#page-56-1)  [el experimento 2, con un obstáculo en forma de "L"](#page-56-1) 42
- [Figura 32. Imagen del volumen de muestreo con el ADV.](#page-57-1) 43
- [Figura 33. Puntos de toma de muestra que conforman la matriz 4-D, para el](#page-58-0)  [escenario E1.](#page-58-0) 44
- [Figura 34. Puntos de toma de muestra que conforman la matriz 4-D, para el](#page-59-1)  [escenario E2.](#page-59-1) 45
- [Figura 35. a\) Marcas de control a lo largo del volumen de control para medición](#page-60-0)  [\(cinta azul\), b\) Obstáculo fijo en el canal y perfilador acústico para](#page-60-0)  [tomar datos.](#page-60-0) 46
- [Figura 36. Histogramas en el punto de medición](#page-61-2)  $\Omega(0.05,0.20,0.05,t)$  de las velocidades  $ui$  [en el escenario E1, en donde](#page-61-2)  $Ui$ , representa la velocidad media, y  $Ui$ [, representa la velocidad mediana.](#page-61-2)  $47$
- [Figura 37. Histogramas en el punto de medición](#page-62-1)  $\Omega(0.10,0.060,0.12,t)$ , de las velocidades  $ui$  [en el escenario E2, en donde](#page-62-1)  $Ui$ , representa la velocidad media, y  $Ui$ [, representa la velocidad mediana.](#page-62-1)  $48$
- [Figura 38. Perfil de velocidades medias, con la ley logarítmica utilizada para](#page-63-0)  [obtener el valor de la velocidad en la superficie libre \(círculo\).](#page-63-0) 49
- [Figura 39. Velocidades para la prueba E1 en los planos](#page-64-0)  $\Omega x1 =$  $0,0.1,0.2, x2, x3,0$ , se puede apreciar el incremento de la velocidad [después del obstáculo, debido a este último.](#page-64-0) 60
- [Figura 40. Velocidades para la prueba E1 en los planos](#page-65-0)  $\Omega x1, x2 =$  $0.04, 0.12, 0.20, x3, 0$ , se puede observar que la velocidad máxima se [encuentra más cerca del obstáculo.](#page-65-0) 51
- [Figura 41. Velocidades para la prueba E1 en los planos](#page-66-0)  $\Omega x1, x2, x3 =$ 0.06,0.15,0.22,0[, se observa que cerca del obstáculo la velocidad](#page-66-0)  3[, es mayor que en todo el área de estudio.](#page-66-0) 52
- [Figura 42. Velocidades para la prueba E2 en los planos](#page-67-0)  $\Omega x1 =$  $0.00, 0.15, 0.35, x2, x3, 0$ , se puede apreciar el incremento de la [velocidad después del obstáculo, debido a este último, también se](#page-67-0)  [puede ver que en la parte del fondo y del lado derecho la velocidad](#page-67-0)  [es cero, a pesar de haber pasado el obstáculo.](#page-67-0) 53
- [Figura 43. Velocidades para la prueba E2 en las secciones](#page-68-0)  $\Omega x1, x2 =$  $0.04, 0.12, 0.20, x3, 0$ , se puede observar la existencia de velocidades [diferentes de cero justo antes del obstáculo.](#page-68-0) 54
- [Figura 44. Velocidades para la prueba E2 en las secciones](#page-69-0)  $\Omega x1, x2, x3 =$ 0.04,0.15,0.22,0[, se puede observar la existencia de velocidades](#page-69-0)  [diferentes de cero justo antes del obstáculo vertical y también sobre](#page-69-0)  [el obstáculo horizontal.](#page-69-0) 55
- [Figura 45. Líneas de corriente presentes en el canal de la prueba E1, se puede](#page-70-1)  [apreciar la influencia del obstáculo en el campo de líneas de](#page-70-1)  [corriente, tampoco se aprecian áreas cerradas en donde se](#page-70-1)  [localicen vórtices.](#page-70-1) 56
- [Figura 46. Líneas de corriente presentes en el canal de la prueba E2, en donde](#page-71-0)  [se aprecian áreas cerradas en el campo de líneas de corriente a lo](#page-71-0)  largo del eje  $x3$ , y  $x2$  [después del obstáculo.](#page-71-0)  $57$
- [Figura 47. Campo de vorticidad](#page-72-1)  $\omega$ 3 en el plano  $\Omega x1, x2, x3 = 0.08, 0$ , en a) se [muestra la ubicación del plano en el canal, y en b\) se puede](#page-72-1)  [observar la presencia de vorticidad negativa en el área de estudio,](#page-72-1)  [es decir un giro en el sentido de las manecillas, así como una estela](#page-72-1)  [que empieza a subir y de nuevo un vórtice.](#page-72-1) The serve constant substitution of  $58$
- [Figura 48. Campo de vorticidad](#page-73-0)  $\omega$ 3 en el plano  $\Omega x1, x2, x3 = 0.12, 0$ , en a) se [muestra la ubicación del plano en el canal, y en b\) se puede apreciar](#page-73-0)  [que el vórtice sigue presente en el área de estudio y de igual manera](#page-73-0)  [se conserva la estela negativa de vorticidad.](#page-73-0) 59
- [Figura 49. Campo de vorticidad](#page-74-0)  $\omega$ 3 en el plano  $\Omega x1, x2, x3 = 0.20, 0$ , en a) se [muestra la ubicación del plano en el canal, y en b\) el vórtice](#page-74-0)  [estudiado, también sigue presente así como la estela de vorticidad.](#page-74-0) [60](#page-74-0)
- [Figura 50. Campo de vorticidad](#page-75-0)  $\omega$ 1 en el plano  $\Omega x$ 1 = 0.05, x2, x3,0, en a) se [muestra la ubicación del plano en el canal, y en b\) el plano de](#page-75-0)  [vorticidad aguas arriba del obstáculo, en el cual se observa](#page-75-0)  [vorticidad generada por el regreso del agua debido al choque del](#page-75-0)  [agua con el obstáculo y genera un vórtice.](#page-75-0) 61
- [Figura 51. Campo de vorticidad](#page-76-0)  $\omega$ 1 en el plano  $\Omega x$ 1 = 0.10, x2, x3,0, en a) se [muestra la ubicación del plano en el canal, y en b\) el plano de](#page-76-0)  [vorticidad en el obstáculo, y se observa vorticidad en el perímetro](#page-76-0)  [del obstáculo.](#page-76-0) 62
- [Figura 52. Campo de vorticidad](#page-77-0)  $\omega$ 1 en el plano  $\Omega x$ 1 = 0.15, x2, x3,0, en a) se [muestra la ubicación del plano en el canal, y en b\) el plano de](#page-77-0)  [vorticidad aguas abajo del obstáculo, y se observa vorticidad vista](#page-77-0)  [en el campo de vorticidad](#page-77-0)  $\omega$ 3, en el campo de estudio.  $\qquad \qquad 63$
- [Figura 53. Campo de vorticidad](#page-78-0)  $\omega$ 2 en el plano  $\Omega x$ 1,  $x$ 2 = 0.20,  $x$ 3,0, en a) se [muestra la ubicación del plano en el canal, y en b\) el plano de](#page-78-0)  [vorticidad en donde se aprecia el vórtice vertical que aparece en las](#page-78-0)  [líneas de corriente.](#page-78-0) 64
- [Figura 54. Campo de vorticidad](#page-79-0)  $\omega$ 2 en el plano  $\Omega x$ 1,  $x$ 2 = 0.16,  $x$ 3,0, en a) se [muestra la ubicación del plano en el canal, y en b\) el plano de](#page-79-0)  [vorticidad en donde se aprecia el vórtice vertical que aparece en las](#page-79-0)  [líneas de corriente.](#page-79-0) 65
- [Figura 55. Campo de vorticidad](#page-80-0)  $\omega$ 2 en el plano  $\Omega x1$ ,  $x2 = 0.08$ ,  $x3,0$ , en a) se [muestra la ubicación del plano en el canal, y en b\) el plano de](#page-80-0)  [vorticidad en donde se aprecia el vórtice vertical que aparece en las](#page-80-0)  [líneas de corriente.](#page-80-0) **66**
- [Figura 56. Interpretación de los esfuerzos de Reynolds, a\) cuando el signo de](#page-81-1)  [los esfuerzos son iguales, la partícula puede tener las resultantes](#page-81-1)  [\(flechas verdes\) que se muestran, b\) cuando uno de los esfuerzos](#page-81-1)  [tengan un valor negativo, el movimiento resultante puede ser como](#page-81-1)  [se muestra \(flecha verde\).](#page-81-1) 67
- [Figura 57. Patrones de flujo secundario en campos de esfuerzos de Reynolds.](#page-81-2)  [Para la identificación de vorticidad es necesario tener dos o más](#page-81-2)  [áreas de esfuerzos de diferente signo y se muestran las](#page-81-2)  [configuraciones para, a\) dos áreas, b\) tres áreas y c\) cuatro](#page-81-2)  [áreas.](#page-81-2) 67
- [Figura 58. Esfuerzos de Reynolds](#page-82-0)  $(u'1u'2)$  en el plano  $\Omega x1, x2, x3 = 0.08, 0$ , en [a\) se muestra la ubicación del plano en el canal, y en b\) se puede](#page-82-0)  [apreciar dos áreas, una negativa y otra positiva justo en la región](#page-82-0)  [de estudio, esto indica la existencia de vorticidad en esa área.](#page-82-0) 68
- [Figura 59. Esfuerzos de Reynolds](#page-83-0)  $(u'1u'2)$  en el plano  $\Omega x1, x2, x3 = 0.12, 0$ , en [a\) se muestra la ubicación del plano en el canal, y en b\) se muestran](#page-83-0)  [dos áreas, una negativa y otra positiva justo en la región de estudio,](#page-83-0)  [esto indica la existencia de vorticidad en esa área.](#page-83-0) 69
- [Figura 60. Esfuerzos de Reynolds](#page-84-0)  $(u'1u'2)$  en el plano  $\Omega x1, x2, x3 = 0.20, 0$ , en [a\) se muestra la ubicación del plano en el canal, y en b\) como en](#page-84-0)  [las figuras anteriores siguen apareciendo las dos áreas, lo cual](#page-84-0)  indica la presencia de [vorticidad, a diferencia de las figuras](#page-84-0)  [anteriores la colindancia de estas dos áreas se movió más lejos del](#page-84-0)  [obstáculo.](#page-84-0) 70
- [Figura 61. Correlación cruzada en el plano en las posiciones](#page-86-0)  $P1x1 =$  $0.1, 0.25, x2 = 0.08, x3 = 0.08, t$ , se realiza un acercamiento [justamente donde está el rectángulo para analizar, como se puede](#page-86-0)  [observar en el acercamiento se cumple un ciclo en](#page-86-0)  $n = 50$ . 72
- [Figura 62. Correlación cruzada para las posiciones](#page-86-1)  $P2x1 = 0.14, 0.26, x2 =$  $0.08$ ,  $x3 = 0.12$ , t, se realiza un acercamiento justamente donde está [el rectángulo para analizar, como se puede observar en el](#page-86-1)  [acercamiento se cumple un ciclo en](#page-86-1)  $n = 39$ . 72
- [Figura 63. Correlación cruzada para las posiciones](#page-87-0)  $P3x1 = 0.15,0.29, x2 =$  $0.08$ ,  $x3 = 0.20$ , t, se realiza un acercamiento justamente donde está [el rectángulo para analizar, como se puede observar en el](#page-87-0)  [acercamiento se cumple un ciclo en](#page-87-0)  $n = 49$ . 73
- [Figura 64. Autocorrelación en la posición](#page-88-1)  $P1x1 = 0.1$ ,  $x2 = 0.08$ ,  $x3 = 0.08$ , t, se [realiza un acercamiento donde está el rectángulo para analizar,](#page-88-1)  [como se puede observar en el acercamiento se cumple un ciclo en](#page-88-1)   $n = 54.$  [74](#page-88-1)
- [Figura 65. Autocorrelación en la posición](#page-89-0)  $P2x1 = 0.14, x2 = 0.08, x3 = 0.12, t$ , [se realiza un acercamiento donde está el rectángulo para analizar,](#page-89-0)  [como se puede observar en el acercamiento se cumple un ciclo en](#page-89-0)   $n = 46.$  [75](#page-89-0)
- [Figura 66. Autocorrelación en la posición](#page-89-1)  $P3x1 = 0.15, x2 = 0.08, x3 = 0.20, t$ , [se realiza un acercamiento donde está el rectángulo para analizar,](#page-89-1)  [como se puede observar en el acercamiento se cumple un ciclo en](#page-89-1)   $n = 53.$  [75](#page-89-1)
- [Figura 67. Espectro de energía para](#page-91-0)  $u'$ 1 en la posición  $P1x1 = 0.1$ ,  $x2 =$  $0.08$ ,  $x3 = 0.08$ , t, se realiza un acercamiento justamente donde está [el rectángulo, ubicando la frecuencia de la Tabla 1, la cual es](#page-91-0)  $f1 =$

 $2 Hz$ , a partir de esto se ubica la energía más alta que sucede con una frecuencia de  $f2 = 3.78 Hz$ , también se muestra una frecuencia [de 29.34 Hz, esta última es debido a la vibración de la bomba que](#page-91-0)  [abastece de agua al canal.](#page-91-0) 77

- [Figura 68. Espectro de energía para](#page-91-1)  $u'1$  en la posición  $P2x1 = 0.14$ ,  $x2 =$  $0.08$ ,  $x3 = 0.12$ , t, se realiza un acercamiento justamente donde está [el rectángulo, ubicando la frecuencia de la Tabla 1, la cual es](#page-91-1)  $f1 =$  $2.56$   $Hz$ , a partir de esto se ubica la energía más alta que sucede con una frecuencia de  $f2 = 3.1 Hz$ , también se muestra una [frecuencia de 29.34 Hz, esta última es debido a la vibración de la](#page-91-1)  [bomba que abastece de agua al canal.](#page-91-1) **77**
- [Figura 69. Espectro de energía para](#page-92-0)  $u'1$  en la posición  $P3x1 = 0.15$ ,  $x2 = 1$  $0.08$ ,  $x3 = 0.20$ , t, se realiza un acercamiento justamente donde está [el rectángulo, ubicando la frecuencia de la Tabla 1, la cual es](#page-92-0)  $f1 =$  $2.04\ Hz$ , a partir de esto se ubica la energía más alta que sucede con una frecuencia de  $f2 = 4.31 Hz$ , también se muestra una [frecuencia de 29.37 Hz, esta última es debido a la vibración de la](#page-92-0)  [bomba que abastece de agua al canal.](#page-92-0) 78

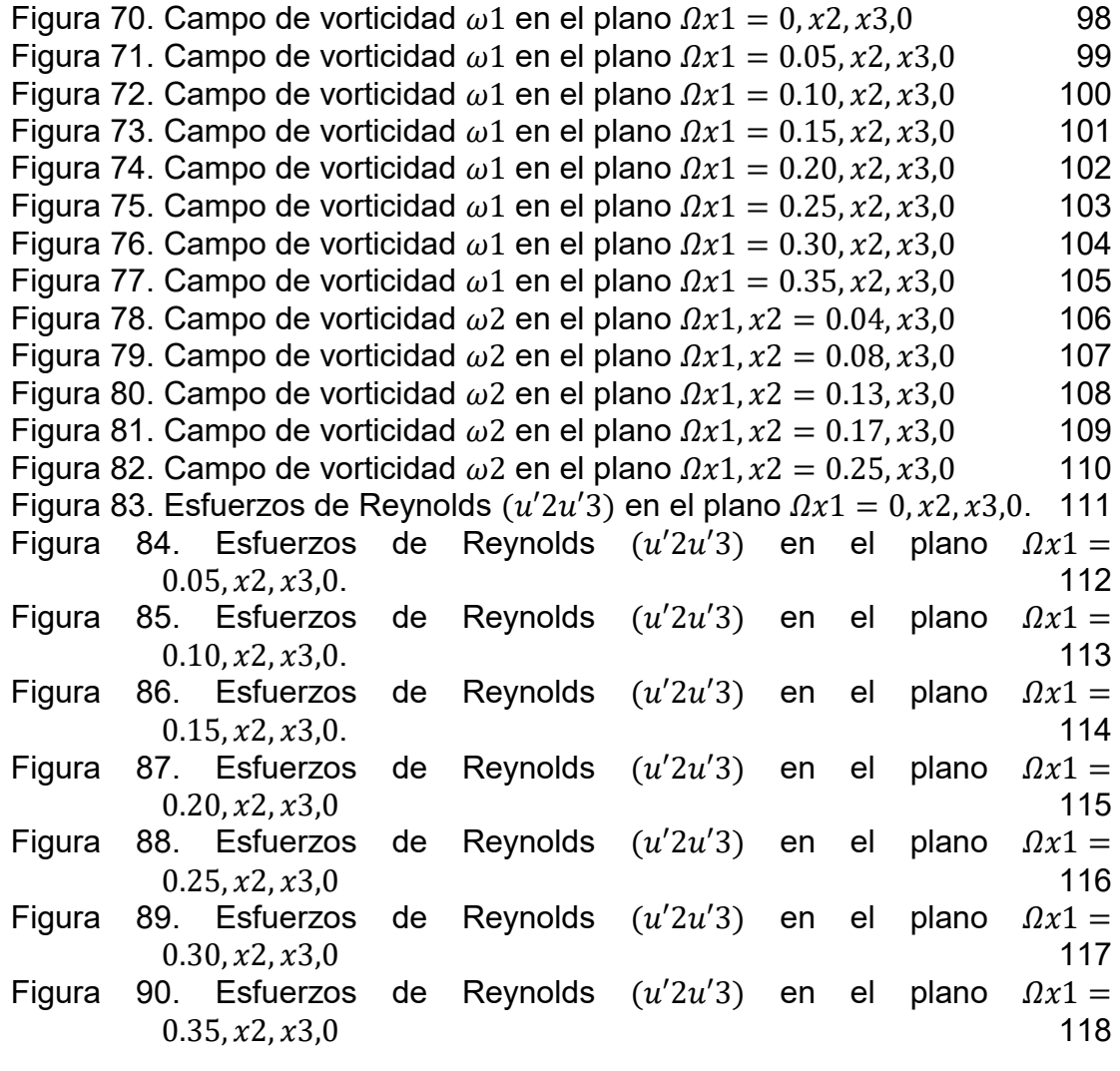

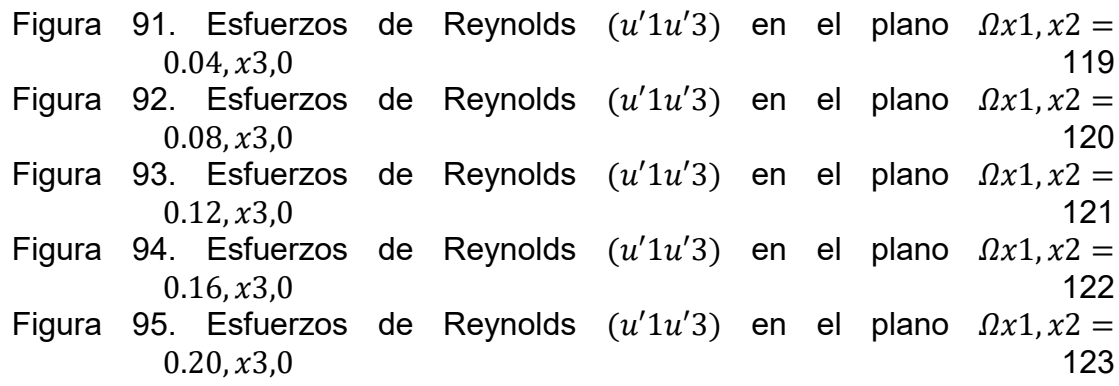

# **Índice de tablas**

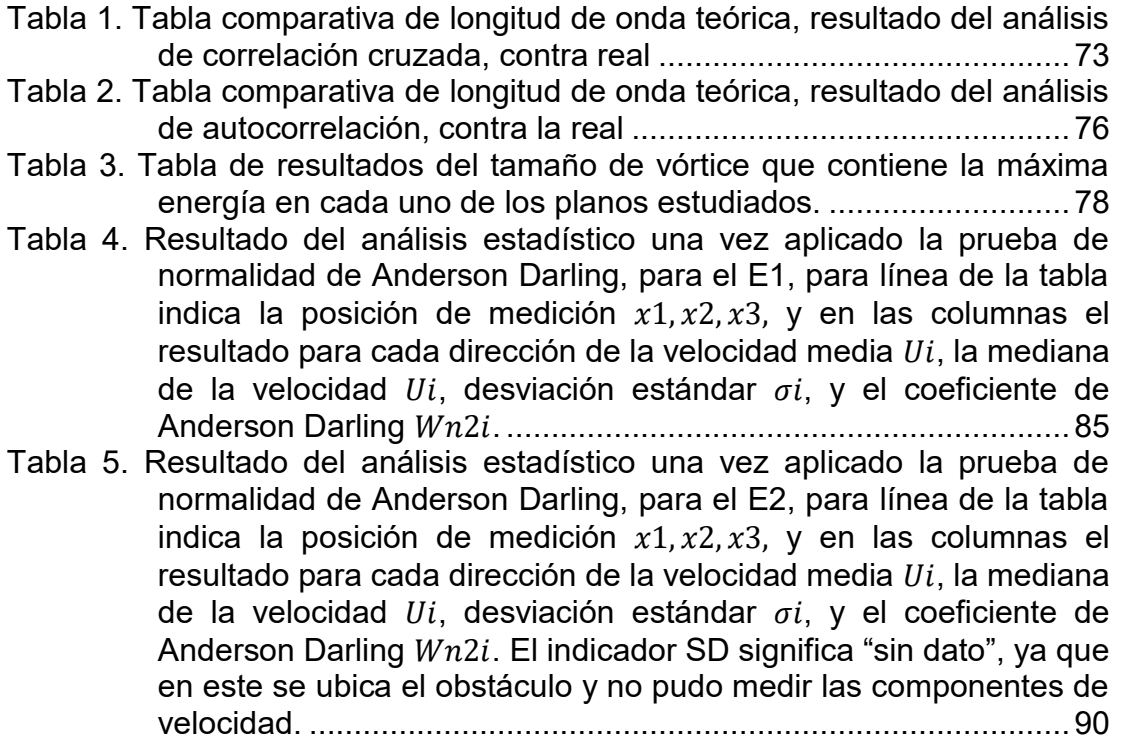

## <span id="page-14-0"></span>**Resumen**

En la naturaleza durante el escurrimiento de un fluido en un canal se forman flujos secundarios, los cuales se definen como patrones de rotación del fluido y se generan debido a los gradientes en las componentes de velocidad en un sentido diferente al flujo principal (Mera R., 2009).

Una representación de la existencia de los flujos secundarios en un fluido, es la presencia de vórtices, los cuales se definen como un flujo que rota en sentido espiral.

En un flujo altamente turbulento se presentan estructuras vorticosas y estas contienen diversas escalas espaciales y temporales. El comportamiento de los vórtices son afectos por el proceso de dispersión, como una característica propia de la turbulencia.

Los flujos secundarios son uno de los principales actores en los procesos de socavación y erosión en un cauce, por lo que definen la geometría de canales naturales.

En la estabilidad estructural de un puente vehicular que cruza un río, es importante estudiar los flujos secundarios que se generan en el cauce debido a la interacción entre una pila del puente y el flujo ya que estos influyen en la socavación local que se produce al pie de esta estructura, entonces en el diseño de un puente es recomendable conocer el campo de flujo local considerando las corrientes secundarias. Como se mencionó anteriormente, la geometría cambia al existir procesos de erosión y socavación, y este problema se incrementa si el río se encuentra en una zona urbana.

En este trabajo se realizó un análisis de una región de flujo específica, la cual fue elegida mediante las trayectorias de las líneas de corriente, ya que estas muestran la existencia de vórtices en el fluido, esto se realizó mediante una referencia Lagrangiana, posteriormente se analizaron las componentes normales de la vorticidad, con un marco de referencia Euleriano, lo anterior fue solo considerando los flujos medios o promediados. En el caso de los flujos fluctuantes se determinaron los esfuerzos Reynolds, y con esto se relacionaron los resultados de vorticidad de flujos medios con los flujos fluctuantes, para posteriormente aplicar un análisis estadístico y espectral de la turbulencia.

El estudio se realizó en un canal de pendiente variable, el cual se adecuó con una estructura que generará una no uniformidad de la región de flujo, e indujera corrientes secundarias. Las geometrías para generar las corrientes secundarias, que se presentan en este documento, son dos tipos, la primera un obstáculo ubicado solo en una pared y segunda una en forma de escuadra sobre la pared y el fondo.

A lo largo del trabajo estos escenarios se denominan escenario uno y dos o E1 y E2, respectivamente.

La zona o campo de flujo consistió en un tramo de 0.20 m para E1 y 0.35 m para E2, con una tirante de 0.25 m y el número de estaciones de medición fueron 25 puntos en la sección transversal y cinco secciones transversales para E1 y ocho para E2 y con una separación entre secciones de 0.05m. En cada punto de muestreo experimental se obtuvo un registro de los componentes de velocidad  $u_i,$  $i = 1,2,3$ , para periodo de 40 s y con una frecuencia de 100 Hz. El equipo para medir las componentes de velocidad fue un ADV (*Acoustic Doopler Velocimeter*).

En los campos de velocidad se encontraron patrones que indican la presencia de flujos secundarios, que solo se daban en el área del obstáculo. En ambas pruebas experimentales se presentó esta condición sin embargo, debido al tipo de obstáculo, se presentaron más perturbaciones en la prueba experimental E2.

Para identificar los vórtices se utilizaron gráficas de líneas de corriente, en donde ya se esperaba la presencia de vórtices en las áreas circundantes del obstáculo, debido a los resultados de la velocidad. En la prueba E1 no se observaron áreas cerradas en donde existieran vórtices, esto se debe al tamaño de malla que se tiene en el análisis. En la prueba E2 se observaron dos vórtices, justo en el área del obstáculo, como se esperaba.

Los resultados del capítulo de campo de vorticidad muestran la rotacional de la velocidad, estas áreas no necesariamente implican que sean flujos secundarios, por lo que este análisis se tiene que complementar con los resultados de esfuerzos de Reynolds. Con los campos de los esfuerzos de Reynolds se pudo identificar la presencia de vorticidad en algunos puntos, identificando en los campos de esfuerzos de Reynolds en qué lugares se tienen giros, de acuerdo con las posibles combinaciones que se puedan realizar, y al comparar estos resultados con los campos de vorticidad (flujos medios) se concluye que tienen una relación directa, ya que en las zonas de estudio los esfuerzos de Reynolds (flujos fluctuantes) pueden predecir la presencia de vórtices.

Se delimitó la escala de análisis de turbulencia con correlaciones cruzadas y autocorrelación, los cuales indican el tamaño mayor de los vórtices que se pueden formar para su posterior análisis en el cálculo de socavación de pilas en cauces.

En análisis espectral se ubicó el vórtice con mayor energía que se encuentra presente en el área de estudio, este valor es importante en la socavación de pilas en ríos.

Del análisis y visualización de resultados se concluye que la metodología que en este documento se describe, es apta para la identificación de flujos secundarios, además acota la escala turbulenta y define el vórtice con mayor energía que se puede presentar.

## <span id="page-16-1"></span><span id="page-16-0"></span>**1.1 Generalidades**

En la naturaleza durante el escurrimiento de un fluido en un canal se forman flujos secundarios, los cuales se definen como patrones de rotación del fluido y se generan debido a los gradientes en las componentes de velocidad en un sentido diferente al flujo principal (Mera R., 2009).

Una representación de la existencia de los flujos secundarios en un fluido, es la presencia de vórtices, los cuales se definen como un flujo que rota en sentido espiral. La formación de estos, su desplazamiento y disipación es un objeto de estudio dentro de la mecánica de los fluidos.

En fechas recientes con el mejoramiento de los sistemas de cómputo es posible analizar en forma experimental y numérica, el comportamiento de los vórtices, no obstante, ubicarlos sigue siendo una tarea complicada.

Los flujos que son altamente turbulentos presentan estructuras vorticosas, estas estructuras contienen diversas escalas espaciales y temporales. El comportamiento de los vórtices son afectos por el proceso de dispersión, como una característica propia de la turbulencia.

El sistema de ecuaciones que describen el movimiento de los flujos turbulentos son la de conservación de masa y de Navier-Stokes, este sistema por su no linealidad no tienen una solución general.

Una forma de obtener una solución de las ecuaciones generales que representan un flujo turbulento es por medio de técnicas numéricas, estos modelos se denominan CFD (*Computational Fluid Dynamics*). Por diversidad de escalas y frecuencias que se tienen en un campo de flujo, en la aplicación de los modelos CFD sólo se obtienen las más importantes que se quieren interpretar, por ejemplo en la [Figura 2,](#page-18-0) el campo de flujo principal es el movimiento de la avioneta y el efecto secundario son los remolinos o vórtices transversales al movimiento, pero también se observan vórtices más pequeños alrededor del vórtice principal, entonces para una solución se requiere establecer la escala y que parte de la dinámica se quiere obtener.

Entonces en la construcción de un modelo de CFD, se tiene que resolver en forma específica la escala de interpretación de la turbulenta o también conocido modelo de turbulencia. Al respecto existen tres formas de obtener los patrones de turbulencia y son:

 RANS (*Reynolds Averaged Navier-Stokes equations*). Se resuelve el flujo medio y se incorpora un modelo turbulencia.

- DNS (*Direct Numerical Simulation*). Resuelve las ecuaciones sin incluir simplificaciones. Este modelo requiere refinamientos de malla muy "intensos", y una gran cantidad de datos para resolver problemas a diferentes frecuencias de todas las variables.
- LES (*Large Eddy Simulation*). En este caso se filtran las ecuaciones y sólo se obtienen resultados para las frecuencias mayores a la de filtrado.

En el caso de una medición experimental para conocer el comportamiento de los flujos secundarios es necesario establecer la escala de análisis (se discutirá a continuación en la tesis), tanto espacial como temporal, y como guía práctica se considera que la relación de la escala espacial es inversa a la frecuencia de muestro temporal.

A manera de ejemplo en las [Figura 1,](#page-17-0) [Figura 2](#page-18-0) y [Figura 3,](#page-18-1) se muestra diferentes relaciones de escalas entre la magnitud del vórtice y la frecuencia de rotación.

Huracanes en la atmósfera.

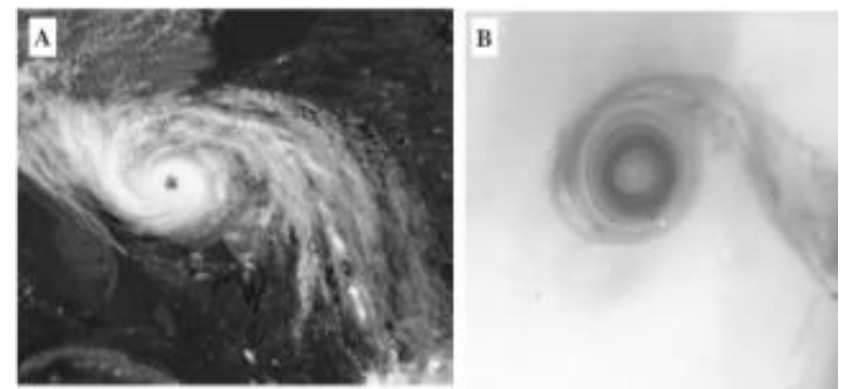

<span id="page-17-0"></span>*Figura 1. En el inciso A, se muestra una imagen obtenida por satélite de un huracán ciclónico propagándose en dirección noroeste hacia el Golfo de México. En B, un vórtice ciclónico generado en laboratorio por el método batido. (Pérez González, Alonso Rubio, & Cruz Gómez, 2017)*

Vórtices generados por aeronaves.

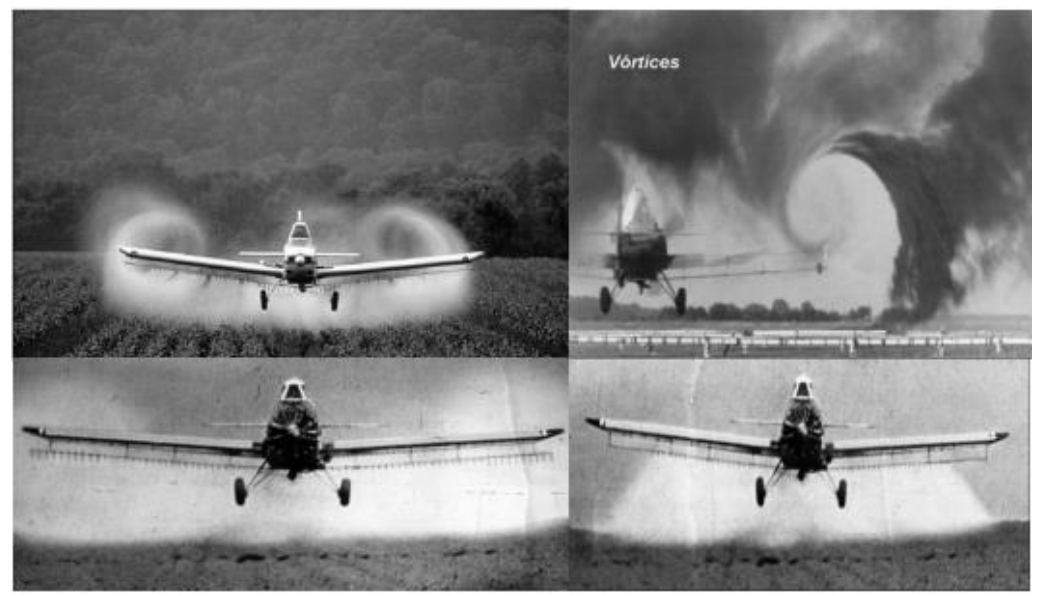

*Figura 2. Las imágenes de arriba muestran la aspersión afectada por vórtices que se generan por efecto de las alas del avión, y las de abajo representan la corrección de las barras de aspersión para que no se vea afectada por los vórtices.*

<span id="page-18-0"></span>Vórtices de agua en ríos

<span id="page-18-1"></span>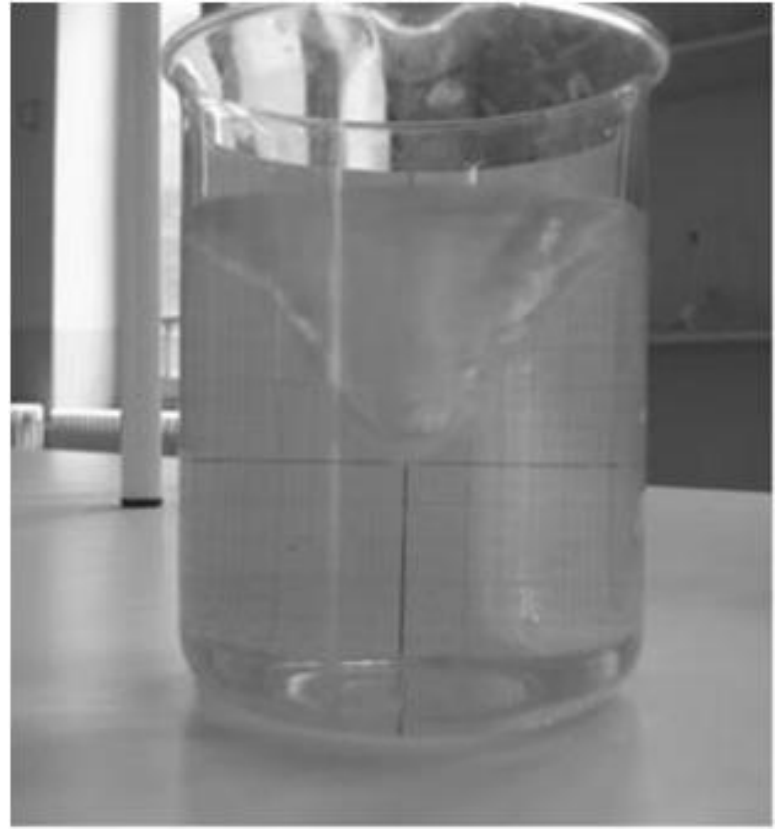

*Figura 3. Vórtice forzado producido por la agitación con cuchara, en un vaso de agua. (Manjón, y otros, 2013)*

Los campos de flujos, que incluyen los vórtices, se pueden describir con modelos matemáticos, como son las ecuaciones de Navier-Stokes. Pero estos modelos se pueden adaptar a dos formas para interpretar la cinética de movimiento de las partículas y estas son con un enfoque lagrangiano o euleriano. El primero sigue la trayectoria de una partícula en el campo de flujo y el segundo las características intensivas del paso de una serie de partículas en un punto específico del campo de flujo (Zhong, Chen, Chen, & Li, 2017).

## <span id="page-19-0"></span>**1.2 Reseña histórica**

Desde hace siglos la estructura de los vórtices ha sido visualizada y descrita con gráficos, tratar de determinar la fecha exacta del descubrimiento o más bien una descripción detallada de este fenómeno, resulta una tarea complicada. Fue tanto el interés y el asombro de este tipo de fenómenos que existen representaciones en grabados y figuras que perduran hasta el día de hoy.

Una de las primeras descripciones de este fenómeno fueron las realizadas por Leonardo da Vinci en 1513. Este gran pensador renacentista realizó una descripción bastante precisa de los vórtices, no obstante, de tener limitaciones lógicas propias de la época en que realizó su trabajo. (Martinez, 1988)

Además, por ejemplo, Leonardo Da Vinci en este tema de los vórtices escribió lo siguiente:

*"A partir de ese momento los citados remolinos, con varios movimientos giratorios, proceden a consumir el ímpetu que ha empezado, y no permanecen en las mismas posiciones, si no que después que han sido generados en forma tal, son llevados girando por el ímpetu del agua manteniendo la misma forma, por lo cual vienen a realizar dos movimientos: uno que realiza por sí mismo dando vueltas y el otro que sigue el curso del agua que lo lleva en todo momento y que lo acaba destruyendo"* (Martinez, 1988)

De igual forma Da Vinci, realizó apuntes sobre la formación de vórtices, y los capturó en sus dibujos como se puede apreciar en la [Figura 4](#page-20-0)

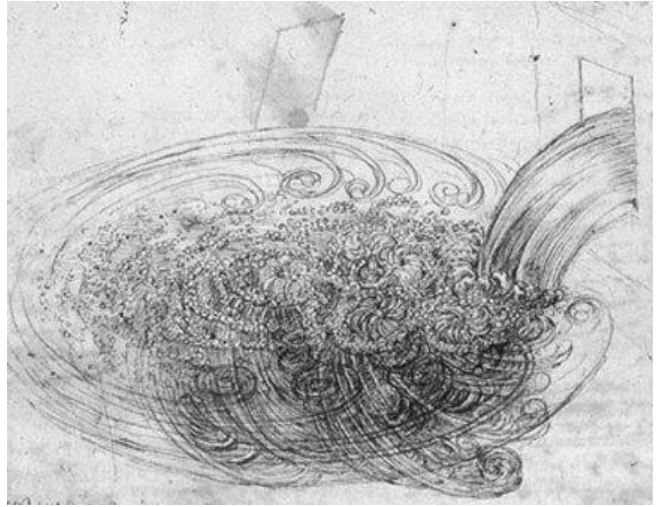

*Figura 4. Imagen de una descarga realizada por Leonardo Da Vinci, en donde se pueden apreciar los vórtices de diferente escala generados por una caída de agua sobre un volumen de agua estacionaria.*

<span id="page-20-0"></span>Otro personaje de la historia, que no era científico, pero si un observador de la forma en cómo se comportan los vórtices fue el pintor postimpresionista holandés Vicent Van Gogh (1835-1890) donde hace alusión a los vórtices en una de sus obras titulada "Noche estrellada", en donde podemos apreciar la formación de estructuras tipo vórtices sobre las montañas, similares a las inestabilidades Kelvin-Helmholtz (Panton, 2005), tal como se muestra en la [Figura 5](#page-20-1) (a) y en la [Figura 5](#page-20-1) (b) se muestra la misma instabilidad sobre una cordillera montañosa

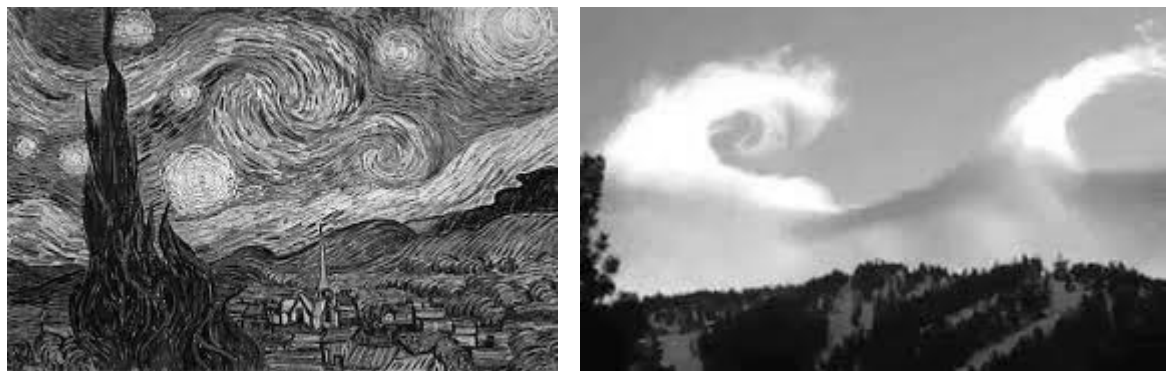

a) Cortesía allposters, 2018. b) Cortesía Washington-Post, 2018

<span id="page-20-1"></span>*Figura 5. Inestabilidad de Kelvin-Helmholtz. a) "Noche estrellada" por Van Gogh, en donde se puede apreciar la estructura de vórtices girando alrededor de un eje, b). Flujo estratificado sobre una cordillera.*

Otra estructura de vorticidad es la fila de vórtices, lo describe Enzo Levi en su libro de agua según la ciencia (Levi, 2001), la cual está asociada a un objeto cilíndrico dentro de un campo de flujo a baja velocidad, esta estructura fue descrita por Henry Mallock en 1907, en el documento *Formation de centres de giration á lárriere d'un obstacle en mouvement*, y se muestra en la [Figura 6.](#page-21-1)

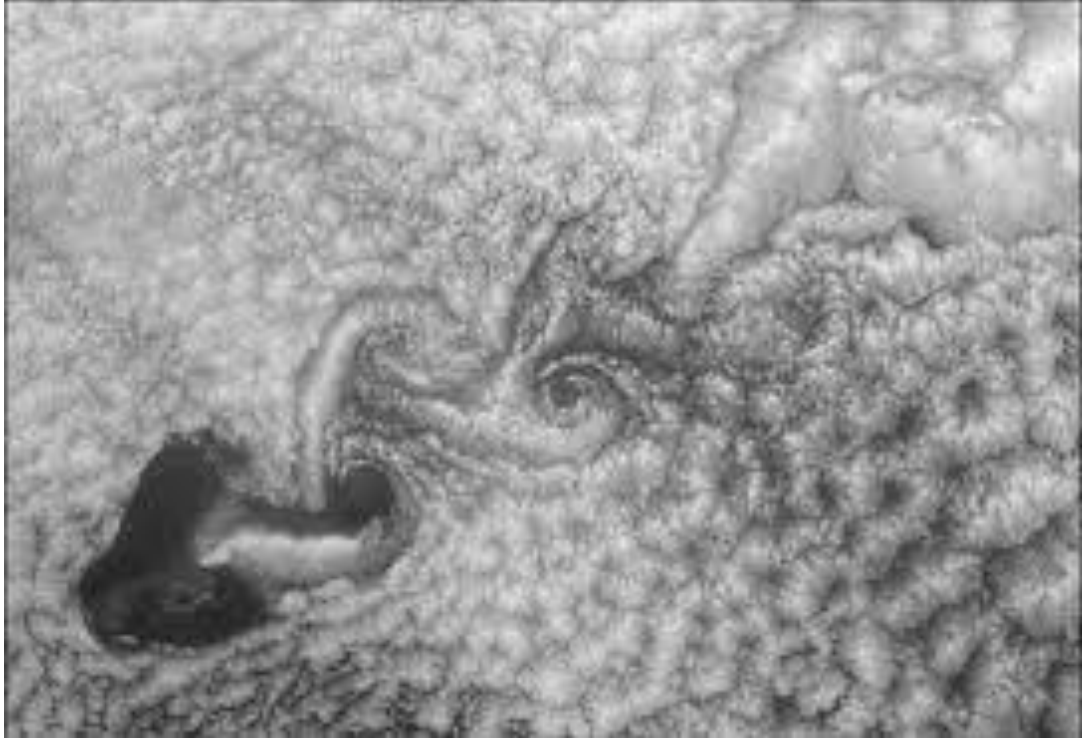

Cortesía de engineering dog, 2018. *Figura 6. Estelas de Von-Karman, para un flujo con bajo número de Reynolds.*

## <span id="page-21-1"></span><span id="page-21-0"></span>**1.3 Antecedentes**

Este documento se enfoca a las corrientes secundarias generadas en los flujos en canales abiertos y que se generan por la presencia de obstáculos o cambios en la morfología longitudinal, en una condición de flujo turbulento totalmente desarrollado.

A lo largo de un cauce con flujo turbulento, existen una corriente principal en el sentido longitudinal, pero además se generan desplazamientos transversales de las partículas. Estos movimientos se generan debido a la geometría del canal, forma de fondo, rugosidad, y la escala turbulenta debida a la velocidad del fluido. Lo anterior, se intensifica cuando se tiene un canal sinuoso o incluso por la presencia de obstáculos, como son las pilas de un puente o algún objeto importante que interfiera el campo de flujo [\(Figura 7\)](#page-22-0).

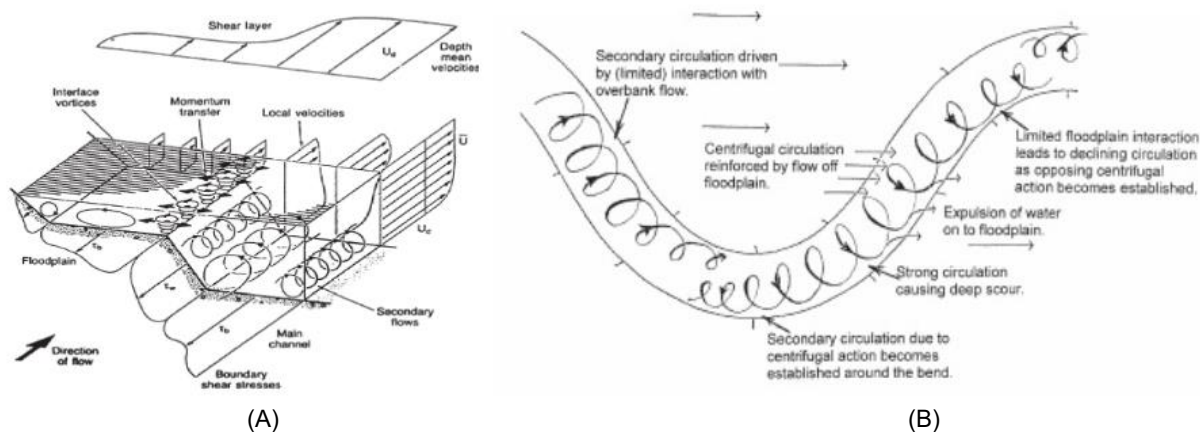

<span id="page-22-0"></span>*Figura 7. A) Estructuras de flujos secundarios en diferentes planos y a diferentes escalas, que se presentan en un canal recto. B) Estructura de flujo secundario a lo largo de un cauce sinuoso. (Mera R., 2009).*

Los flujos secundarios son generados por los esfuerzos cortantes y por la no homogeneidad y anisotropía de la turbulencia. Estos se evidencian por la presencia de la circulación superpuesta a la advección del fluido longitudinal, y las líneas de corriente del flujo, y tienen la característica de ser de forma espiral o en forma de vórtice. (Chanson, 2004)

Hace más de 100 años, los ingenieros de los ríos, por ejemplo, se dedujeron la existencia de corrientes secundarias sobre la base que la velocidad máxima se producía por debajo de la superficie libre en canales abiertos, que no eran extremadamente anchos (Nezu & Nakagawa, 1993). Gibson en 1909 (Nezu & Nakagawa, 1993) concibió el patrón de corrientes secundarias que se muestra en la [Figura 8,](#page-23-0) y estimó que la velocidad de las corrientes secundarias es de aproximadamente el 5% en comparación a la velocidad principal. Además, Vanoni en 1946 (Nezu & Nakagawa, 1993) sugirió que los flujos secundarios celulares podrían existir en grandes canales abiertos, esto lo dedujo observando que la concentración de sedimentos suspendidos variaba cíclicamente en la dirección del ancho del canal. Esta observación fue reforzada por Karcz en 1966 y Kinoshita en 1967 (Nezu & Nakagawa, 1993). Karcz esquematizó que el patrón de corrientes secundarias celulares tal como se muestra en la [Figura 9,](#page-23-1) lo anterior lo presentó para explicar la formación de cintas de arena en un amplio canal fluvial (Nezu & Nakagawa, 1993).

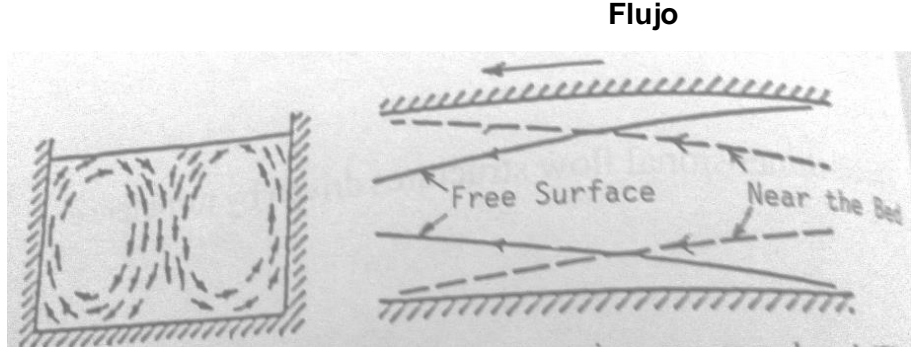

*Figura 8. Patrón de flujo esquemático de corrientes secundarias en canal abierto estrecho (Nezu & Nakagawa, 1993)*

<span id="page-23-0"></span>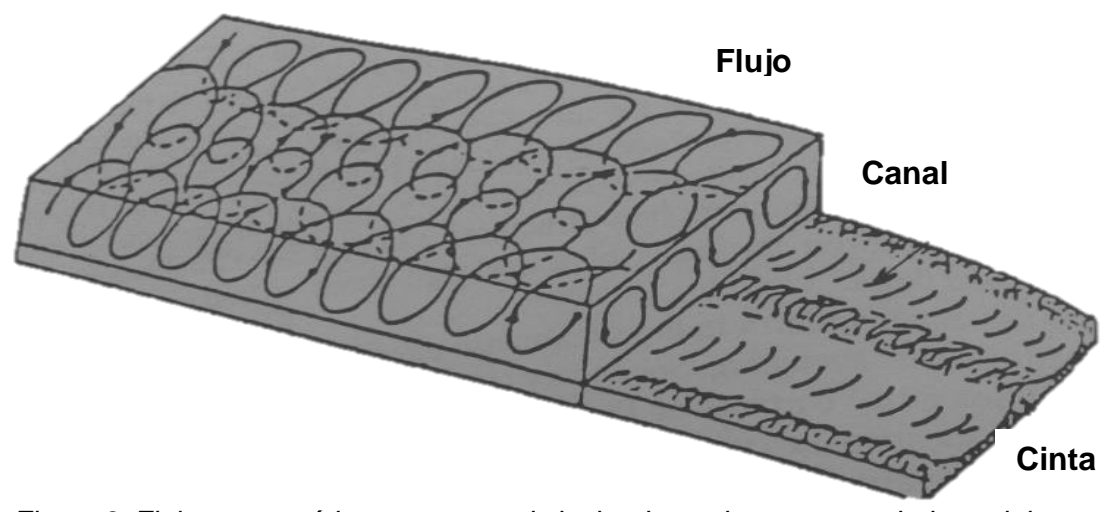

<span id="page-23-1"></span>*Figura 9. Flujo esquemático y patrones de lecho de corrientes secundarias celulares y cintas de arena en el ancho río (Nezu & Nakagawa, 1993)*

Prandtl (V. Martorana, I. Cantero, & A. Dari, 2016) clasificó los flujos secundarios en dos tipos:

- Tipo 1.- Se origina por la variación de la dirección del vector vorticidad y puede existir en flujo turbulento o laminar.
- Tipo 2.- Se genera solo en presencia de turbulencia, y aunque es relativamente débil, sus efectos pueden ser importantes, ya que produce un incremento en las tensiones de corte en las paredes y este efecto es fundamental en problemas de transporte de sedimentos y erosión.

En la estabilidad estructural de un puente vehicular que cruza un río, es importante estudiar los flujos secundarios que se generan en el cauce debido a la interacción entre una pila del puente y el flujo ya que estos influyen en la socavación local que se produce al pie de esta estructura, entonces en el diseño de un puente es recomendable conocer el campo de flujo local considerando las corrientes secundarias. Como se mencionó anteriormente, la geometría cambia al existir procesos de erosión y socavación, y este problema se incrementa si el río se

encuentra en una zona urbana, un ejemplo de lo descrito anteriormente se muestra en la [Figura 10.](#page-24-1)

Es por esto que es importante analizar el comportamiento de los flujos secundarios presentes en un canal.

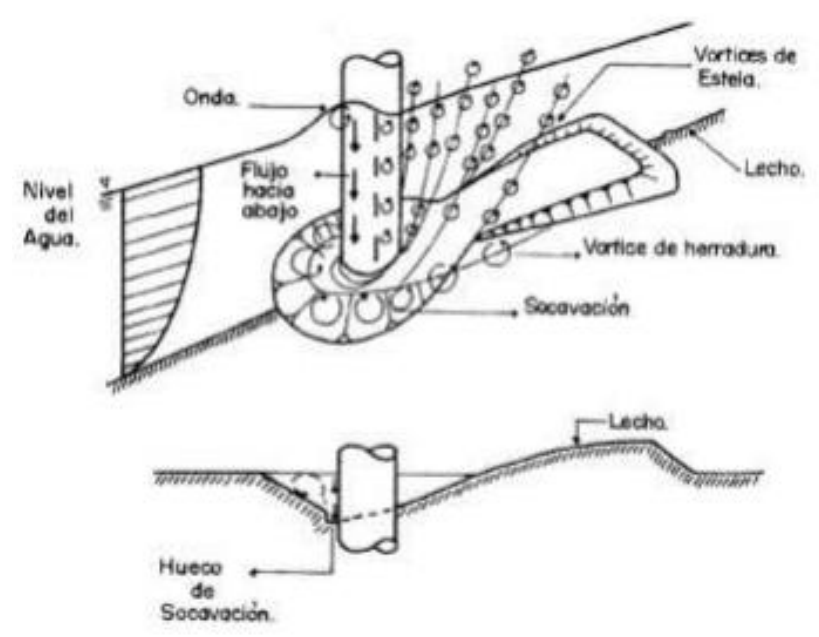

<span id="page-24-1"></span>*Figura 10. Proceso de socavación generada por la presencia de una pila circular en el cauce, se describe la generación física de los vórtices que pueden ser de tipo herradura (se localizan al pie de la pila, y tienen una socavación máxima), y vórtice tipo estela (creados por separación del flujo de la pila). (Tapia Rodríguez, Molina Aguilar, Pérez Morales, & Torres Acosta, 2012)*

En forma específica se dice que la socavación local es causada por el cambio de dirección de las líneas de corriente, la turbulencia, la aceleración del flujo y los flujos secundarios resultantes inducidos por la obstrucción al flujo, y puede presentarse bajo condiciones de agua clara o lecho móvil. (Tapia Rodríguez, Molina Aguilar, Pérez Morales, & Torres Acosta, 2012)

## <span id="page-24-0"></span>**1.4 Estudios previos similares**

Los flujos secundarios son a menudo vistos como "los nervios y músculos de la turbulencia" y sin embargo su identificación se ve obstaculizada por la falta de una definición matemática aceptada de un flujo secundario, que en realidad es una serie o agrupación de varios, con diferentes escalas e intensidades (Levi, 2001), (Panton, 2005), (Nezu & Nakagawa, 1993). Puede parecer sorprendente que un campo largamente estudiado, como la mecánica de fluidos todavía no tenga respuesta clara a esta pregunta fundamental. (Chakraborty, Balanchandar, & Adrian, 2005)

En la investigación de Chakraborty, Balachandar, & Adrian (2005), se analizaron varios criterios de identificación de flujos secundarios que se basan en el análisis

puntual del tensor del gradiente de velocidad. Además se propone un nuevo criterio de identificación de vórtice local y los requisitos para un nucleo de vórtice. [\(Figura](#page-25-0)  [11\)](#page-25-0).

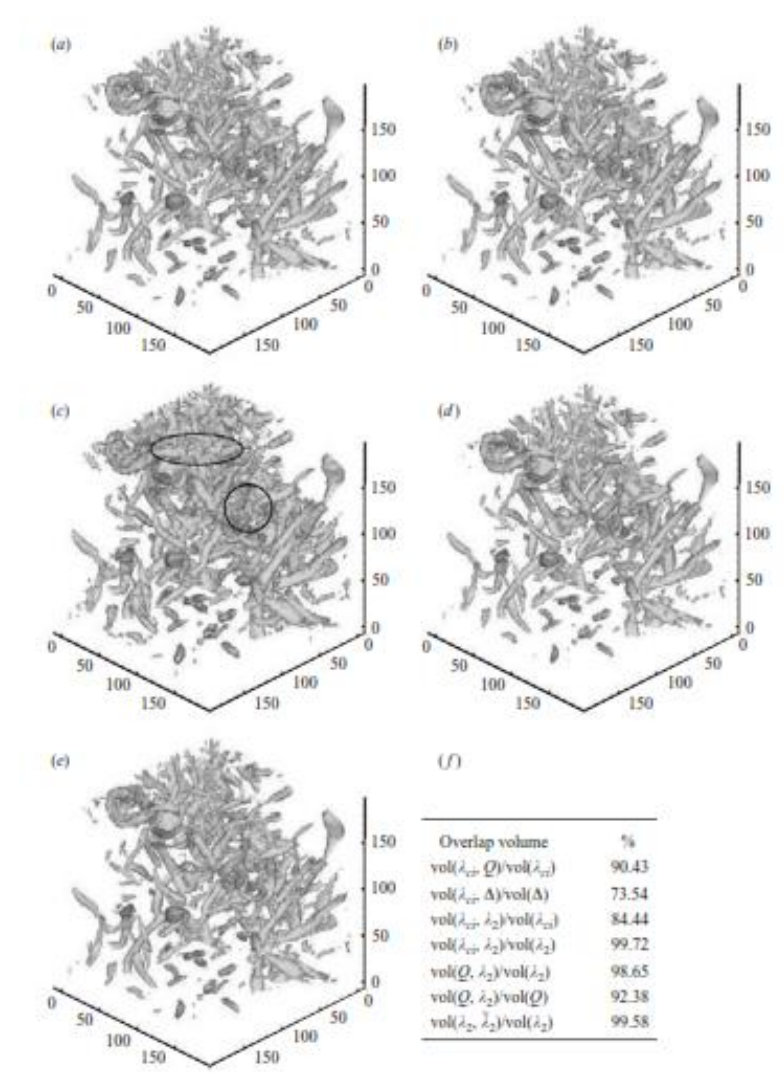

<span id="page-25-0"></span>*Figura 11. Cilindros de vorticidad para diferentes criterios de identificación: a) Relación de λci, b) relación de Q, c) relación de ∆, d) relación de λ2, e) relación de* ̃2, *f) muestra la comparación cuantitativa de la medida de volumen superpuesta para los diferentes criterios.*

En una investigación desarrollada por Zhong et al. (2017) propusieron un método de identificación de flujos secundarios basado en la vorticidad estructurada (ωs) del campo de velocidad. La efectividad de método ha sido probada contra flujos analíticos y flujos experimentales, con un enfoque euleriano, como se muestra en la [Figura 12.](#page-26-0)

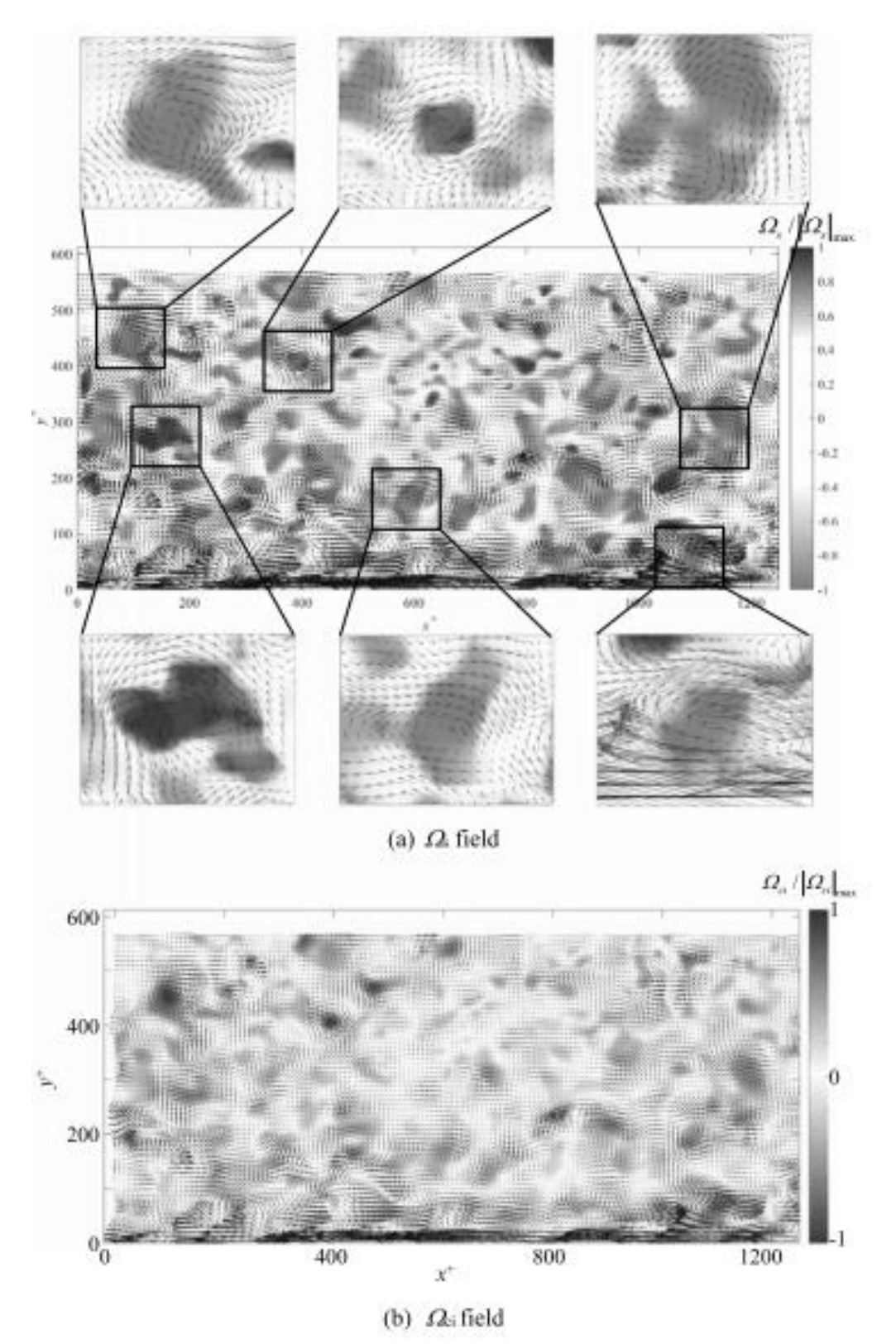

<span id="page-26-0"></span>*Figura 12. Comparación de los campos Ωs y Ωci. Los contornos muestran el valor de Ωs y Ωci, y los vectores son las fluctuaciones descompuestas LES para resaltar las estructuras.*

## <span id="page-27-0"></span>**1.5 Aportación**

En un campo de flujo se pueden identificar trayectorias de los patrones de velocidades y estas son relativamente identificables para flujos laminares, en cambio para flujos turbulentos no es fácil seguir estas trayectorias.

En un campo de flujo se puede determinar la relación de los gradientes de velocidad por medio de la vorticidad, entonces:

<span id="page-27-2"></span>
$$
\omega_i = \varepsilon_{ijk} \partial_j u_k \tag{1-1}
$$

donde  $\partial_j(\cdot)$ , operador Nabla, y  $\omega_i$  vorticidad o *curl*;  $u_i = (u_1, u_2, u_3)$  vector velocidad,  $\varepsilon_{ijk}$  tensor unitario alternado; y sus componentes en las direcciones principales  $i = 1,2,3$ .

Analizando las trayectorias (referencia lagrangiana) que describen las partículas, que se les denominan líneas de corriente y se pueden evaluar de la forma siguiente:

<span id="page-27-1"></span>
$$
\delta_{kj} = \frac{dx_k}{dx_j} = \frac{u_k}{u_j} \tag{1-2}
$$

donde,  $dx_k$ , las componentes diferenciales de la línea de corriente, y  $\delta_{kj}$ , es el delta de Dirac.

Evaluando a lo largo de una línea de corriente la propiedad cinemática de la vorticidad se tiene (Panton, 2005):

$$
\omega_i = \varepsilon_{ijk} u_j dx_k = 0 \tag{1-3}
$$

La ecuación (1-3) indica que el producto vectorial de dos los vectores, no nulos, es cero, si estos son paralelos entre sí a lo largo de una línea de corriente, entonces se establece que la vorticidad es cero en esta trayectoria.

En este trabajo se propone realizar un análisis de patrones de flujo secundario en un canal, a partir de la identificación de vórtices.

Se analizará una región de flujo específica, la cual se elegirá mediante las trayectorias de las líneas de corriente con la propiedad indicada en la relación (1-3), ya que estas muestran la existencia de vórtices en el fluido, esto se realizará mediante una referencia Lagrangiana, posteriormente se analizarán las componentes normales de la vorticidad en el campo de flujo  $(\omega_i n_i)$ ,  $n_i$  donde es el vector unitario sobre un plano normal, con un marco de referencia Euleriano, lo anterior solo considerando los flujos medios o promediados.

En el caso de los flujos fluctuantes se determinarán los esfuerzos Reynolds, y con esto se relacionarán los resultados de vorticidad de flujos medios con los flujos fluctuantes, para posteriormente aplicar un análisis estadístico y espectral de la turbulencia, que nos indique la escala o tamaño (longitud de onda) del flujo

secundario que se debe analizar, y de qué tamaño es el flujo secundario con mayor energía que se pueda presentar.

Durante el proceso de los datos se determinará que las velocidades instantáneas tengan una correlación de tendencia central, por lo tanto, se aplicarán en forma sistemática las pruebas de normalidad (Razali & Wah, 2011).

Utilizando la ecuación de líneas de corriente [\( 1-2\)](#page-27-1), vorticidad [\( 1-1\)](#page-27-2), y esfuerzos de Reynolds se identificarán los patrones de flujo secundario en un canal abierto.

Mediante procesos estadísticos de correlación, se identificarán los patrones de flujo secundario que tengan mayor energía con el fin de usar ese dato en el diseño de pilas en cauces para efectos de la socavación.

Con el fin de hacer más identificable los flujos secundarios en la secuencia experimental se incluyó un obstáculo no simétrico.

Como se menciona en [Estudios previos similares,](#page-24-0) se tienen estudios de flujos secundarios con diferentes simulaciones numéricas, sin embargo no se encuentra en la literatura un análisis experimental que integre flujos medios con fluctuaciones, además este trabajo también pretende encontrar el flujo secundario con mayor energía y delimitar la escala de análisis para un estudio más acotado.

## <span id="page-28-0"></span>**1.6 Objetivos**

- Determinar las líneas de corriente, flujos secundarios, y los esfuerzos de Reynolds en un canal rectangular que se vea afectado por una estructura de cruce,
- Determinar patrones de velocidad media y fluctuantes en tramo de un cauce, y
- Construir una metodología para determinar la vorticidad y los esfuerzos de Reynolds.

## <span id="page-28-1"></span>**1.7 Hipótesis**

Existe una correlación directa entre la vorticidad y la magnitud de los esfuerzos de Reynolds.

## <span id="page-29-0"></span>**2 Ecuaciones fundamentales**

### <span id="page-29-1"></span>**2.1 Coordenadas Eulerianas y Lagrangianas**

Para describir un campo de flujo o el movimiento de las partículas se pueden utilizar dos formas de referencia coordenada para describirlo, la primera denominada *lagrangiana,* que es la más simple, consiste en seguir la trayectoria de la partícula e identificar con una función su trayectoria, y la segunda denominada *euleriana*, considera un punto de referencia en el espacio y en ese lugar identifica las propiedades y la cinemática de las partículas. En este capítulo se construirá las dos tipos de coordenadas y la forma para transformar un enfoque en el otro.

#### Descripción lagrangiana

En esta referencia coordenada cada partícula es marcada desde una posición de origen [\(Figura 13\)](#page-30-0), por ejemplo, la descripción lagrangiana del escalar de temperatura es:

$$
T = T(x_i^0, t) \tag{2-1}
$$

donde  $x_i^0=(x_1^0,x_2^0,x_3^0)$ , es el vector de origen de referencia y sus componentes en las direcciones principales  $i = 1,2,3$ ; y t el tiempo.

Ahora considerando la distancia  $r_i$  como la ubicación de un punto material de una partícula fluida desde un punto de referencia. En un inicio la partícula se encuentra en la posición  $x_i^0$  y la trayectoria en el espacio se describe como,

$$
r_i = r_i(x_i^0, t) \tag{2-2}
$$

Las propiedades de la velocidad y la aceleración cinemática son:

<span id="page-29-2"></span>
$$
u_i = \partial_t r_i \tag{2-3}
$$

$$
a_i = \partial_t \partial_t r_i \tag{2-4}
$$

Por lo tanto, si se conocen todas las trayectorias de las partículas en un campo es posibles determinar su comportamiento cinemático. Sin embargo, identificar y seguir a todas las partículas en todo su recorrido es complejo, por lo anterior esta descripción no es usual sólo para casos muy específicos.

Esta descripción puede estudiar cualquier escalar o propiedad de un medio continuo, como, por ejemplo:

- Velocidad
- Aceleración
- Presión
- Densidad

**Temperatura** 

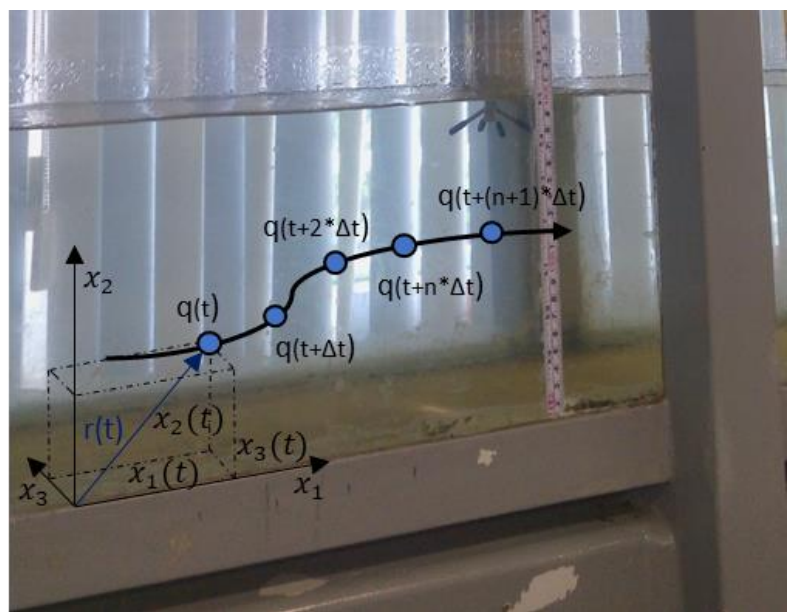

<span id="page-30-0"></span>*Figura 13. Análisis de partículas con el modelo Lagrangiano, se sigue el movimiento*   $temporal$  de una sola partícula, en donde  $q = u_i$ .

## Descripción euleriana

En esta condición se tiene un punto fijo en el espacio  $x_i$  para un tiempo  $\hat{t}$  (Figura [14\)](#page-31-1), ahora todas propiedades del flujo como son  $r_i, u_i$  se consideran como funciones dependientes de las variables independientes  $x_i$  y  $\hat{t}$ . Retomando el ejemplo de la descripción lagrangiana para el análisis de la temperatura, en donde se expresa como  $T(x_i,\hat{t}),$  en este el vector de posición en referencia euleriana es:

<span id="page-30-1"></span>
$$
r_i = x_i \tag{2-5}
$$

Sustituyendo la ecuación (2-5) en [\( 2-2\),](#page-29-2) y considerando que la variable temporal es la misma, entonces la transformación entre una referencia lagrangiana a Euleriana es,

$$
x_i = r_i(x_i^0, t)
$$
\n
$$
\hat{t} = t
$$
\n(2-6)

Esta descripción indica el comportamiento de la trayectoria para las distintas partículas que van pasando por un punto fijo de estudio a lo largo del tiempo. Por otro lado, si se fija el tiempo y se identifican todas las partículas se obtiene una distribución instantánea de la velocidad en el espacio.

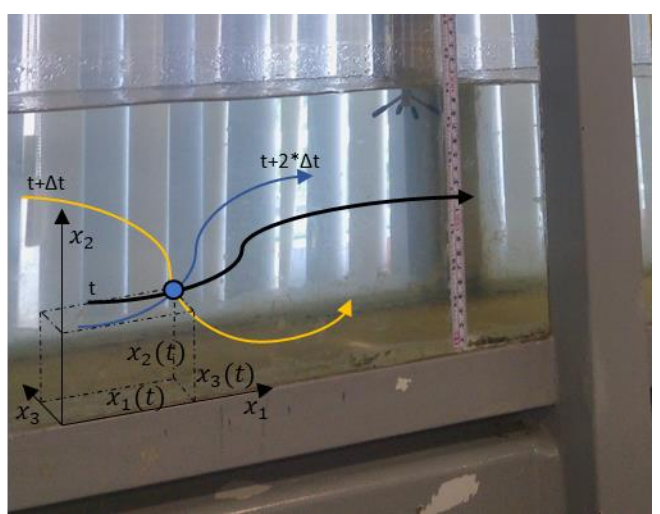

*Figura 14. Análisis de partículas con el modelo Euleriano, a partir de un punto fijo en el espacio, se miden las velocidades en diferentes tiempos.*

## <span id="page-31-1"></span><span id="page-31-0"></span>**2.1.1 Derivada material**

Un campo de flujo se puede describir en forma lagrangiana o euleriana, pero es más usual utilizar la última, ya que para cada punto de estudio en el espacio se conocen los valores escalares o propiedades del flujo. En cambio, siguiendo la trayectoria de cada partícula se requiere de más información a lo largo del tiempo.

La derivada con respecto al tiempo de cualquier escalar o propiedad en un medio continuo con respecto a las trayectorias de las partículas se le denomina derivada material, la cual se interpreta como la tasa de cambio temporal que un observador mediría viajando con una partícula específica. La derivada material permite relacionar en un campo de flujo la descripción lagrangiana a euleriana.

Para obtener la derivada material se considera una propiedad  $F$  expresada en variables eulerianas con la función [\( 2-7\)](#page-31-2) o en variables lagrangianas con la función [\( 2-8\)](#page-31-3) entonces

<span id="page-31-2"></span>
$$
F = F_E(x_i, \hat{t}) \tag{2-7}
$$

<span id="page-31-3"></span>
$$
F = F_L(x_i^0, t) \tag{2-8}
$$

Para igualar los marcos de referencia se substituye la transformación [\( 2-6\)](#page-30-1) en (2- 7) y (2-8), entonces:

$$
F_L(x_i^0, t) = F_E(x_i, \hat{t})
$$
  

$$
F_L(x_i^0, t) = F_E(r_i(x_i^0, t), t)
$$
 (2-9)

Igualando la referencia lagrangiana entonces y aplicando la regla de la cadena para expresar la tasa de cambio de la propiedad, se tiene:

$$
D_t F_L = \partial_i F_E \partial_t r_i + \partial_t F_E \partial_t t \tag{2-10}
$$

Considerando que  $u_i = \partial_t r_i, u_i$  es la velocidad convectiva de las partículas entonces,

<span id="page-32-2"></span>
$$
D_t F_L = \partial_t F_E + u_i \partial_i F_E \tag{2-11}
$$

La derivada material a partir de la descripción espacial puede generalizarse para cualquier propiedad (la propiedad puede ser un escalar, por ejemplo, los escalares como son la temperatura, densidad, etc, o un vector, como son la velocidad o aceleración misma de la partícula), entonces la derivada material se define como:

 $D_t(\cdot)$ derivada material (Lagrangiana)  $=$   $\partial_t(\cdot)$ derivada local (Euleriana) +  $u_i \partial_i(\cdot)$ derivada convectiva *( 2-12)*

Entonces el lado derecho de la ecuación [\( 2-12\)](#page-32-2) incluye la derivada convectiva como la diferencia entre las derivadas material y local de la propiedad.

#### <span id="page-32-0"></span>**2.1.2 Línea de corriente**

Las líneas de corriente es una representación gráfica del flujo en un instante dado, además son las envolventes de los vectores de velocidad ya que siempre son tangentes a estos. [\(Figura 15\)](#page-32-1)

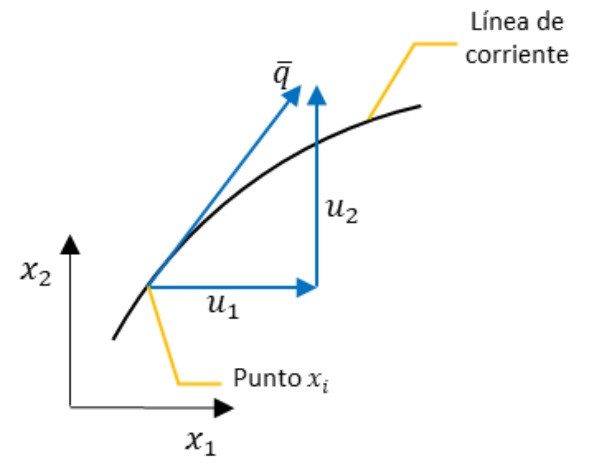

<span id="page-32-1"></span>*Figura 15. Representación de la línea de corriente, en un punto*  $x_i$  *y un tiempo dado.* 

La forma de estas líneas puede variar de un instante a otro, pero cuando las líneas de corrientes no varían implica que se tiene un flujo permanente.

La pendiente de una línea de corriente en un campo de flujo sobre un plano bidimensional  $(x_1, x_2)$  es:

$$
\frac{dx_2}{dx_1} = \frac{u_2}{u_1} \tag{2-13}
$$

Y en su forma general es:

$$
\frac{dx_1}{u_1} = \frac{dx_2}{u_2} = \frac{dx_3}{u_3} \tag{2-14}
$$

La ecuación (1-3) indica que el producto vectorial de dos vectores, no nulos, es cero, si estos son paralelos entre sí a lo largo de una línea de corriente, entonces se establece que la vorticidad es cero en esta trayectoria.

Un ejemplo es el que se muestra en la [Figura 16,](#page-33-1) en donde se muestran las líneas de corriente dentro de una prótesis valvular aórtica.

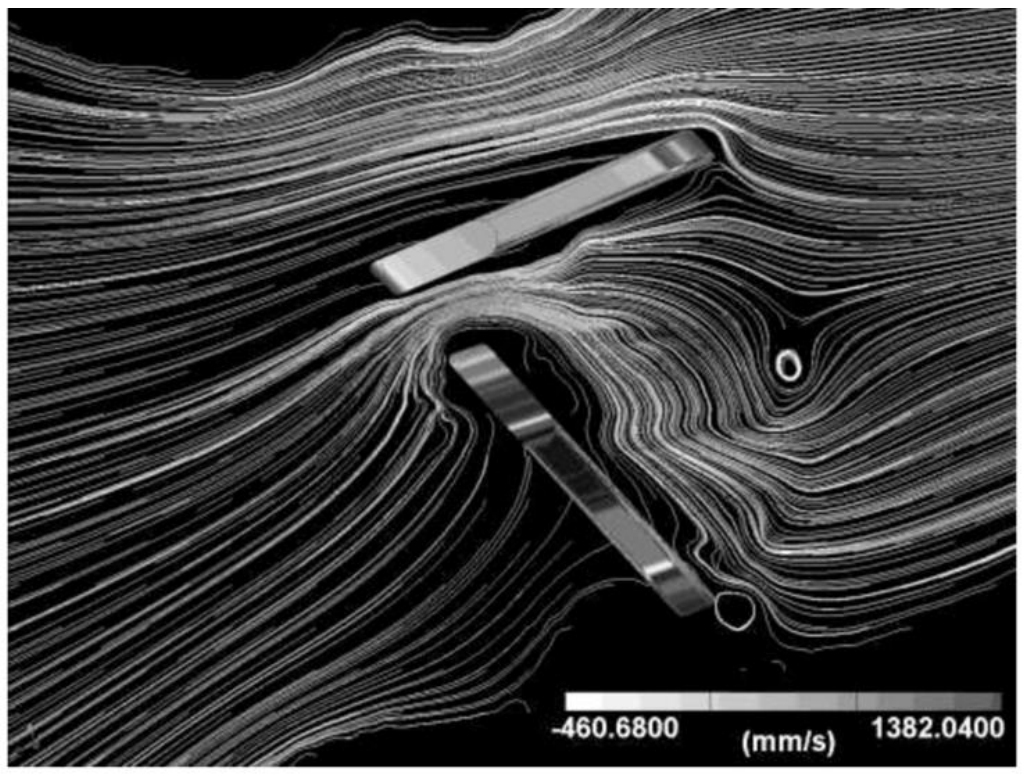

*Figura 16. Distribución de líneas de corriente a través de una válvula SJM considerando contorno móvil. (Pelliccioni Orlando, 2005)*

## <span id="page-33-1"></span><span id="page-33-0"></span>**2.2 Teorema de transporte de Reynolds**

El método seleccionado para derivar las ecuaciones básicas desde una ley de conservación es considerando el concepto del medio continuo y el seguimiento de un volumen de control, dentro un marco de referencia lagrangiano.

El volumen de control tiene una forma arbitraria y para aplicar el principio de conservación es necesario realizar la integral sobre el volumen de control, y se expresa como,

$$
\int_{V} L \alpha \, dV = 0 \tag{2-15}
$$

donde L es un operador diferencial y  $\alpha$ , es una propiedad del fluido (temperatura, densidad, velocidad, ondas, etc.).

La combinación de un volumen de control arbitrario y el sistema coordenado lagrangiano general permiten determinar la derivada material de un volumen integral.

Lo anterior se puede expresar con el Teorema de Transporte de Reynolds,

$$
D_t \int_{V(t)} \alpha(t) \, dV = \int_V \left[ \partial_t \alpha + \partial_i(\alpha u_i) \right] dV \tag{2-16}
$$

#### <span id="page-34-0"></span>**2.3 Conservación de masa**

Considerando una masa específica de fluido con un volumen  $V$ , en esta masa sigue una trayectoria del flujo, el tamaño y la forma que cambia respecto al observador, pero está masa permanece sin cambio.

El principio de conservación de masa se aplica a fluidos en donde no existan cambios en la composición atómica de las partículas, y la equivalencia matemática de este principio es definido por la derivada lagrangiana  $D_t$  aplicada al fluido contenido en el volumen  $V$  y que a su vez es  $\int_V\ \rho\ dV$ , igualado a cero, esto es:

$$
D_t \int_{V(t)} \rho \, dV = 0 \tag{2-17}
$$

Aplicando el Teorema de Transporte de Reynolds la ecuación (2-17)

$$
D_t \int_{V(t)} \rho \, dV = \int_V \left[ \partial_t \rho + \partial_i (\rho u_i) \right] dV = 0 \tag{2-18}
$$

Para un volumen arbitrario la ecuación de conservación de masa es,

$$
\partial_t \rho + \partial_i (\rho u_i) = 0 \tag{2-19}
$$

En el caso de flujo incomprensible la ecuación [\( 2-19\)](#page-34-2) se puede escribir como,

<span id="page-34-2"></span>
$$
\partial_i u_i = 0 \tag{2-20}
$$

#### <span id="page-34-1"></span>**2.4 Conservación de momentum**

El principio de conservación es la aplicación de la segunda Ley de Newton sobre un elemento de un fluido.

El principio de cantidad de movimiento se puede expresar como sigue: "La tasa de cambio de la cantidad de movimiento lineal dentro de una región material es igual a la suma de fuerzas que actúan sobre esta región".

Al respecto se identifican, en un medio continuo dos tipos fuerzas:

- las de cuerpo, que actúan en el interior de la región material, y
- las de superficie, que actúan sobre la frontera de la región.

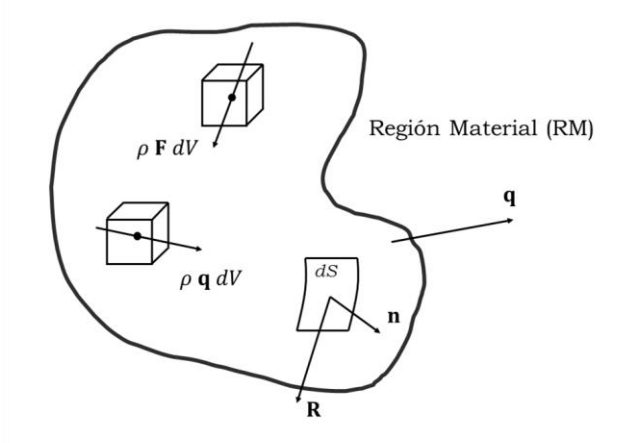

*Figura 17. Región material para la ecuación de cantidad de movimiento.*

<span id="page-35-0"></span>Entonces la cantidad de movimiento de una región material,

$$
D_t q|_{RM} = D_t \int_{V(t)} \rho \, q \, dV \tag{2-21}
$$

Identificando como  $F$  las fuerzas de cuerpo por unidad de masa, y como  $R$  las fuerzas de superficie por unidad de área, las fuerzas resultantes que actúan sobre la región material se pueden expresar como la suma de dos integrales:

$$
\begin{bmatrix} Fuerzas \, resultantes \, sobre \\ la \, region \, material \end{bmatrix} = \int_{V(t)} \rho \, F \, dV + \oint_{S} \, R \, dS \tag{2-22}
$$

La cantidad de movimiento en cualquier dirección está asociada con un elemento de volumen  $\rho q$  dV, la tasa de cambio temporal de la cantidad de movimiento de la región material es

$$
\begin{bmatrix} \text{Tasa de cambio de la cantidad} \\ \text{de movimiento} \end{bmatrix} = D_t \int_{V(t)} \rho \, \mathbf{q} \, dV \tag{2-23}
$$

El principio de cantidad de movimiento se expresa por la evaluación de los efectos de cambio sobre la frontera y los cambios en el medio, entonces,
<span id="page-36-1"></span>
$$
D_t \int_{V(t)} \rho \, \mathbf{q} \, dV = \int_V \rho \, \mathbf{F} \, dV + \oint_S \mathbf{R} \, dS
$$
  

$$
D_t \int_{V(t)} \rho u_i \, dV = \int_V \rho \, F_i \, dV + \oint_S R_i \, dS
$$
 (2-24)

Aplicando el de Teorema de Transporte de Reynolds, en el término del lado izquierdo

<span id="page-36-0"></span>
$$
D_t \int_{V(t)} \rho u_i \, dV = \int_V \left[ \partial_t (\rho u_i) + \partial_j (\rho u_i u_j) \right] dV \tag{2-25}
$$

Sustituyendo la ecuación [\( 2-25\)](#page-36-0) en [\( 2-24\)](#page-36-1)

$$
\int_{V} \left[ \partial_{t} (\rho u_{i}) + \partial_{j} (\rho u_{i} u_{j}) \right] dV = \int_{V} \rho F_{i} dV + \oint_{S} R_{i} dS
$$
\n
$$
\int_{V} \left[ \partial_{t} (\rho \, \mathbf{q}) + \rho \mathbf{q} \partial_{j} \mathbf{q} \right] dV = \int_{V} \rho \, \mathbf{F} \, dV + \oint_{S} \mathbf{R} \, dS
$$
\n(2-26)

Considerando que el análisis se realiza la integración sobre un volumen arbitrario,

<span id="page-36-3"></span><span id="page-36-2"></span>
$$
\partial_t (\rho u_i) + \partial_j (\rho u_i u_j) = \rho F_i + R_i \tag{2-27}
$$

Las ecuaciones [\( 2-26\)](#page-36-2) o [\( 2-27\)](#page-36-3), no son la forma final de la ecuación de cantidad de movimiento, ahora se deben definir algunos detalles específicos de las afueras de la superficie.

#### **Rotación y cortante**

En el apartado anterior se construyó una superficie cerrada, la cual divide entre una porción interna y externa.

La acción directa sobra la parte externa del fluido hacia la parte interna se reemplaza con el concepto de fuerza superficial.

Con este concepto se elimina la parte externa del fluido y se reemplaza por las fuerzas que producen el efecto actual en la parte interna.

Las fuerzas de superficie por unidad de área se consideran como una función en la posición  $P$  en el espacio y su orientación pasa por este mismo punto y esta es definida hacia el exterior por el vector unitario normal  $n_i$  . Entonces la propuesta de la fuerza de superficie por unidad de área es una función  $R_i(n_i; x_i).$ 

El modelo de la fuerza de superficie es definido al introducir el *tensor de esfuerzos*  $T_{ij}$ , entonces

$$
R_i = n_i T_{ij} \tag{2-28}
$$

En forma general el tensor de esfuerzos tiene nueve componentes, uno normal y dos componentes de esfuerzo cortante para cada plano coordenado [\(Figura 18\)](#page-37-0)

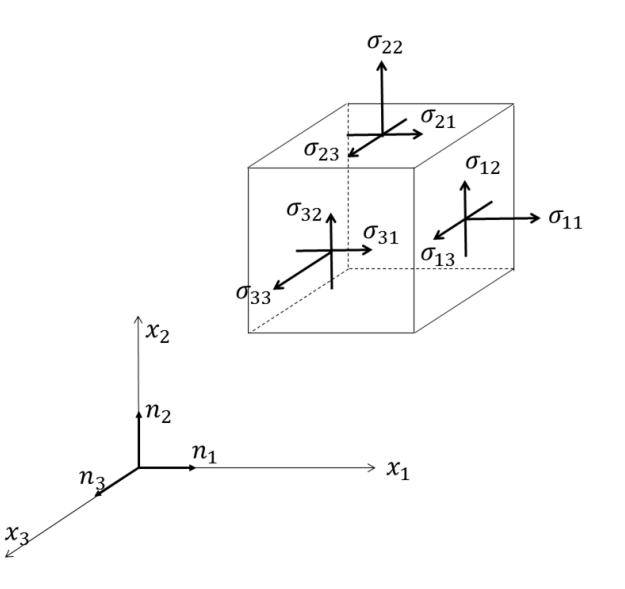

<span id="page-37-0"></span>*Figura 18. Representación de los nueve componentes de esfuerzos en un punto de un fluido.*

Por lo tanto, el tensor de esfuerzos se puede representar por una cantidad  $\sigma_{ii}$ . En la ecuación de cantidad de movimiento (ecuación [\( 2-27\)](#page-36-3)) el vector de fuerzas de superficie  $R_i$  se debe correlacionar con el tensor de esfuerzos  $\sigma_{ij}$  de la forma siguiente:

Los tres componentes de esfuerzos que actúan en el plano  $x_1$  son  $\sigma_{11}, \sigma_{12}, \sigma_{13}$ , siempre y cuando el vector normal sobre la superficie sea  $n_1$ , la fuerza resultante actuando en la dirección  $x_1$  es  $R_1 = \sigma_{11} n_1$ . De igual forma se tiene para los esfuerzos actuantes en los planos  $x_2$  y  $x_3$ .

Entonces, para una superficie con una orientación arbitraria donde se tenga los componentes del vector unitario  $n_i$ , la fuerza sobre la superficie se definir por  $R_i = \frac{1}{2}$  $\sigma_{ij} n_i$ , entonces la ecuación [\( 2-26\)](#page-36-2) se puede escribir como,

$$
\int_{V} \left[ \partial_{t}(\rho u_{i}) + \partial_{j}(\rho u_{i} u_{j}) \right] dV = \int_{V} \rho F_{i} dV + \oint_{S} R_{i} dS
$$
\n
$$
\int_{V} \left[ \partial_{t}(\rho u_{i}) + \partial_{j}(\rho u_{i} u_{j}) \right] dV = \int_{V} \rho F_{i} dV + \oint_{S} \sigma_{ij} n_{i} dS
$$
\n(2-29)

Aplicando el Teorema de integral de Gauss a la segunda integral del lado derecho

$$
\int_{V} \left[ \partial_{t}(\rho u_{i}) + \partial_{j}(\rho u_{i} u_{j}) \right] dV = \int_{V} \rho F_{i} dV + \int_{V} \partial_{i} \sigma_{ij} dV \qquad (2-30)
$$

Y en forma diferencial

<span id="page-38-0"></span>
$$
\partial_t (\rho u_i) + \partial_j (\rho u_i u_j) = \rho F_i + \partial_i \sigma_{ij} \tag{2-31}
$$

Desarrollando los dos términos del lado izquierdo de la ecuación [\( 2-31\)](#page-38-0),

$$
\rho \partial_t u_i + u_i \partial_t \rho + u_i \partial_j (\rho u_j) + u_j \partial_j (\rho u_i) = \rho F_i + \partial_i \sigma_{ij}
$$
  
\n
$$
\rho \partial_t u_i + u_i [\partial_t \rho + \partial_j (\rho u_j)] + u_j \partial_j (\rho u_i) = \rho F_i + \partial_i \sigma_{ij}
$$
 (2-32)

El segundo término de la ecuación [\( 2-31\)](#page-38-0) es cero ya que es la ecuación de conservación de masa [\( 2-19\)](#page-34-0), por lo tanto, la ecuación de cantidad de movimiento que relaciona la segunda ley de Newton es

<span id="page-38-2"></span>
$$
\rho \partial_t u_i + \rho u_j \partial_j u_i = \rho F_i + \partial_i \sigma_{ij}
$$
\n(2-33)

Las ecuaciones básicas de conservación masa [\( 2-19\)](#page-34-0) y cantidad de movimiento [\( 2-31\)](#page-38-0) representa cuatro ecuaciones escalares, aunque la ecuación [\( 2-31\)](#page-38-0) es una ecuación vectorial pero son tres componentes escalares.

Para obtener el conjunto completo de ecuaciones, el tensor de esfuerzos  $\sigma_{ij}$  se debe especificar aún más, con lo cual se tendrá las llamadas ecuaciones constitutivas, en donde el tensor de esfuerzos se relaciona con el tensor de deformación.

Para dejar con claridad la conformación de las relaciones constitutivas se debe establecer el tensor equivalente de rotación, así como la relación del cortante.

En el campo de flujo pueden ocurrir tres movimientos en las partículas: traslación, rotación y deformación angular y lineal, como se puede apreciar en la [Figura 19.](#page-38-1)

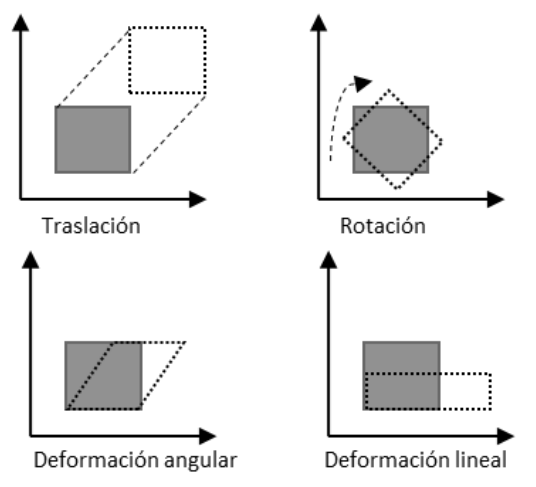

<span id="page-38-1"></span>*Figura 19. Movimientos de las partículas en un campo de flujo. Traslación: La partícula está sujeto a un desplazamiento de una posición inicial a otra final. Rotación: Existe la posibilidad de que su orientación de un tiempo a otro cambie. Deformación angular y lineal: Se tiene una deformación angular cuando los planos que eran originalmente perpendiculares ya no lo son, y lineal cuando cambia de forma, sin que cambie la orientación del elemento.*

Tanto la velocidad de corte y de rotación pueden ser representadas por un tensor de rango 2, entonces se define que el tensor de velocidad de deformación  $e_{ij}$ , como,

$$
e_{ij}=\partial_j u_i
$$

Cualquier tensor puede descomponerse en una parte simétrica y antisimétrica, entonces:

$$
e_{ij} = \frac{1}{2} \left( \partial_j u_i - \partial_i u_j \right) + \frac{1}{2} \left( \partial_j u_i + \partial_i u_j \right) \tag{2-34}
$$

En donde:

 $\vartheta_{ij} = \partial_j u_i + \partial_i u_j$  Es el tensor de rapidez de deformación  $\Omega_{ij} = \partial_j u_i - \partial_i u_j$  Es el tensor de rotación

En donde el tensor de rotación es:

$$
\Omega_{ij} = \begin{bmatrix} 0 & \partial_2 u_1 - \partial_1 u_2 & \partial_3 u_1 - \partial_1 u_3 \\ \partial_1 u_2 - \partial_2 u_1 & 0 & \partial_3 u_2 - \partial_2 u_3 \\ \partial_1 u_3 - \partial_3 u_1 & \partial_2 u_3 - \partial_3 u_2 & 0 \end{bmatrix}
$$

Por lo que el vector de vorticidad  $\omega$  es:

$$
\omega_i = -2\varepsilon_{ijk}\Omega_{jk} \tag{2-35}
$$

$$
\omega_i = -2(\Omega_{23}\hat{e}_1 + \Omega_{31}\hat{e}_2 + \Omega_{12}\hat{e}_3) \omega_i = (\partial_2 u_3 - \partial_3 u_2)\hat{e}_1 + (\partial_3 u_1 - \partial_1 u_3)\hat{e}_2 + (\partial_1 u_2 - \partial_2 u_1)\hat{e}_3
$$
\n(2-36)

En el caso de estudio para determinar la estructura de la vorticidad, se determinarán las propiedades escalares de un plano normal, entonces se tiene lo siguiente:

$$
\boldsymbol{\omega} = \varepsilon_{ijk}\partial_k u_j = \begin{vmatrix} \boldsymbol{i} & \boldsymbol{j} & \boldsymbol{k} \\ \partial_1 & \partial_2 & \partial_3 \\ u_1 & u_2 & u_3 \end{vmatrix}
$$
\n
$$
\boldsymbol{\omega} = \omega_1 \boldsymbol{i} + \omega_2 \boldsymbol{j} + \omega_3 \boldsymbol{k}
$$
\n
$$
(2-37)
$$

Donde

<span id="page-39-3"></span><span id="page-39-0"></span>
$$
\omega_1 = (\partial_2 u_3 - \partial_3 u_2) \tag{2-38}
$$

$$
\omega_2 = (\partial_3 u_1 - \partial_1 u_3) \tag{2-39}
$$

<span id="page-39-2"></span><span id="page-39-1"></span>
$$
\omega_3 = (\partial_1 u_2 - \partial_2 u_1) \tag{2-40}
$$

Los espacios de vorticidad se obtendrán mediante las ecuaciones [\( 2-38\),](#page-39-0) [\( 2-39\)](#page-39-1) y  $(2-40).$ 

Por otro lado, el tensor de rapidez de deformación o rapidez de corte de un elemento tridimensional es:

$$
\vartheta_{ij} = \begin{bmatrix} 2\partial_1 u_1 & \partial_2 u_1 + \partial_1 u_2 & \partial_3 u_1 + \partial_1 u_3 \\ \partial_1 u_2 + \partial_2 u_1 & 2\partial_2 u_2 & \partial_3 u_2 + \partial_2 u_3 \\ \partial_1 u_3 + \partial_3 u_1 & \partial_2 u_3 + \partial_3 u_2 & 2\partial_3 u_3 \end{bmatrix}
$$
(2-41)

Los términos diagonales representan el cambio de forma lineal y el resto el angular.

Los nueve elementos del tensor de esfuerzos  $\sigma_{ij}$  se relacionan con los nueve elementos del tensor de velocidad de deformación  $e_{ij}$ , por medio de un conjunto de parámetros.

Estos parámetros se pueden evaluar analíticamente y dos de ellos se determinan experimentalmente ya que son los coeficientes de viscosidad.

En relación con los coeficientes de viscosidad se considera como un fluido newtoniano, ya que en la naturaleza la mayor parte de los fluidos con estas características son el agua y el aire.

Finalmente, las condiciones que debe satisfacer el tensor de esfuerzos son:

**I** Cuando un fluido está en reposo el esfuerzo es hidroestático,

**II** El tensor de esfuerzos  $\sigma_{ij}$  está linealmente relacionado con el tensor de velocidad de deformación  $e_{ij}$  y su dependencia sólo influye en ese tensor.

**III** No hay esfuerzos de corte durante el movimiento, si no existe un esfuerzo cortante entonces sólo se tiene la rotación de un cuerpo sólido de un fluido.

**IV** No hay direcciones preferentes en un fluido, por lo tanto, las propiedades son funciones en un punto específico.

De las condiciones anteriores se obtiene la relación constitutiva del esfuerzo en un fluido newtoniano y son (Panton, 2005):

<span id="page-40-0"></span>
$$
\sigma_{ij} = -p\delta_{ij} + \lambda \delta_{ij}\partial_k u_k + \mu (\partial_j u_i + \partial_i u_j)
$$
 (2-42)

### **2.5 Ecuación de Navier-Stokes**

Finalmente sustituyendo las relaciones constitutivas, ecuación (2-42) en la ecuación de momentum ecuación 2.33, se tiene:

La ecuación de Navier Stokes gobierna el comportamiento de los fluidos, y es una conjunción de la ecuación de conservación de momentum [\( 2-33\)](#page-38-2), y la ecuación constitutiva de un fluido newtoniano [\( 2-42\)](#page-40-0), antes de presentarla se analizará el modelo de esfuerzos de cortante y deformación con modelo para establecer la rotación y cortante, entonces se tiene:

O también

<span id="page-41-0"></span>
$$
\partial_i \sigma_{ij} = \partial_i \left[ -p \delta_{ij} + \lambda \delta_{ij} \partial_k u_k + \mu (\partial_j u_i + \partial_i u_j) \right]
$$
  

$$
\partial_i \sigma_{ij} = -\partial_i p + \partial_i (\lambda \partial_k u_k) + \partial_i \left( \mu (\partial_j u_i + \partial_i u_j) \right)
$$
 (2-43)

Ahora la ecuación [\( 2-43\)](#page-41-0) se sustituye en el último término de la ecuación [\( 2-33\)](#page-38-2):

$$
\rho \partial_t u_i + \rho u_j \partial_j u_i = \rho f_i - \partial_i p + \partial_i (\lambda \partial_k u_k) + \mu \partial_i (\partial_j u_i + \partial_i u_j)
$$

desarrollando

$$
\partial_t u_i + u_j \partial_j u_i = f_i - \frac{1}{\rho} \partial_i p + \frac{1}{\rho} \partial_i (\lambda \partial_k u_k) + \frac{\mu}{\rho} \partial_i (\partial_j u_i + \partial_i u_j)
$$
 (2-44)

La ecuación anterior [\( 2-44\)](#page-41-1) es la ecuación de Navier Stokes para flujo compresibles y en el caso de flujo incompresible se tiene:

<span id="page-41-3"></span><span id="page-41-1"></span>
$$
\partial_t u_i + u_j \partial_j u_i = f_i - \frac{1}{\rho} \partial_i p + u_i \partial_i \partial_i u_j \tag{2-45}
$$

#### **2.6 Ecuación de vorticidad**

La ecuación para determinar el comportamiento de la vorticidad considerando un fluido de densidad y viscosidad constante, en un fluido incomprensible (Panton, 2005).

De las ecuaciones de Navier-Stokes (ecuación 2-45) para un flujo con densidad constate y flujo viscoso:

<span id="page-41-2"></span>
$$
\partial_t u_i + u_j \partial_j u_i = -\frac{1}{\rho} \partial_i p + u_i \partial_i \partial_i u_j
$$

Utilizando una identidad vectorial para el segundo término se tiene, la ecuación de la vorticidad se manejará en notación de Gibbs, entonces:

$$
u_j \partial_j u_i = (u \cdot \nabla)u = \nabla \left(\frac{1}{2}u \cdot u\right) - u \times (\nabla \times u)
$$
  

$$
u_j \partial_j u_i = \nabla \left(\frac{1}{2}u \cdot u\right) - u \times \omega
$$
 (2-46)

Sustituyendo la ecuación [\( 2-46\)](#page-41-2) en ( [2-45\)](#page-41-3)

$$
\frac{\partial u}{\partial t} + \nabla \left(\frac{1}{2}u \cdot u\right) - u \times (\nabla \times u) = f_i - \nabla \left(\frac{p}{\rho}\right) + \nu \nabla^2 u
$$

Aplicando producto cruz de  $\nabla$ , a la ecuación anterior, se tiene:

$$
\nabla \times \frac{\partial u}{\partial t} + \nabla \times \nabla \left(\frac{1}{2}u \cdot u\right) - \nabla \times u \times (\nabla \times u) = \nabla \times f_i - \nabla \times \nabla \left(\frac{p}{\rho}\right) + \nabla \times v \nabla^2 u
$$

Debe notarse que el curl de un gradiente de cualquier escalar es cero, entonces:

$$
\frac{\partial \nabla \times u}{\partial t} - \nabla \times [u \times (\nabla \times u)] = v \nabla \cdot \nabla (\nabla \times u)
$$
  
\nSi  $\omega = \nabla \times u$   
\n
$$
\frac{\partial \omega}{\partial t} - \nabla \times [u \times \omega] = v \nabla^2 \omega
$$
\n(2-47)

La expresión anterior es la ecuación de vorticidad y es una herramienta de análisis para ciertos tipos de flujos, y su estudio indica la creación de vorticidad en función del término viscoso o por el movimiento del término convectivo (sobre las líneas de corriente).

## **2.7 Flujo turbulento**

### **2.7.1 Ecuaciones promediadas de Reynolds (RANS)**

El flujo turbulento se desarrolla debido a que la naturaleza tiende al desorden, puede originarse por la presencia de paredes en contacto con el fluido o porque el campo de flujo tenga distintas velocidades, además la turbulencia puede desarrollarse en conductos lisos o rugosos.

En el flujo turbulento las partículas se mueven en trayectorias irregulares, como se mencionó anteriormente, las partículas giran, se deforman mientras se trasladan.

La turbulencia puede visualizarse como un conjunto de torbellinos de diferentes escalas, que se superponen al flujo medio. Los torbellinos de escala grande se fraccionan formando torbellinos de escala más pequeña, en un proceso en el que hay transferencia de energía, esta variedad de escalas se puede agrupar en:

- Macroescala: Es asociada a los vórtices más grandes, sus valores característicos son la velocidad (U), la longitud (L) y el tiempo (T).
- Escala intermedia: Son inferiores a la macroescala, en las que todavía no existe disipación de energía, sus valores característicos son la velocidad (u), la longitud (λ) y el tiempo (t).
- Microescala: En esta escala se produce la disipación de energía; sus valores caracteristicps son uo,  $\lambda_0$  y to.
- La idea original de Reynolds considera que la condición de estado turbulento es no permanente e inestable, y por lo tanto propone trabajar con un promediado o ecuaciones de flujo medio.

En este sentido si tenemos una variable  $Q$  la cual tiene una solución de un valor medio  $\overline{Q}$  y una fluctuación  $Q'$ , entonces se tiene la siguiente definición de promediado,

$$
\bar{Q} = \frac{1}{T} \int_{t_0}^{t_0 + T} Q \, dt \tag{2-48}
$$

Reynolds plantea descomponer el campo de velocidades y presiones en dos términos, velocidad y presión media y fluctuante, lo cual es representado a continuación:

$$
u_i(x_i, t) = \overline{u}_i(x_i) + u_i'(x_i, t)
$$
\n(2-49)

$$
p_i(x_i, t) = \bar{p}_i(x_i) + p_i'(x_i, t)
$$
\n(2-50)

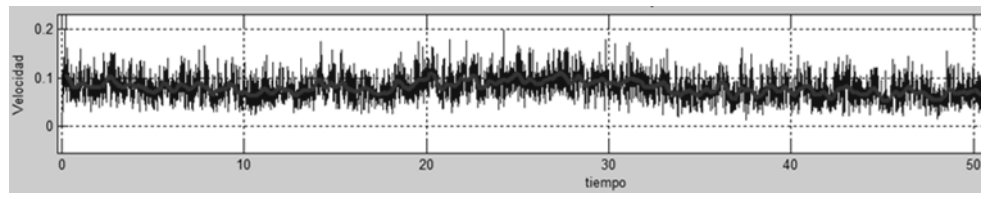

*Figura 20. Fluctuaciones de la velocidad turbulenta, y el promedio de la velocidad. Datos tomados en el canal de pendiente variable del IMTA.*

Antes de usar las ecuaciones propuestas por Reynolds, se deben conocer las siguientes propiedades:

$$
\overline{f'} = 0 \tag{2-51}
$$

$$
\bar{f} = \bar{f} \tag{2-52}
$$

$$
\overline{f'g} = 0 \tag{2-53}
$$

$$
\overline{f+g} = \overline{f} + \overline{g} \tag{2-54}
$$

$$
\frac{\overline{\partial f}}{\partial s} = \frac{\partial \overline{f}}{\partial s} \tag{2-55}
$$

$$
\overline{fg} = \overline{fg} + \overline{f'g'} \tag{2-56}
$$

$$
\overline{\int f ds} = \int \overline{f} ds
$$
 (2-57)

En el caso de la ecuación de conservación de masa se analizan las propiedades anteriores,

$$
\partial_i u_i = 0 \tag{2-20}
$$

<span id="page-44-0"></span>
$$
\partial_i(\overline{u}_i + u_i') = 0 \tag{2-58}
$$

Promediando

$$
\overline{\partial_i(\overline{u_i} + u_i\prime)} = \overline{\partial_i \overline{u_i}} + \overline{\partial_i u_i\prime} = \partial_i \overline{u_i} + \partial_i \overline{u_i\prime} = 0
$$

Debido a que el promediado de la turbulencia es cero, entonces,

$$
\partial_i \overline{u'_i} = 0
$$
\n
$$
\partial_i \overline{u_i} = 0
$$
\n(2-59)

En caso de no aplicar el promediado entonces la ecuación conservación de valor promedio y la fluctuación  $\partial_i \overline{u_i} = 0$  y  $\partial_i u_i' = 0$ , mantienen el principio de conservación de masa en forma separada. Por convención en lo subsecuente el promediado de los valores medios no se incluirá el signo de promedio, entonces  $\bar{u_i} = U_i$  y  ${u'}_i = u_i$  y la ecuación de conservación de masa es con esta notación:

$$
\partial_i U_i = 0
$$

Los cual indica que la conservación de masa se mantiene independiente de la escala de análisis, ya sea para los flujos promediados, así como para las velocidades fluctuantes.

De la misma forma ahora se analiza la ecuación de vorticidad [\( 2-37\),](#page-39-3)

$$
\omega=\varepsilon_{ijk}\partial_j(U_k+u_k)
$$

Promediando

$$
\omega = \overline{\varepsilon_{ijk}\partial_j(U_k + u_k)} = \varepsilon_{ijk}\partial_j\overline{U_k} + \varepsilon_{ijk}\partial_j\overline{u_k}
$$

Debido a que el promediado de las fluctuaciones es nulo se tiene que la vorticidad se mantiene para las escalas promediadas, entonces

<span id="page-44-1"></span>
$$
\omega = \varepsilon_{ijk}\partial_j U_k \tag{2-60}
$$

Ahora se propone a realizar una evaluación de la descomposición de las velocidades (promediadas y fluctuantes), pero en este caso al sistema de ecuaciones de Navier Stokes, y también aplicar un promediado en (2-45) se tiene:

$$
\rho \partial_t (U_i + u_i) + \rho \partial_j [(U_i + u_i)(U_j + u_j)] = -\partial_i (P + p) + \mu \partial_j \partial_j (U_i + u_i) \qquad (2-61)
$$
  

$$
\rho \partial_t (U_i + u_i) + \rho \partial_j (U_i U_j + U_i u_j + U_j u_i + u_i u_j) = -\partial_i p + \mu \partial_j \partial_j (U_i + u_i)
$$

Promediando

$$
\overline{\rho \partial_t (U_t + u_t)} + \overline{\rho \partial_j (U_t U_j + U_t u_j + U_j u_t + u_t u_j)} = -\overline{\partial_t (P + p)} + \overline{\mu \partial_j \partial_j (U_t + u_t)}
$$
  

$$
\rho \partial_t \overline{U_t} + \rho \partial_t \overline{u_t} + \rho \partial_j \overline{U_t U_j} + \rho \partial_j \overline{U_t u_j} + \rho \partial_j \overline{U_t u_t} + \rho \partial_j \overline{u_t u_j} = -\partial_t \overline{P} + \mu \partial_j \partial_j \overline{U_t} + \mu \partial_j \partial_j \overline{u_t}
$$

Debido a que el promediado de las fluctuaciones es nulo se tiene que la ecuación de Navier-Stokes se mantiene para las escalas promediadas, entonces

$$
\rho \partial_t U_i + \rho \partial_j (U_i U_j) + \rho \partial_j \overline{u_i u_j} = -\partial_i P + \mu \partial_j \partial_j U_i
$$
\n(2-62)

La relación matemática anterior gobierna las propiedades promediadas en el tiempo de un flujo y este tiene un nuevo término o característica  $-\rho\overline{u_iu_j}$  , que se denomina *Esfuerzos de Reynolds*, el sistema de ecuaciones (2.68) y (2.71) [\( 2-58\)](#page-44-0) y [\( 2-61\),](#page-44-1) también son llamadas las ecuaciones de RANS (*Reynolds-averaged Navier–Stokes equations*) o Promediado de Reynolds de las ecuaciones de Navier-Stokes.

Los esfuerzos de Reynolds presentan las siguientes características en cada componente de la ecuación de momentum

$$
\overline{u_i u_j} = \begin{bmatrix} \overline{u_1} \overline{u_1} & \overline{u_1} \overline{u_2} & \overline{u_1} \overline{u_3} \\ \overline{u_2} \overline{u_1} & \overline{u_2} \overline{u_2} & \overline{u_2} \overline{u_3} \\ \overline{u_3} \overline{u_1} & \overline{u_3} \overline{u_2} & \overline{u_3} \overline{u_3} \end{bmatrix}
$$
(2-63)

Entonces el sistema de ecuaciones originales de Navier-Stokes ( [2-45\),](#page-41-3) tienen como incógnitas 4 variables  $u_i$ , y  $p$ , con el promediado las RANS tienen 6 nuevas variables  $\overline{u_i u_j}$ . Este problema de indeterminación se conoce como <u>*problema de cerradura*</u>, ya que se tienen más incógnitas que ecuaciones para resolver el sistema.

En el análisis de efectos turbulentos se generarán algunas definiciones,

La *Intensidad turbulenta* se define como la raíz cuadrada de la velocidad fluctuante referida a una característica promedio del flujo  $\overline{u_1}$ , y se expresa para cada componente de la velocidad fluctuante,

$$
I_x \equiv \frac{(\overline{u_1 u_1})^{1/2}}{\overline{U_1}}\tag{2-64}
$$

La intensidad turbulenta global se define como:

$$
I \equiv \frac{\left(\frac{1}{3}\overline{u_i u_i}\right)^{1/2}}{\overline{U_1}}
$$
 (2-65)

Si la turbulencia es isotrópica los componentes  $\overline{u_1u_1} = \overline{u_2u_2} = \overline{u_3u_3}$ , entonces la intensidad turbulenta  $I$  es igual a cada componente.

Otra cantidad importante de interés, especialmente en la ingeniería computacional, es la *energía cinética turbulenta* y se define como:

$$
K = \frac{1}{2}\overline{u_i u_i} \tag{2-66}
$$

### **2.8 Construcción de los planos de vorticidad**

Con el fin de determinar la vorticidad en los experimentos y correlacionarla con el flujo secundario, se presenta en anexo A1, la forma discreta para construir estos planos, teniendo como antecedente la representación continua de la vorticidad, ecuación (2-37), así como para cada plano en los ejes principales, ecuaciones (2- 38) a (2-40).

La ecuación obtenida será el modelo de discretización que se utilizará para los espacios de vorticidad en cada plano principal, como ejemplos de la representación de la vorticidad en la [Figura 21,](#page-46-0) [Figura 22](#page-47-0) y [Figura 23,](#page-48-0) se muestran los planos de vorticidad  $\omega_1$  (ecuación 2-38) normal a  $x_1, \omega_2$  (ecuación 2-39) normal a  $x_2$  y  $\omega_3$ (ecuación 2.40) normal a  $x_3$ , respectivamente, obtenidos de una prueba experimental en el canal en el laboratorio de hidráulica del Posgrado.

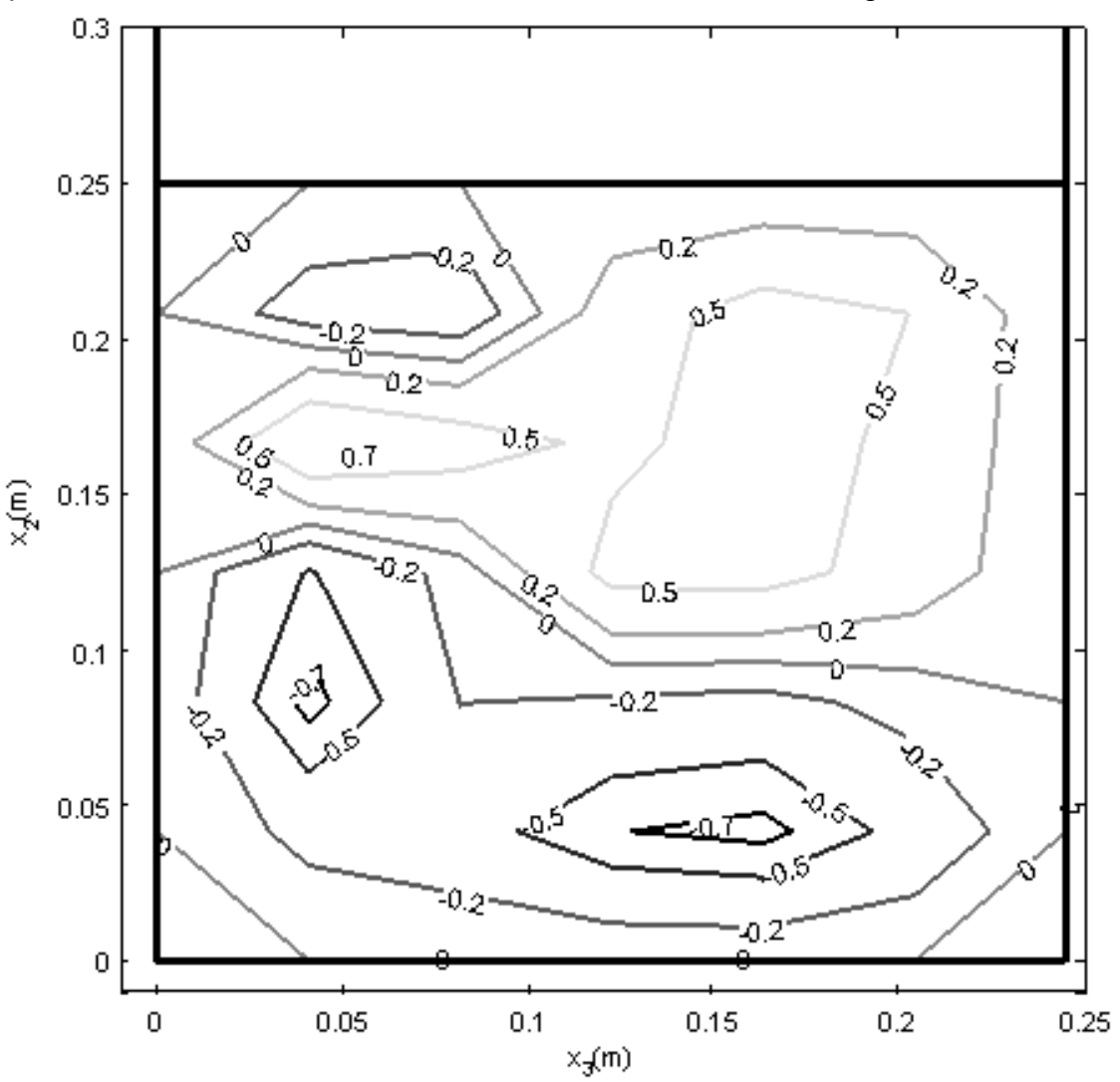

<span id="page-46-0"></span>*Figura 21. Campo de vorticidad*  $\omega_1$  *del plano normal a*  $x_1$ *, con los ejes de referencia*  $x_2$  *y*  $x_3$ *. En este plano se observa la presencia de campos de vorticidad negativa y positiva, lo cual indica rotaciones contrarias en un campo de flujo (experimento realizado en laboratorio de hidráulica de posgrado IMTA, 2018).*

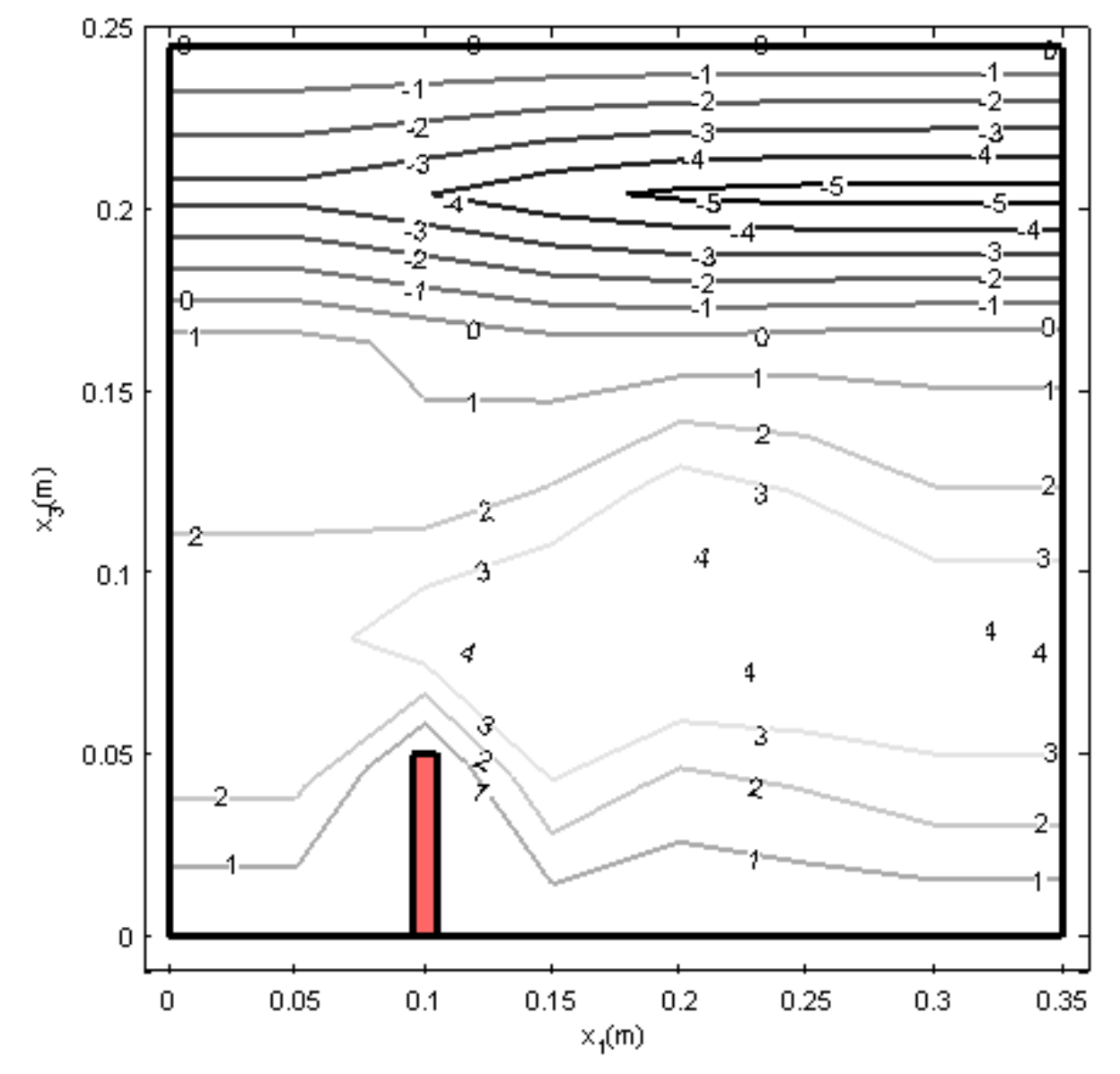

<span id="page-47-0"></span>*Figura 22. Campo de vorticidad*  $\omega_2$  *del plano normal a*  $x_2$ *, con los ejes de referencia*  $x_1$  *y*  $x_3$ *. En este plano se observa la influencia del obstáculo en el campo de vorticidad (experimento realizado en laboratorio de hidráulica de posgrado IMTA, 2018).*

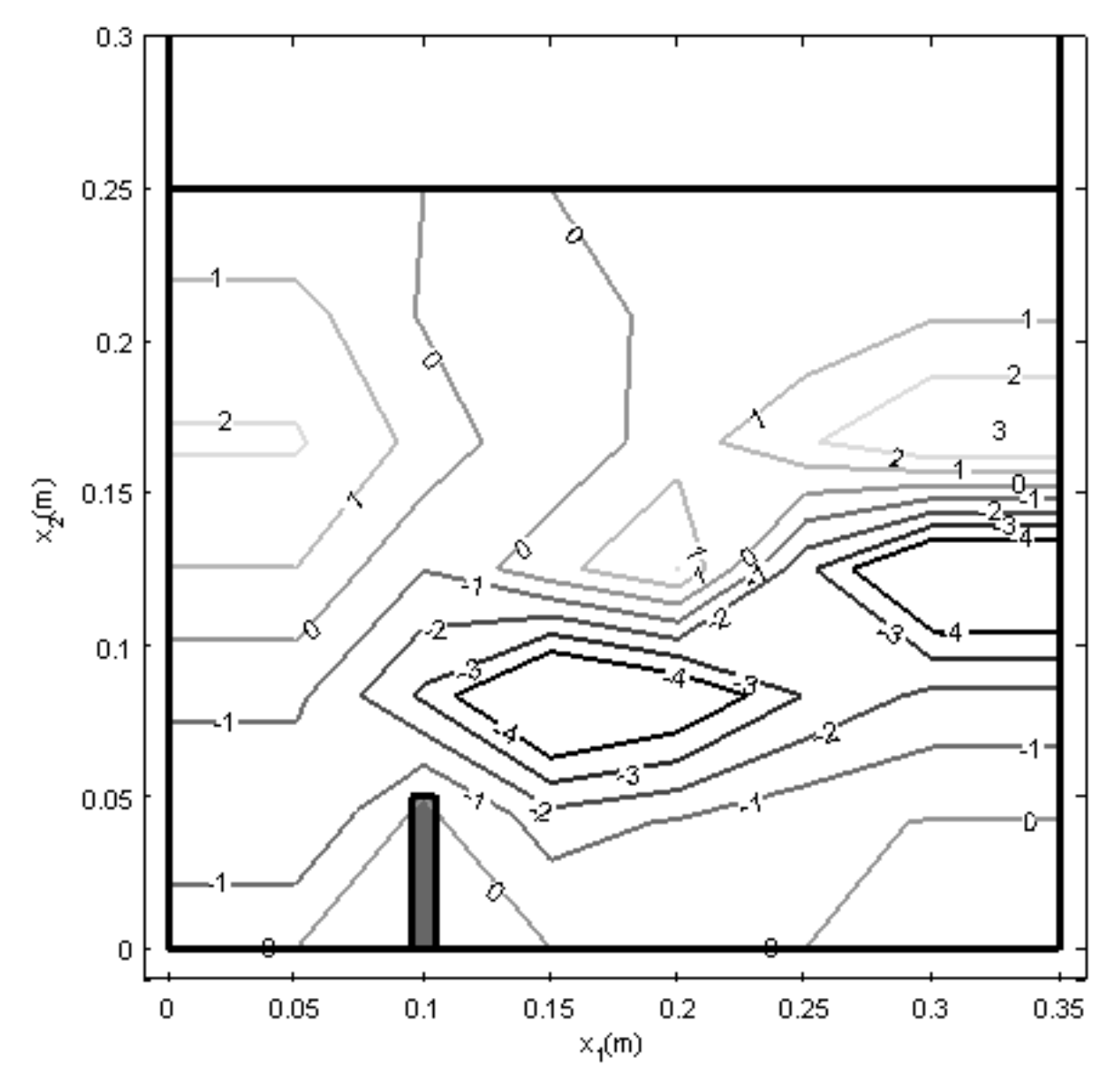

<span id="page-48-0"></span>*Figura 23. Campo de vorticidad*  $\omega_3$  *del plano normal a*  $x_3$ *, con los ejes de referencia*  $x_1 \, y \, x_2$ *. En este plano se observa la influencia del obstáculo en el campo de vorticidad (experimento realizado en laboratorio de hidráulica de posgrado IMTA, 2018).*

### **2.9 Análisis estadístico de la turbulencia**

#### **2.9.1 Correlación cruzada y autocorrelación**

La formulación de un fenómeno periódico se define por un valor  $T > 0$ , tal que:

$$
f(t+T) = f(t)
$$

Donde  $t$  es el tiempo;  $T$  es el periodo de repetición del fenómeno, y  $f$  es la variable que describe el fenómeno. En esta expresión se tiene el periodo más pequeño que se puede representar y se denomina periodo fundamental.

Para una repetición de la función para un periodo se tiene:

$$
f(t + nT) = f(t)
$$
,  $n = \pm 1, \pm 2, ...$ 

#### **Correlación**

La correlación es una medida de la relación entre dos variables cuantitativas continuas, que mide el grado de variación que existe entre las variables.

La correlación cruzada entre dos señales  $u(t)$  y  $v(t)$  es

$$
w(t) = u(t) \otimes v(t) \triangleq \int_{-\infty}^{\infty} u^*(\tau) v(\tau + t) d\tau
$$
 (2-67)

−∞ En la integral anterior se puede mover el espacio de evaluación entre las señales entonces

$$
w(t) = u(t) \otimes v(t) \triangleq \int_{-\infty}^{\infty} u^*(\tau - t) v(\tau) d\tau
$$
 (2-68)

En este caso  $u^*(\tau)$  es el conjugado complejo, pero no alguna diferencia si  $u(t)$  es de valores reales, pero produce que esta definición funcioné incluso si  $u(t)$  es de valores complejos.

La convolución entre dos señales  $u(t)\mathop{\downarrow}\limits_{\infty} v(t)$  es

$$
w(t) = u(t) * v(t) \triangleq \int_{-\infty}^{\infty} u^*(\tau) v(t-\tau) d\tau
$$
 (2-69)

La diferencia en la convolución es la variable de integración  $\tau$ , tiene el mismo signo que los argumentos  $u(\dots)$  y  $v(\dots)$  pero los argumentos tienen una resta en lugar de la suma para la constante t, por ejemplo  $v(t)$  no es un tiempo inverso.

En la correlación  $w(t)$  el argumento se le denomina "retardo" (retardo entre  $u \notin v$ ). En algunos textos se escribe  $u(t) \star v(t)$  en lugar que  $u(t) \otimes v(t)$ .

La correlación cruzada se utiliza para encontrar donde dos señales se igualan o concuerdan.

#### **Autocorrelación**

La correlación de una señal respecto a si misma es la autocorrelación y se define como:

$$
w(t) = u(t) \otimes u(t) = \int_{-\infty}^{\infty} u^*(\tau - t)u(\tau)d\tau
$$
 (2-70)

La correlación con retardo cero es,

$$
w(0) = \int_{-\infty}^{\infty} u^*(\tau - 0)u(\tau)d\tau
$$
 (2-71)

$$
w(0) = \int_{-\infty}^{\infty} u^*(\tau)u(\tau)d\tau
$$

$$
w(0) = \int_{-\infty}^{\infty} |u(\tau)|^2 d\tau = E_u
$$

La autocorrelación con retardo cero  $w(0)$  es la enegía de la señal.

La autocorrelación normalizada se expresa como:

$$
z(t) = \frac{u(t) \otimes u(t)}{E_u} \tag{2-72}
$$

La expresión anterior satisface  $z(0) = 1$  y  $|z(t)| \leq 1 \forall t$ 

Para poder interpretar los resultados obtenidos con la correlación cruzada o autocorrelación se tienen los siguientes rangos de  $w$ :

- $\bullet$  w =1, existe una correlación positiva del 100%, es decir las dos series de datos tienen una dependencia directa, mientras una de ellas aumenta, la otra igual y por el contrario si una disminuye, la otra también.
- $\bullet$  0<  $w$  <1, existe una correlación positiva, los datos tienen una dependencia directa.
- $\bullet$   $w = 0$ , no existe relación lineal
- $\bullet$  -1<  $w$  <0, existe una correlación negativa, los datos tienen una dependencia inversa.
- $\bullet$  w =-1, existe una correlación negativa del 100%, es decir las dos series de datos tienen una dependencia inversa, mientras una de ellas aumenta, la otra disminuye y por el contrario si una disminuye, la otra aumenta.

Las correlaciones espacio-tiempo se usan como aproximación estadística para hallar la estructura de la turbulencia.

Los remolinos con escalas mayores que  $w_i$  contribuyen a esta correlación, las escalas menores que  $w_i$  no.

La correlación tiende a enfatizar los efectos de las escalas largas y esconde las pequeñas.

## **2.9.2 Espectro de energía**

Para obtener el espectro de energía se utiliza la transformada rápida de Fourier, esta transformada es una operación matemática que transforma una señal de dominio de tiempo a dominio de frecuencia.

Una manera simple de ver el espectro es como una función que es generada por la propiedad de la energía cuando es integrada para todos los números de onda, esto es  $F_1(k_1)$  y tiene la propiedad:

$$
\overline{u_1 u_1} = \int_0^\infty F_1(k_1) dk \qquad (2-73)
$$

O

$$
\frac{d}{dk}(\overline{u_1 u_1}) = F_1(k_1) \tag{2-74}
$$

Esta ecuación no define  $F_1(k_1)$  pero genera una de sus mejores propiedades,  $F_1$  es una medición de la energía entre  $k_1$  y  $k_1 + dk_1$  en una descomposición de Fourier de  $u_1(r_1)$ .

En el espectro de energía se encuentran todas las escalas turbulentas que se presentan en el fluido, la mayor parte de energía es a bajas frecuencias en grandes remolinos, y la energía decrece a altas frecuencias.

#### <span id="page-51-0"></span>**2.9.3 Test de bondad de ajuste**

En una serie de datos es importante conocer el comportamiento de estos, o encontrar un valor que los represente, para esto se tiene que calcular valores llamados estadísticos.

Dentro de los estadísticos se encuentran las medidas de tendencia central, entre los más utilizados se encuentran, la media, mediana y la moda, para definir qué valor es el que mejor representa la serie de datos se usarán los test de bondad de ajuste.

Las pruebas de bondad de ajuste son no paramétricas y sirven para determinar si existe una diferencia significativa entre una distribución de frecuencia observada y una teórica.

La prueba de Anderson-Darling es una modificación de la prueba de Cramer-Von Mises, y difiere de esta al considerar más peso a las colas de la función de distribución (Mohd Razali & Bee Wah, 2011). La fórmula general de la prueba de Anderson-Darling es:

$$
W_n^2 = -n - \frac{1}{n} \sum_{i=1}^n (2i - 1) \{ \ln F^*(X_i) + \ln(1 - F^*(X_{n+1-i})) \}
$$
 (2-75)

Donde  $n$  es el número de datos,  $i$  es el indicador de número de dato,  $F^*(X_i)$  es la función de distribución acumulada de la distribución especificada  $W_n^2$  es el valor estadístico de Anderson-Darling. Según Stephens (1974), el valor crítico para para que la prueba pueda ser considerada con una distribución normal, para un número de datos mayor a 100, y con un nivel de significancia del 5% es de  $W_n^2$ =0.754, cuando el resultado sea mayor al valor crítico significa que los datos no siguen una distribución normal.

# **3 Estudio experimental**

### **3.1 Estación experimental**

Para la identificación de los flujos secundarios y los valores de los esfuerzos de Reynolds se realizaron una serie de experimentos, en el canal de pendiente variables ubicado en el laboratorio de hidráulica del Instituto Mexicano de Tecnología del Agua. [\(Figura 24\)](#page-52-0)

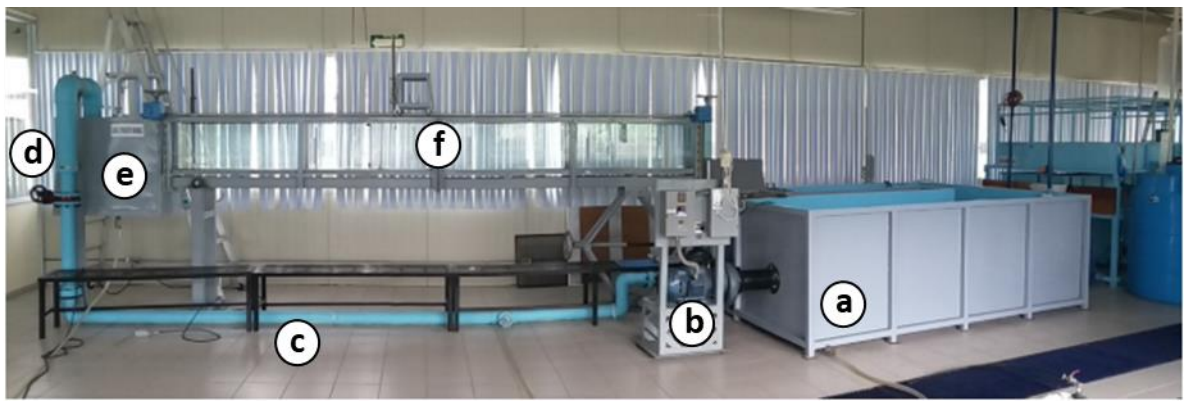

*Figura 24. Estación experimental. (Mendoza González & Aguilar Chávez, 2018)*

<span id="page-52-0"></span>La estación experimental tiene los siguientes componentes:

- a. Tanque de recirculación
- b. Bomba de 10 hp
- c. Tubería de alimentación
- d. Válvula de regulación
- e. Tanque de llegada
- f. Canal de pendiente variable.

Además, se cuenta con elementos de medición o control del flujo, con el fin de poder realizar pruebas experimentales reproducibles y repetibles, y estos accesorios son:

- En el canal de pendiente variable [\(Figura 25\)](#page-53-0):
	- o Aguas Arriba del canal se cuenta con un dispositivo para estabilizar el flujo y eliminar perturbaciones que se originan en la entrada del canal con flujo a superficie libre. La estructura para estabilizar el flujo consta de dos placas acrílico, ubicadas longitudinalmente, como se muestra en la [Figura 25.](#page-53-0)c
	- o Para realizar la medición del flujo con el equipo ADV (*Acoustic Doopler Velocimeter*) se cuenta con un soporte movible asentado en rieles fijos y aditamentos para ubicar el equipo y lograr pruebas reproducibles [\(Figura 25.](#page-53-0)b).
	- o Al final de canal de pendiente variable se cuenta con una estructura de descarga, con el fin de establecer un nivel de remanso del agua hacia aguas arriba [\(Figura 25.](#page-53-0)a).

- Estructura de medición de gasto [\(Figura 26\)](#page-53-1), es un vertedor de cresta delgada y está calibrado bajo la norma ISO 1438-2008 (2008), esta estructura consta de los siguientes elementos
	- o Vertedor triangular para la medición del gasto que se encuentra en circulación [\(Figura 26,](#page-53-1)b).
	- o Limnímetro de punta para la medición de la carga sobre el vertedor triangular [\(Figura 26.](#page-53-1)a).

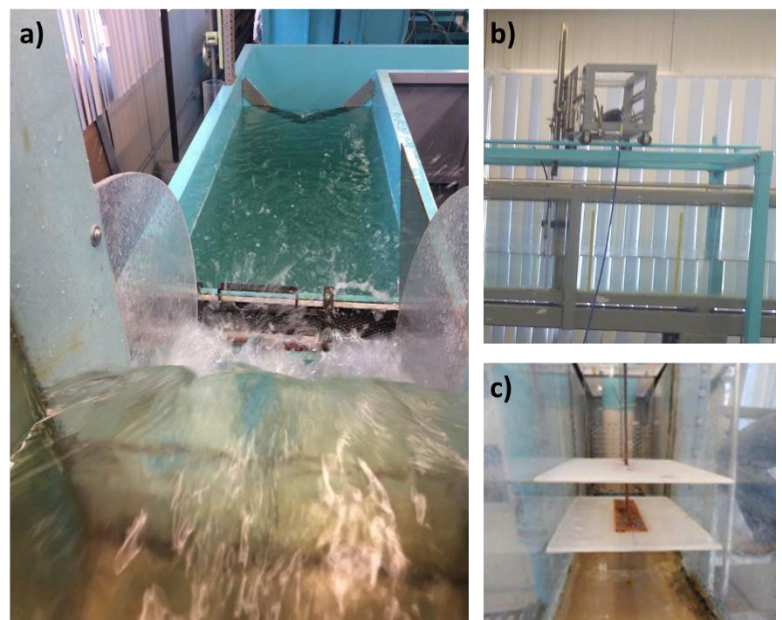

*Figura 25. Dispositivos en el canal de pendiente variable.*

<span id="page-53-0"></span>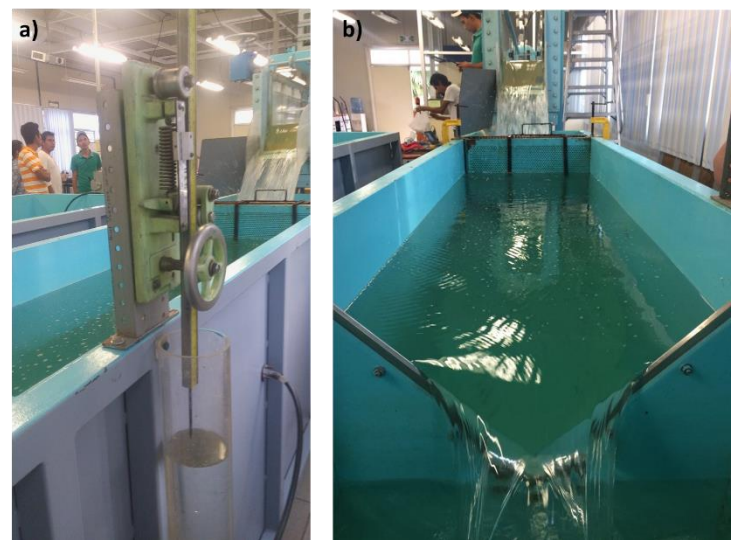

*Figura 26. Dispositivos en el tanque de recirculación.*

<span id="page-53-1"></span>Las medidas geométricas del canal de pendiente variable se muestran en la [Figura](#page-54-0)  [27,](#page-54-0) este canal es de sección transversal es uniforme a lo largo y la rugosidad del fondo y la pared es liso, con una superficie de acrílico.

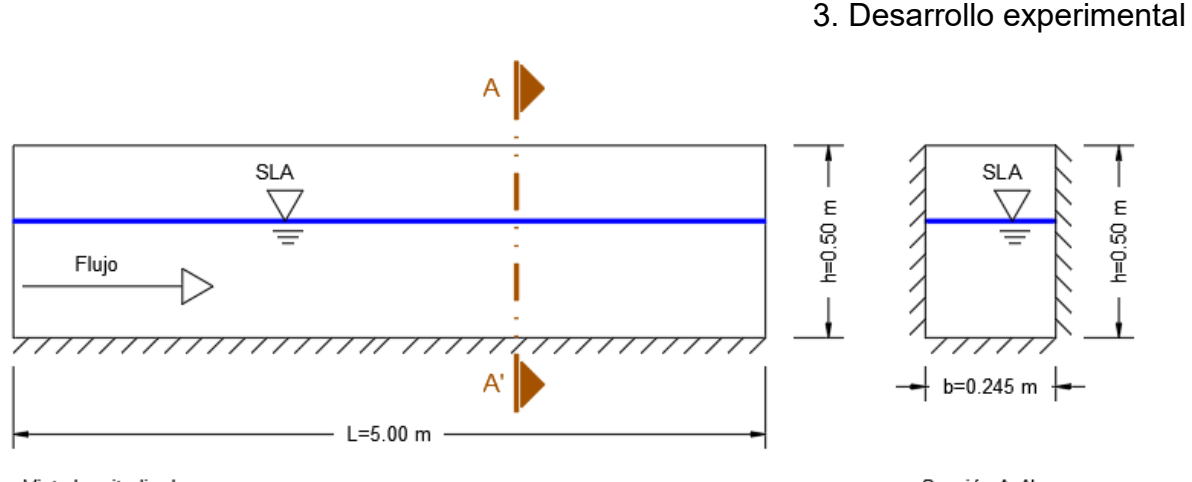

<span id="page-54-0"></span>Vista longitudinal Sección A-A' *Figura 27. Dimensiones del canal de pendiente variable. (SLA= superficie libre del agua)*

Se eligió trabajar en un canal de pendiente variable en el laboratorio, debido a que se tiene un ambiente controlado y se podían realizar distintos experimentos bajo las mismas condiciones. Además que se cuenta con el medidor ADV, el cual otorga mediciones precisas de las velocidades en todos los sentidos.

### **3.2 Desarrollo de los experimentos**

El objetivo de los experimentos para este trabajo de investigación es generar vórtices para medir el campo de flujo y poder encontrar una correlación entre estos y los esfuerzos de Reynolds.

Se realizaron varios experimentos con diferentes tipos de obstáculo y rugosidades en el fondo del canal, para poder encontrar vórtices que se ajusten a una escala medible e identificable para el análisis que se presenta más adelante.

En este trabajo se presentan dos experimentos, el primer experimento que se realizó y el último en el cual se observaron mejores resultados para el análisis.

La primera configuración realizada en el canal de pendiente variable consta de un obstáculo vertical adosado a una pared del canal (en lado derecho), en la subsecuente se denominará "E1, *escenario uno*" y la segunda (configuración en donde se observaron vórtices) en la misma sección de medición la presencia de un obstáculo en forma de "L", también adosado al lado derecho, en lo subsecuente se denominará "E2, *escenario dos*".

Con este escenario se tiene primero una serie de experimentos simétricos (E1) y posteriormente experimento con un flujo no simétrico (E2).

### **Configuración experimental E1**

En la secuencia experimental E1 se consideró un obstáculo vertical colocado en la pared y realizar una secuencia de mediciones en un volumen de control, que está definido por 25 puntos por sección transversal y 5 secciones a lo largo del canal, el espacio experimental se muestra en la [Figura 28.](#page-55-0)

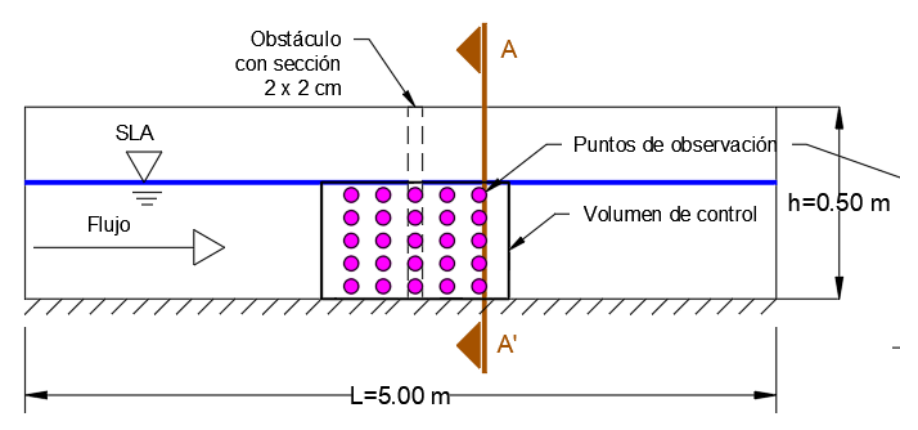

Vista longitudinal

<span id="page-55-0"></span>*Figura 28. Configuración experimental E1, con línea punteada se ubica el obstáculo y los puntos en magenta son los sitios de medición con el equipo ADV, la imagen izquierda es una vista lateral y la imagen derecha un corte transversal.*

Las mediciones se realizan en el volumen de control y en la [Figura 29,](#page-55-1) se muestra la localización de los puntos de medición sobre la sección transversal, el arreglo de puntos consta longitudinal consta de 5 secciones con una separación de 5 cm entre ellas, tal como se muestra en la [Figura 28](#page-55-0) en la imagen izquierda.

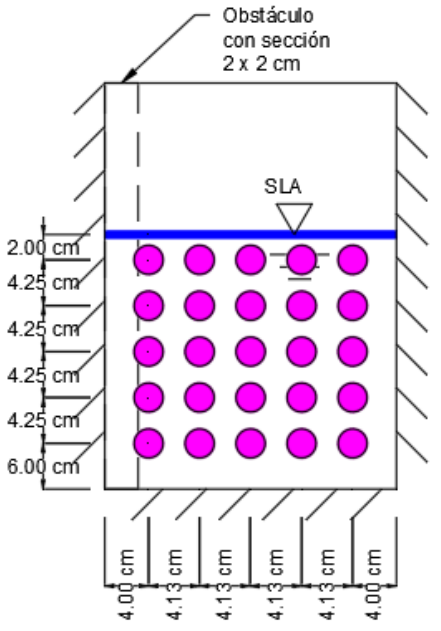

<span id="page-55-1"></span>*Figura 29. Puntos de medición en una sección transversal para E1.*

### **Configuración experimental E2**

La geometría para los experimentos en el escenario E2 es un obstáculo en forma de "L", ubicado sobre la pared izquierda y en el fondo, tal como se muestra en la [Figura 30.](#page-56-0) En este arreglo se tiene 25 puntos de medición para cada sección transversal, como se muestra en la [Figura 30](#page-56-0) (imagen de la derecha), así como en la [Figura 31.](#page-56-1) En forma longitudinal se tienen 8 secciones transversal como se muestra en la imagen derecha de la [Figura 30.](#page-56-0)

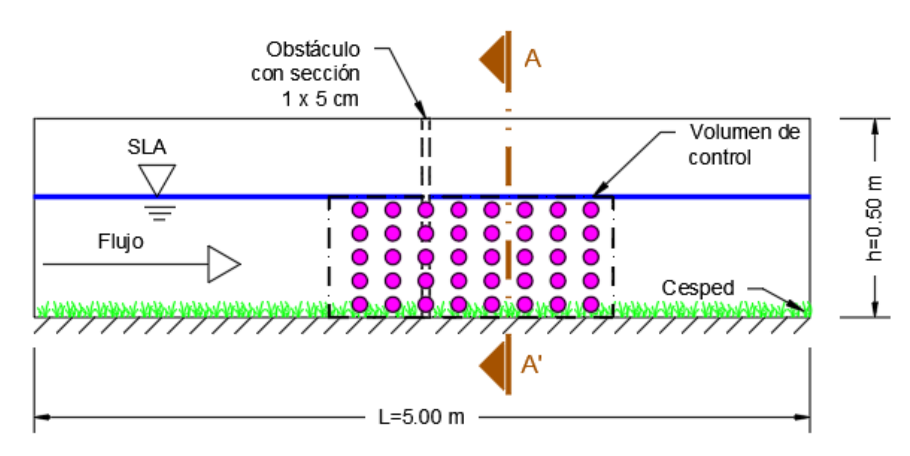

Vista longitudinal

<span id="page-56-0"></span>*Figura 30. Configuración experimental E2, con línea punteada se ubica el obstáculo y los puntos en magenta son los sitios de medición con el equipo ADV, la imagen izquierda es una vista lateral y la imagen derecha un corte transversal.*

Para el escenario E2 las mediciones en la sección transversal tienen un espaciamiento uniforme por fuera de la geometría del obstáculo, como se observa en la [Figura 31.](#page-56-1)

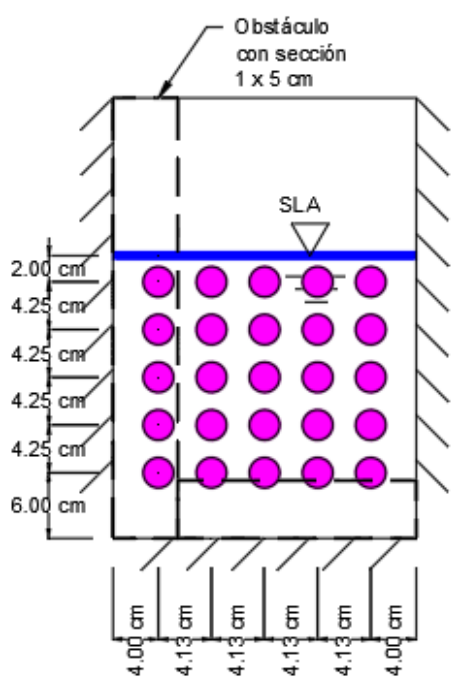

<span id="page-56-1"></span>Figura 31. Separación de puntos de medición en cada sección longitudinal en el *experimento 2, con un obstáculo en forma de "L"*

Para la referencia espacial de las pruebas experimentales de E1 y E2, se considera el siguiente dominio  $\Omega = \Omega(x_1, x_2, x_2)$ , donde  $x_1 \in [0, 0.35]$ ,  $x_2 \in [0, 0.25]$ ,  $x_1 \in$ 

[0,0.245], las unidades de  $x_1, x_2, x_3$  son en metros. Este dominio fue invariante durante las pruebas experimentales.

Posteriormente, en el manejo de los datos de velocidad se incorpora la variable temporal, para evaluar las características en la escala turbulenta, en este caso para los términos de velocidades medias  $U_i\!:\!\Omega(x_i,0),$  ya que este es el valor medio para todo el muestreo, entonces se considera como un flujo permanente o de condición inicial  $t = 0$ .

En el caso de las velocidades fluctuantes, los muestreos de velocidad incluyen una serie temporal, en el dominio de medición, entonces para este problema se dice que  $u_i$ : $\Omega(x_i, t)$ , entonces el dominio de muestreo es  $x_1 \in [0, 0.35]$ ,  $x_2 \in [0, 0.25]$ ,  $x_1 \in$ [0,0.245] y la escala temporal  $t = (0, T]$ , donde T es el tiempo global de muestreo y el número de muestras se define como  $n = Tf$ , donde la f es la frecuencia de toma de muestra con el equipo ADV.

# **3.3 Perfilador acústico ADV**

El equipo utilizado para la toma de muestras de velocidad instantánea en los escenarios E1 y E2, es un perfilador acústico de efecto Doopler (ADV). El dispositivo ADV utilizado es de la marca Nortek **®** conocido como Vectrino ProfilerTM con una frecuencia de 10MHz y una intensidad 60 dB (según fabricante).

Dentro de las características del Vectrino Profiler puede muestrear celdas continuas hasta 31 secciones (separadas entre sí a 1mm), este equipo determina para cada celda las tres componentes de velocidad  $\left(u_i\right)$  y la frecuencia máxima de muestreo es  $f = 100 Hz$ . La resolución del equipo para velocidad en cada celda es  $\pm 1\%$  del valor medido o ±1 mm/s (según fabricante),

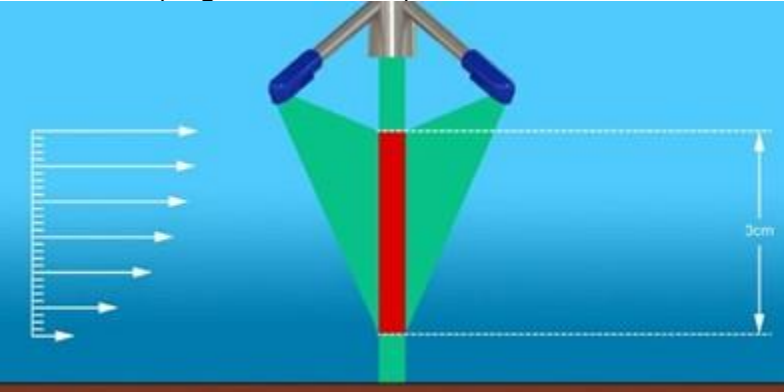

*Figura 32. Imagen del volumen de muestreo con el ADV.*

El equipo ADV y el software de proceso primario Nortek ® (Multi-Instrument Data Acquisition System), permite la recolección de datos siguientes:

- Número de datos en Hz y tiempo de recolección de una serie de datos
- Longitud de onda
- Corrección por salinidad

- Velocidad del sonido
- Velocidad del flujo
- Decibeles de ganancia de la señal.
- Echo de la señal para ubicar la interferencia del fondo del canal.

Durante una prueba experimental se puede visualizar directamente en pantalla los siguientes datos experimentales:

- Valor de los tres componentes de velocidad para cada celda de muestreo
- Correlaciones y autocorrelaciones
- Amplitud de la señal en cada transductor
- Velocidades instantáneas para el punto estudiado
- Espectro de frecuencia para cada componente de velocidad.

Para que el análisis de datos sea más práctico los datos crudos recopilados con el perfilador se guardaron en una matriz 4-D, de  $\Omega_{ijk}^n = \Omega(i\Delta x_1, j\Delta x_2, k\Delta x_3, n\Delta t)$ , donde  $i = 1, \dots, 5, \ i, k = 1, \dots, t, \ t = 1, \dots, 4000, \text{ para cada secuencia experimental, en}$ [Figura 33](#page-58-0) y en la [Figura 34](#page-59-0) se presentan los puntos en el espacio contenidos en la matriz.

En los escenarios E1 y E2 se considera la hipótesis de una *condición de no deslizamiento,* en la pared del canal. Entonces se tienen los siguientes planos de velocidad, en la pared  $u_i|_{(x_1,x_2,x_3=0,b)}=0,$  y en el fondo  $u_i|_{(x_1,x_2=0,x_3)}=0.$ 

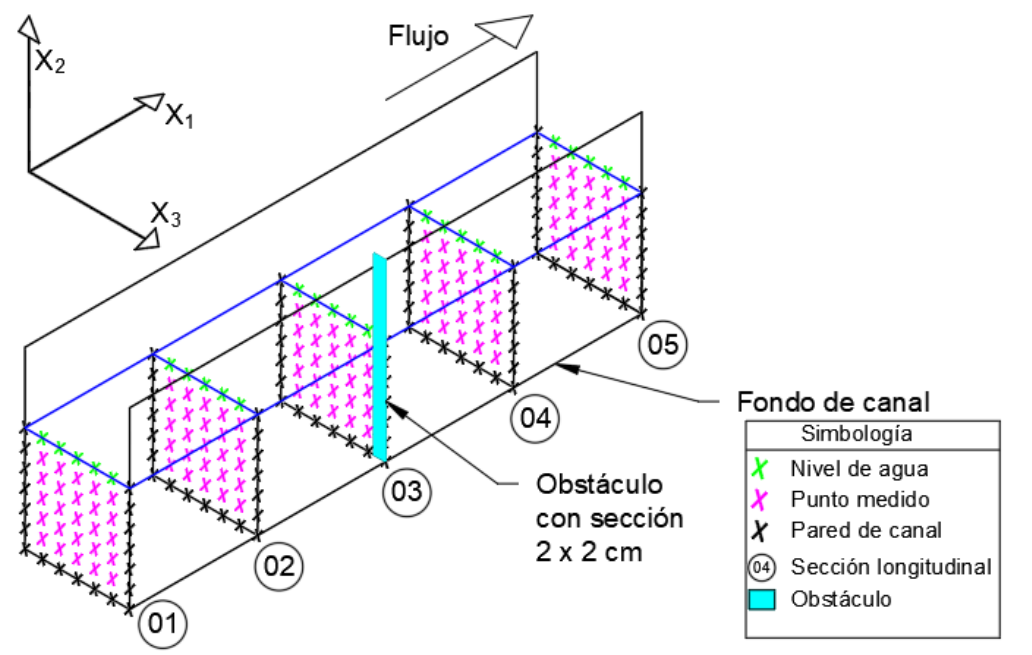

<span id="page-58-0"></span>*Figura 33. Puntos de toma de muestra que conforman la matriz 4-D, para el escenario E1.*

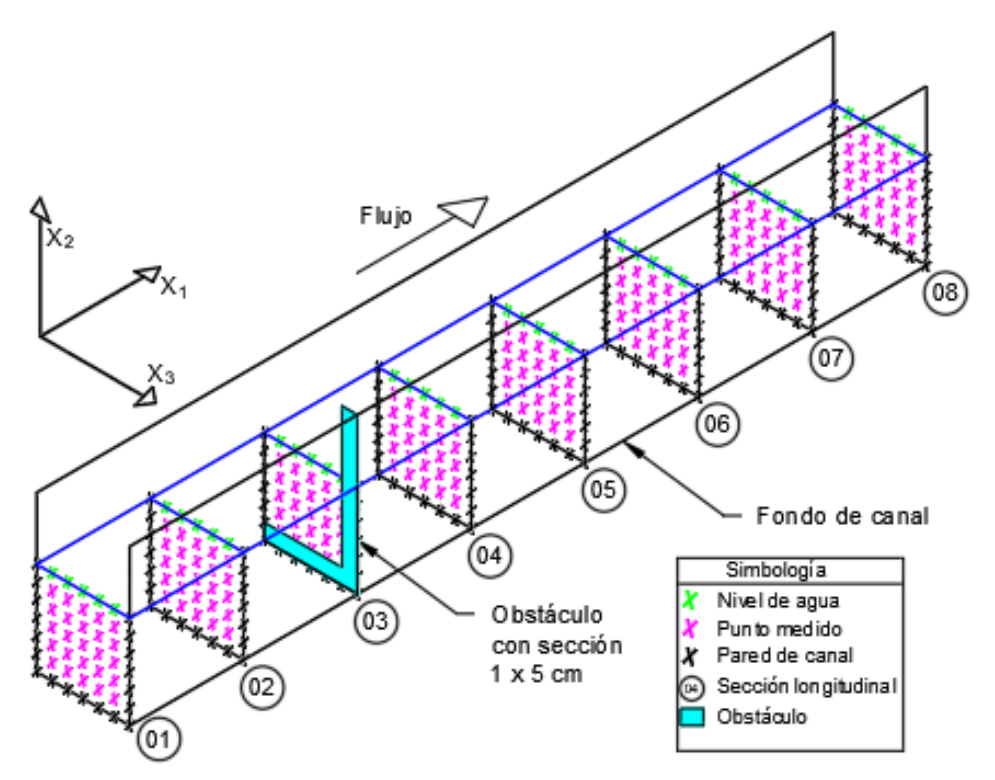

<span id="page-59-0"></span>*Figura 34. Puntos de toma de muestra que conforman la matriz 4-D, para el escenario E2.*

### **3.4 Secuencia experimental**

Las pruebas experimentales se realizaron para los escenarios E1 y E2. Con el fin de tener reproducibilidad y repetitividad en los experimentos se tuvo que evaluar el proceso o secuencia de toma de muestras experimentales. A continuación, se enlistan las acciones que se realizaron en la toma de muestras:

- 1. Preparación de la estación experimental. El dispositivo ADV se instaló con su nivelación, este se posicionó aproximadamente a 3.00 m de distancia desde la entrada de flujo, para que se mida un tirante lo más normalizado posible, también se hicieron marcas a lo largo del área de control para indicar las secciones a medir como se muestra en la [Figura 35](#page-60-0) (a).
- 2. Abastecimiento de caudal. Se encendió la bomba de 10 hp, y se controló con la válvula reguladora hasta que el tirante en el volumen de control se normalizó. Mientras que las placas estabilizadoras funcionan para amortiguar las fluctuaciones causadas por la entrada del agua al tanque de llegada.
- 3. Colocación de obstáculo. Se fijó el obstáculo de tal manera que con el flujo no tenga desplazamientos que pudieran generar errores en la medición como se muestra en la [Figura 35](#page-60-0) (b).
- 4. Medición con dispositivo ADV. Las mediciones se realizaron como se muestran en la [Figura 33](#page-58-0) y [Figura 34,](#page-59-0) considerando 40 s a una frecuencia de 100 Hz, teniendo 4,000 datos en cada punto del muestreo.
- 5. Exportación de datos. Se exportaron los datos desde el software de Nortek®, permite en formato \*.mat

6. Post-procesamiento de datos. Se utilizó MATLAB® R2017b para el tratamiento de datos y la representación de resultados.

<span id="page-60-0"></span>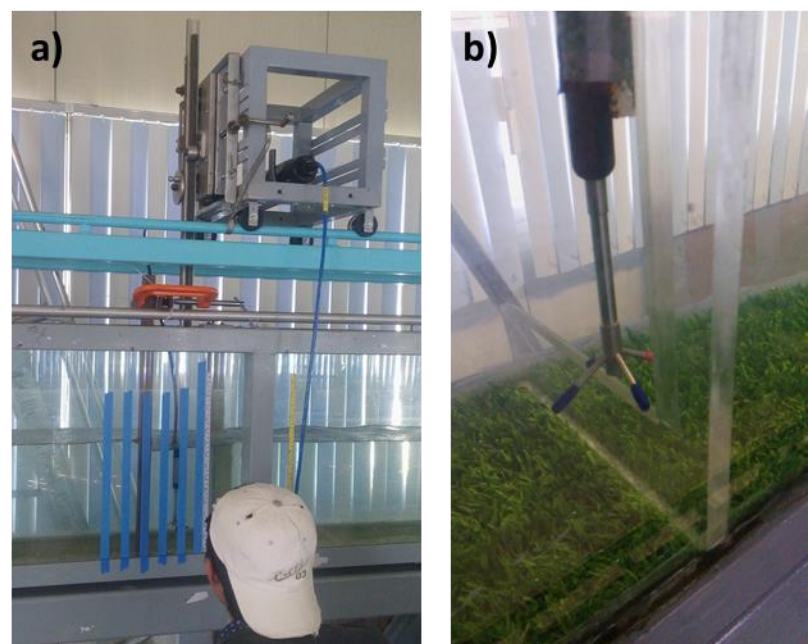

*Figura 35. a) Marcas de control a lo largo del volumen de control para medición (cinta azul), b) Obstáculo fijo en el canal y perfilador acústico para tomar datos.*

# **4 Análisis de las pruebas experimentales**

#### **4.1 Prueba de normalidad**

Como se mencionó en el capítulo [2.9.3,](#page-51-0) es importante conocer el valor estadístico que representa a las mediciones realizadas en esta investigación, debido a que, al obtener las velocidades, los esfuerzos de Reynolds y la vorticidad es necesario conocer el valor de la tendencia central, para considerar el uso de media o la mediana en el postproceso de los resultados.

Para darnos una idea del comportamiento de la velocidad medida con el equipo ADV, en la [Figura 36](#page-61-0) y [Figura 37](#page-62-0) se muestran los histogramas para las posiciones  $\Omega(0.05, 0.20, 0.05, t)$ , y  $\Omega(0.1, 0.06, 0.12, t)$ , de los datos medidos de la velocidad en sus tres componentes, para los escenarios E1 y E2, respectivamente.

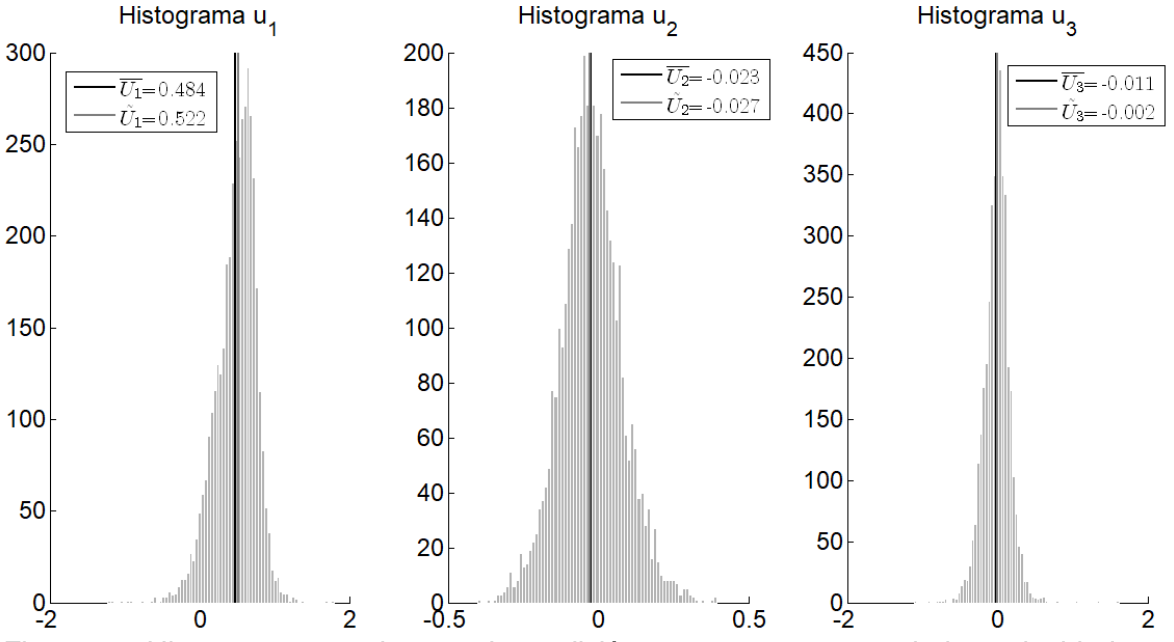

<span id="page-61-0"></span>*Figura 36. Histogramas en el punto de medición*  $\Omega(0.05,0.20,0.05,t)$  *de las velocidades*  $u_i$ en el escenario E1, en donde  $\overline{U}_l$ , representa la velocidad media, y  $\widehat{U}_l$ , representa la *velocidad mediana.*

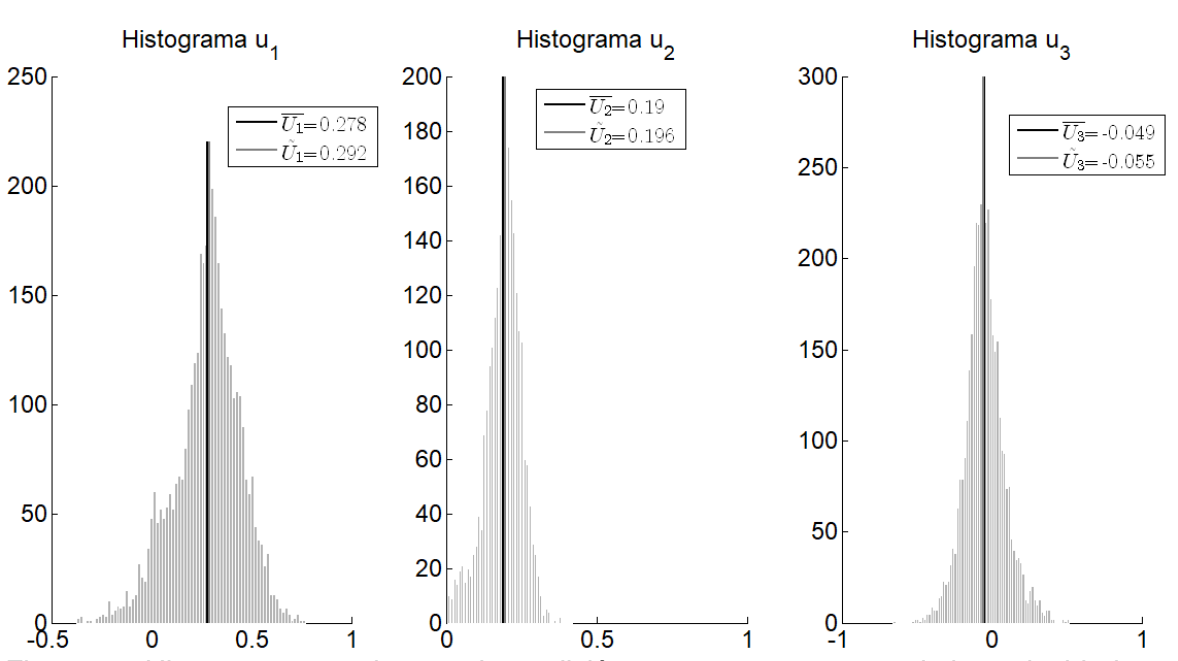

<span id="page-62-0"></span>*Figura 37. Histogramas en el punto de medición*  $\Omega(0.10,0.060,0.12,t)$ , de las velocidades  $u_i$ en el escenario E2, en donde  $\bar{U}_l$ , representa la velocidad media, y  $\widehat{U}_l$ , representa la *velocidad mediana.*

Como se puede observar en la [Figura 36](#page-61-0) y [Figura 37,](#page-62-0) los histogramas no presentan la forma típica de una distribución normal, entonces se realizó la prueba de Anderson-Darling, para verificar la normalidad de los datos.

Para el análisis estadístico de los escenarios E1 y E2, se realizaron tablas de información en donde se muestra la ubicación  $(x_1, x_2, x_3)$ , la media  $(U_{\dot{t}})$ , mediana  $(\widehat{U}_i)$ , desviación estándar  $(\sigma)$  y el coeficiente de Anderson-Darling  $\left(\mathsf{W}^2_{\mathsf{n}}\right)$  $_{i}$ ), de las velocidades instantáneas, en cada punto de medición, en los ejes principales  $(x_1, x_2, x_3)$ , y se muestran en anexos A2.

Como se puede apreciar en las secuencias experimentales E1 y E2, el valor estadístico Anderson-Darling resulta ser mayor al valor crítico ( $W_n^2 > 0.754$ ), por lo tanto, los datos muestréales de los experimentos E1 y E2 no tiene una distribución normalizada, entonces, para los análisis estadísticos de tendencia central se utilizará la mediana.

### **4.2 Campos de velocidad**

El campo de velocidad se define como  $U_i, u_i$ :  $\Omega(x_i,t)$  y se tienen valores de muestreo puntuales dentro del dominio, entonces para las fronteras se tienen dos hipótesis:

a) la velocidad sobre la pared del canal cumple la condición de no deslizamiento, esto es  $U_i|_{(x_1,x_2,x_3=0,b)} = 0$ , y para el caso del fondo  $U_i|_{(x_1,x_2=0,x_3)} = 0$ .

b) para determinar el valor del flujo en la superficie libre del agua  $(x_2 = h)$  se considera, que la velocidad  $U_2|_{(x_1,x_2=h,x_3)}=0$  y  $U_3|_{(x_1,x_2=h,x_3)}=0$  y en el caso de

 $\left. U_{1}\right| _{\left( x_{1},x_{2}=h,x_{3}\right) }$  este valor se determinará con el modelo de la "ley logarítmica tipo de Prantl-Von Karman - Nikuradse" (Maza & García, 1984), (ecuación [\( 4-1\)\)](#page-63-0), y este es:

<span id="page-63-0"></span>
$$
\frac{\overline{U_1}}{u_*} = \frac{1}{k_a} \ln\left(\frac{x_2 * k_s}{\nu}\right) \tag{4-1}
$$

donde:  $\overline{U_1}$  es la mediana de la velocidad en la dirección principal,  $u_*$  es la velocidad de corte a la distancia  $x_2$  (en forma estricta esta velocidad de corte es en el sentido de  $x_1$ , ya que existen componentes en los otros sentidos  $x_2, x_3$ , pero no se aplican en este modelo),  $k_a$  es la rugosidad de la pared la cual tiene un valor de 1x10<sup>-4</sup>,  $k_{\rm s}$ es la constante de Von Karman con valor de 0.4, y  $\nu$  es la viscosidad cinemática con valor de 1x10<sup>-6</sup>. En la ecuación 4-1 los valores  $k_a,\,k_s$  y  $\nu$  son conocidos y solo falta determinar la velocidad de corte  $u_\ast.$ 

Entonces si el perfil logarítmico es continuo se dice que con valores conocidos experimentalmente de la posición  $(0 < x_2 \leq h)$  y la velocidad media  $\overline{U_1}(x_2)$  , es posible determinar el modelo promediado de la velocidad de corte, esto es:

$$
u_{*} = \frac{1}{n} \sum_{i=1}^{n} \left[ \frac{1}{k_{a} \overline{U_{1}}} \ln \left( \frac{x_{2,i} * k_{s}}{\nu} \right) \right]^{-1}
$$

En la [Figura 38](#page-63-1) se muestran las velocidades de los datos experimentales en las posiciones Ω(0.05, [0,0.25], 0.20,0), también se muestra la estimación de  $\left. U_{1}\right\vert _{\left( x_{1},x_{2}=h,x_{3}\right) },$  con el modelo de la ecuación (4-1) y es el valor indicado con círculo.

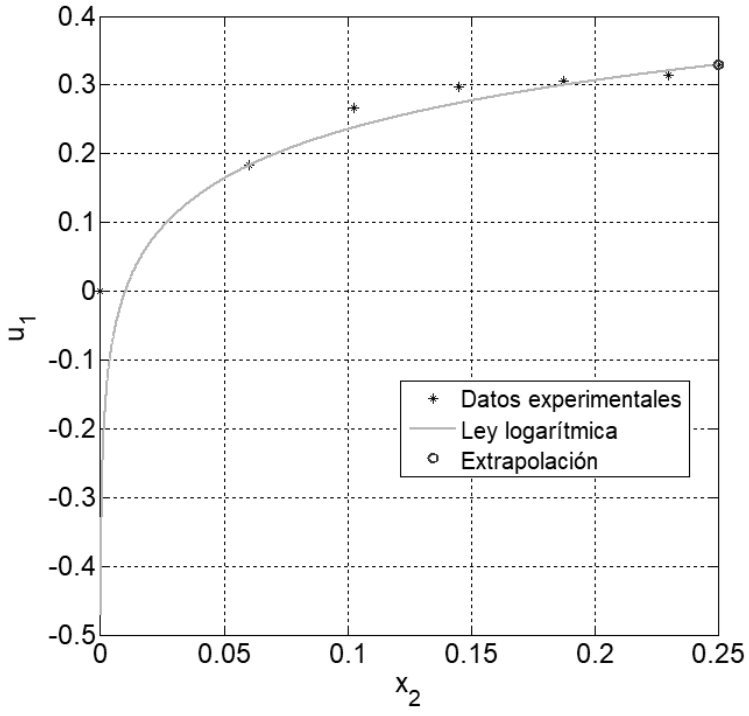

<span id="page-63-1"></span>*Figura 38. Perfil de velocidades medias, con la ley logarítmica utilizada para obtener el valor de la velocidad en la superficie libre (círculo).*

#### **Planos de los campos de velocidad**

De los datos medidos se determinaron las velocidades medianas  $U_i$ :  $\Omega(x_i,0)$ , en esta secuencia de datos (espaciales), se incorporan los valores estimados en la frontera de pared y fondo.

Para la prueba E1 se tiene los siguientes resultados: en la [Figura 39](#page-64-0) se muestran los planos de iso-velocidades con la velocidad  $U_1$ , en los planos  $\Omega(x_1 =$ 0,0.1,0.2,  $x_2$ ,  $x_3$ , 0); en la [Figura 40](#page-65-0) se muestran los planos de iso-velocidades de  $U_2$ , en los planos  $Ω(x_1, x_2 = 0.04, 0.12, 0.20, x_3, 0)$ , y por último en la [Figura 41](#page-66-0) se muestran las iso-velocidades de  $U_3$ , en los planos  $\Omega(x_1, x_2, x_3 = 0.06, 0.15, 0.22, 0)$ .

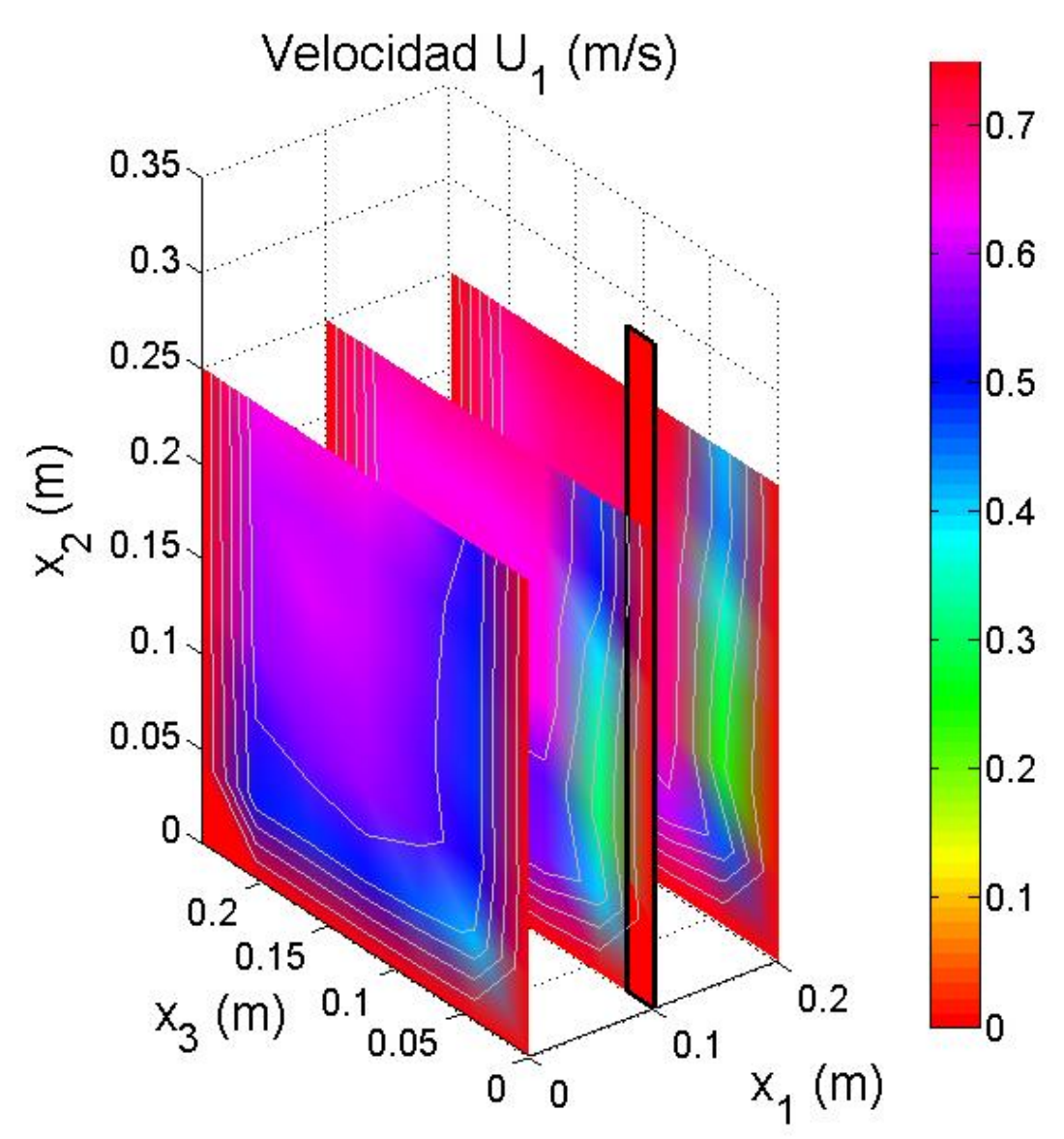

<span id="page-64-0"></span>*Figura 39. Velocidades para la prueba E1 en los planos*  $\Omega(x_1 = 0, 0.1, 0.2, x_2, x_3, 0)$ , se puede *apreciar el incremento de la velocidad después del obstáculo, debido a este último.*

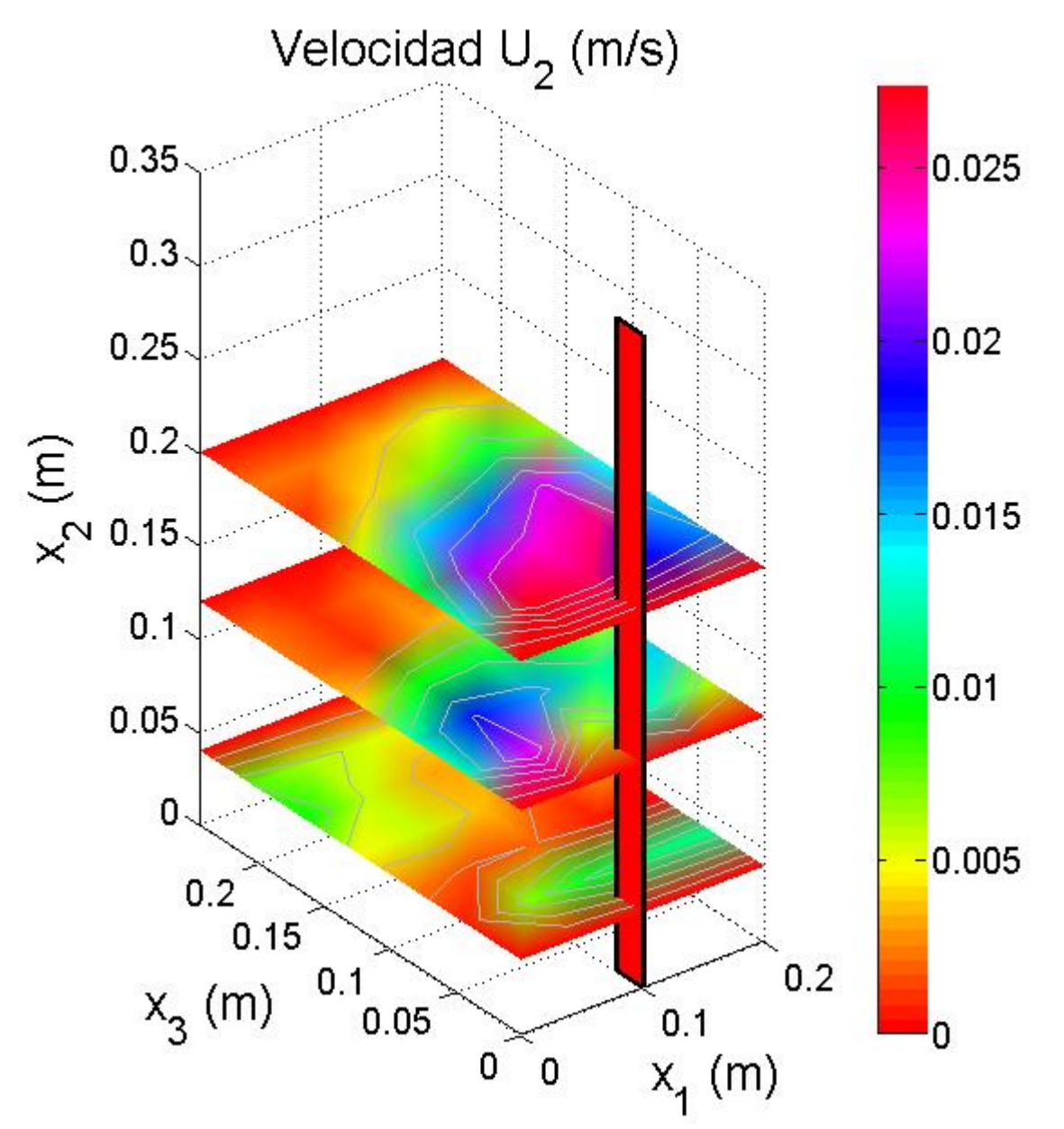

<span id="page-65-0"></span>*Figura 40. Velocidades para la prueba E1 en los planos*  $\Omega(x_1, x_2 = 0.04, 0.12, 0.20, x_3, 0)$ *, se puede observar que la velocidad máxima se encuentra más cerca del obstáculo.*

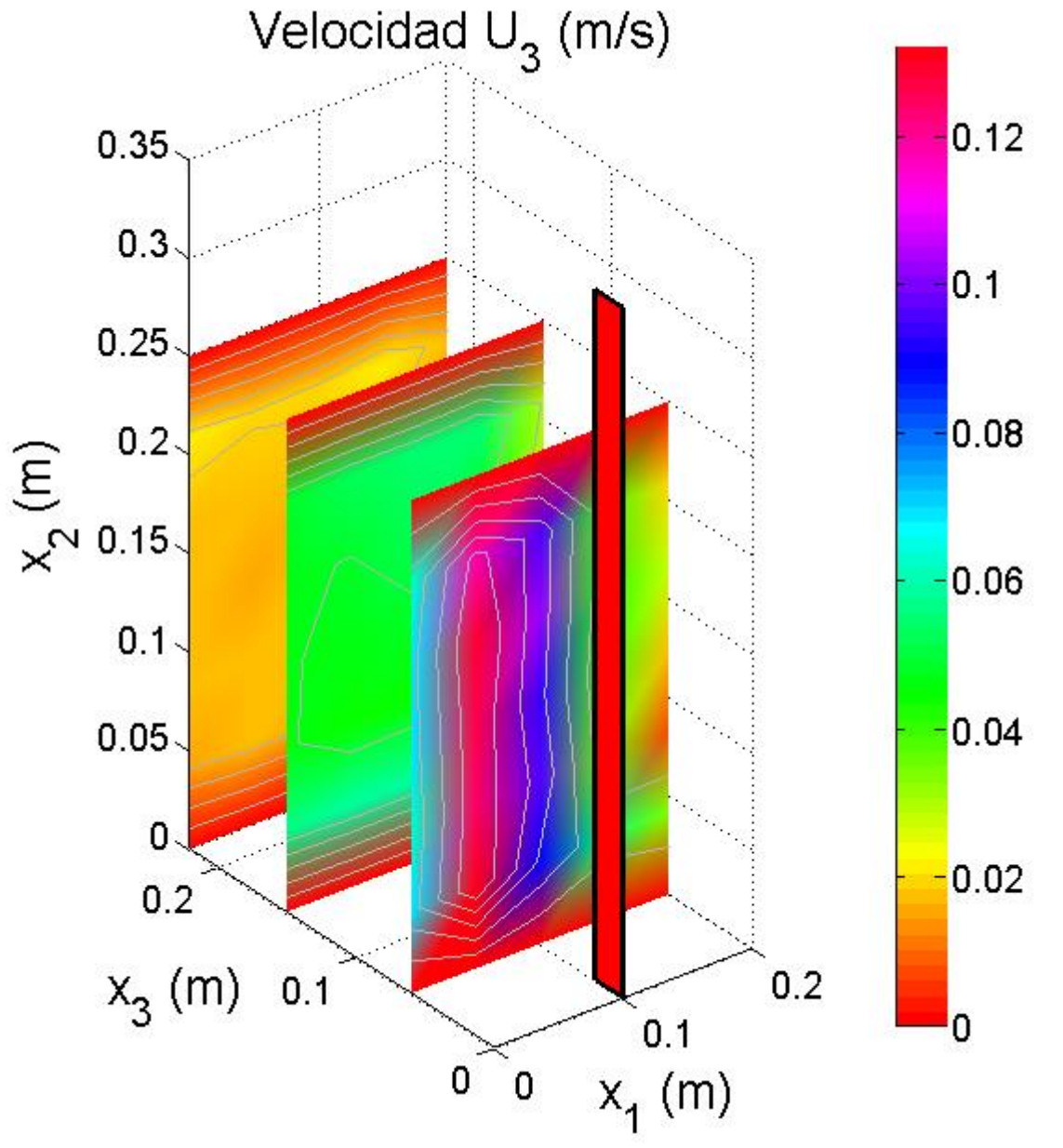

<span id="page-66-0"></span>*Figura 41. Velocidades para la prueba E1 en los planos*  $\Omega(x_1, x_2, x_3 = 0.06, 0.15, 0.22, 0)$ *, se observa que cerca del obstáculo la velocidad* 3*, es mayor que en todo el área de estudio.*

Para la prueba E2 se tiene los siguientes resultados: en la [Figura 42](#page-67-0) se muestran los planos de iso-velocidades de las velocidades de  $U_1$ , en los planos  $\Omega(x_1 = 0.0.15.0.35, x_2, x_3, 0)$ ; en la [Figura 43](#page-68-0) se muestran las velocidades de  $U_2$ , en los planos  $\Omega(x_1, x_2 = 0.06, 0.12, 0.20, x_3, 0)$ , y por último en la [Figura 44](#page-69-0) se muestran las velocidades de  $U_3$ , en los planos  $\Omega(x_1, x_2, x_3 = 0.04, 0.15, 0.22, 0)$ .

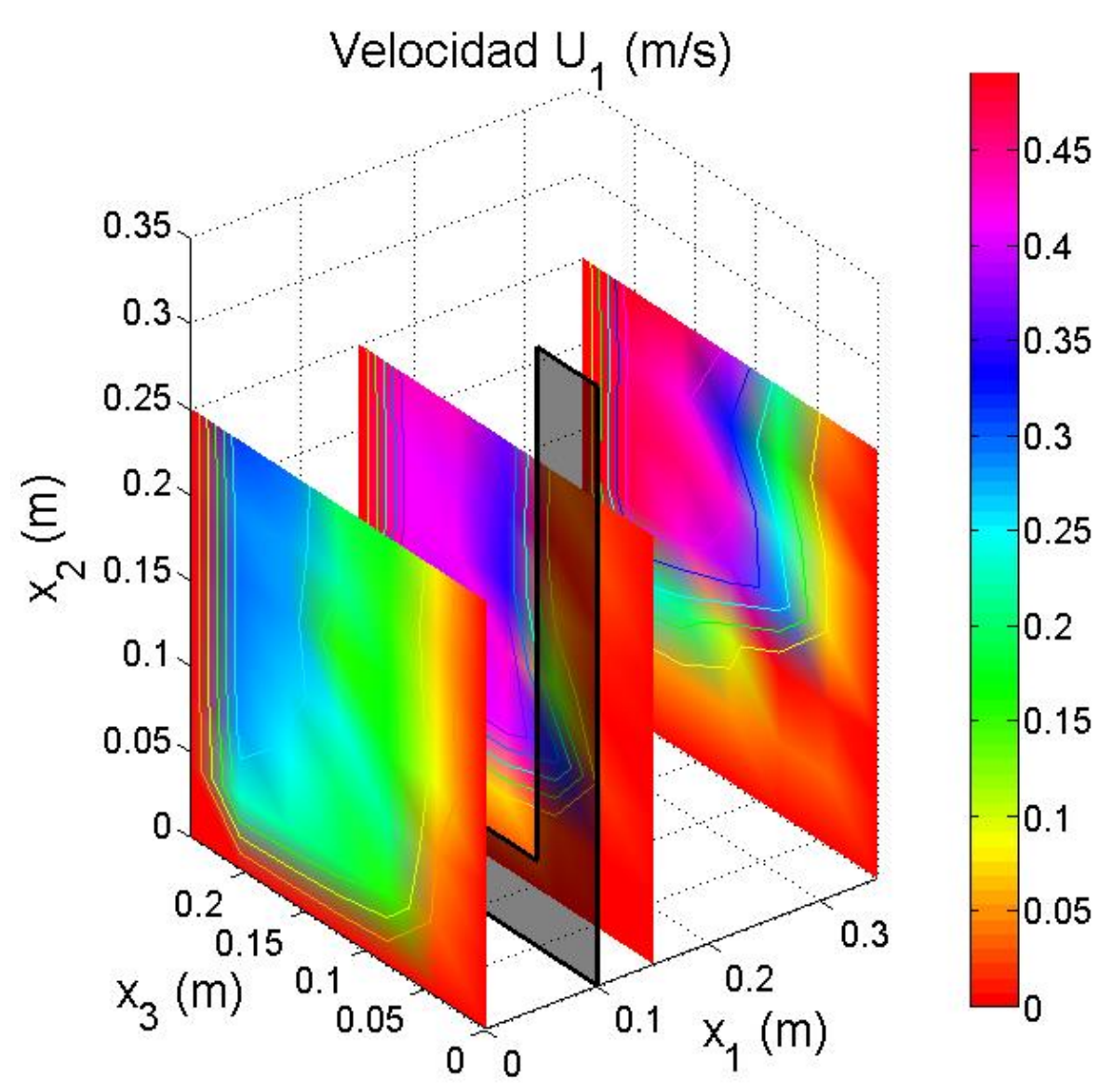

<span id="page-67-0"></span>*Figura 42. Velocidades para la prueba E2 en los planos*  $\Omega(x_1 = 0.00, 0.15, 0.35, x_2, x_3, 0)$ *, se puede apreciar el incremento de la velocidad después del obstáculo, debido a este último, también se puede ver que en la parte del fondo y del lado derecho la velocidad es cero, a pesar de haber pasado el obstáculo.*

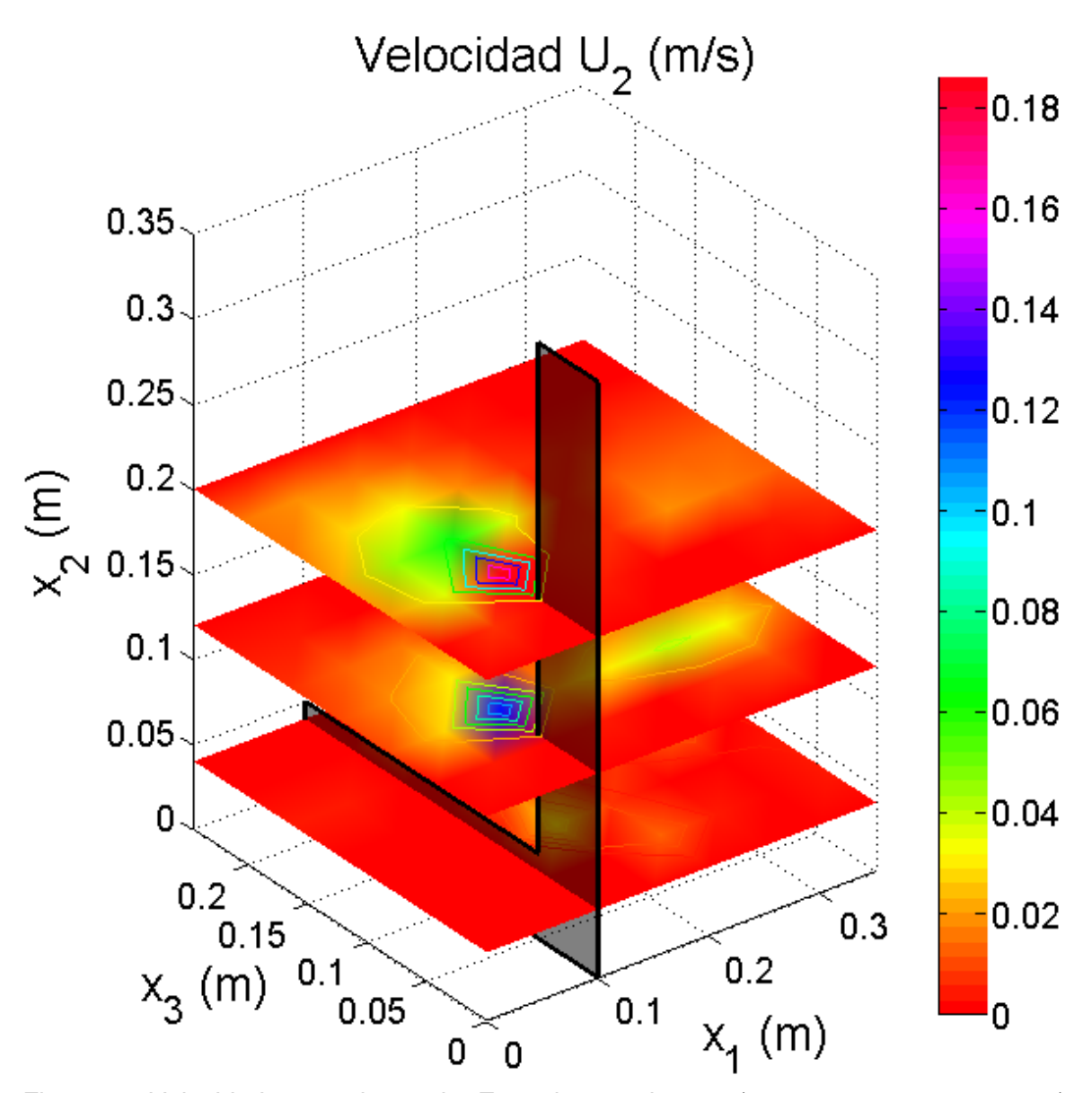

<span id="page-68-0"></span>*Figura 43. Velocidades para la prueba E2 en las secciones*  $\Omega(x_1, x_2 = 0.04, 0.12, 0.20, x_3, 0)$ , *se puede observar la existencia de velocidades diferentes de cero justo antes del obstáculo.*

54

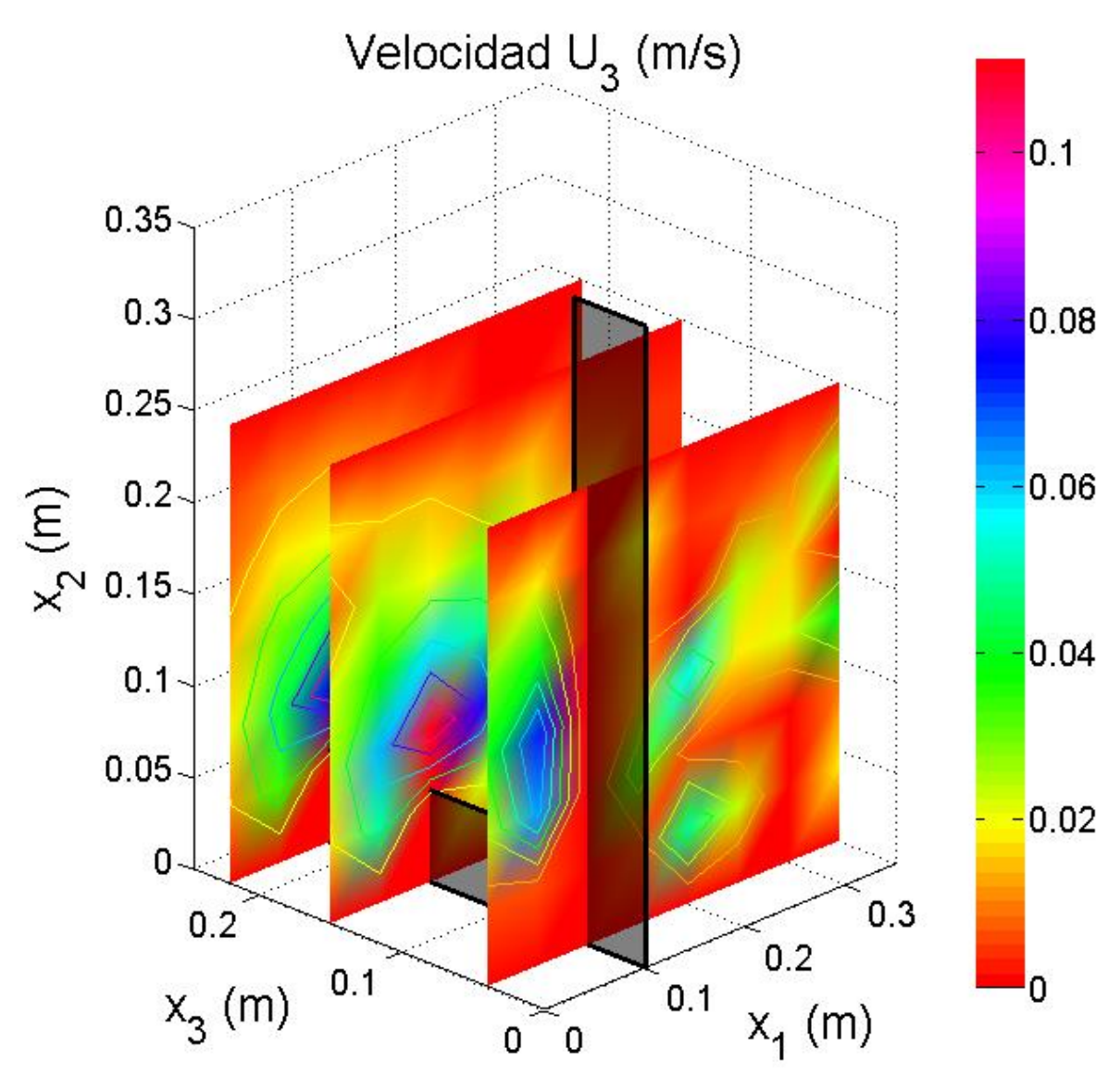

<span id="page-69-0"></span>*Figura 44. Velocidades para la prueba E2 en las secciones*  $\Omega(x_1, x_2, x_3 = 0.04, 0.15, 0.22, 0)$ *, se puede observar la existencia de velocidades diferentes de cero justo antes del obstáculo vertical y también sobre el obstáculo horizontal.*

Recordando que los flujos secundarios se generan debido a gradientes en las componentes de velocidad en un sentido diferente al flujo principal (Mera R., 2009), y observando los resultados de la prueba E2, específicamente la [Figura 40](#page-65-0) y la [Figura 41,](#page-66-0) en el campo de flujo existen velocidades en un sentido diferente a la dirección principal, y se encuentran en el obstáculo, por lo que nos da un indicio de la existencia de flujos secundarios en esa área.

De igual manera en la prueba E2, en la [Figura 43](#page-68-0) y en la [Figura 44,](#page-69-0) los patrones de velocidad indican flujos secundarios sobre el obstáculo horizontal, también en el obstáculo vertical.

## **4.3 Campo de líneas de corriente (referencia Lagrangiana)**

El trazado de líneas de corriente se realizó con el programa MATLAB® R2017b, se graficó en 3D para ubicar geográficamente la posición de los vórtices que se analizarán en esta investigación, se deben encontrar áreas cerradas en el campo de líneas de corrientes.

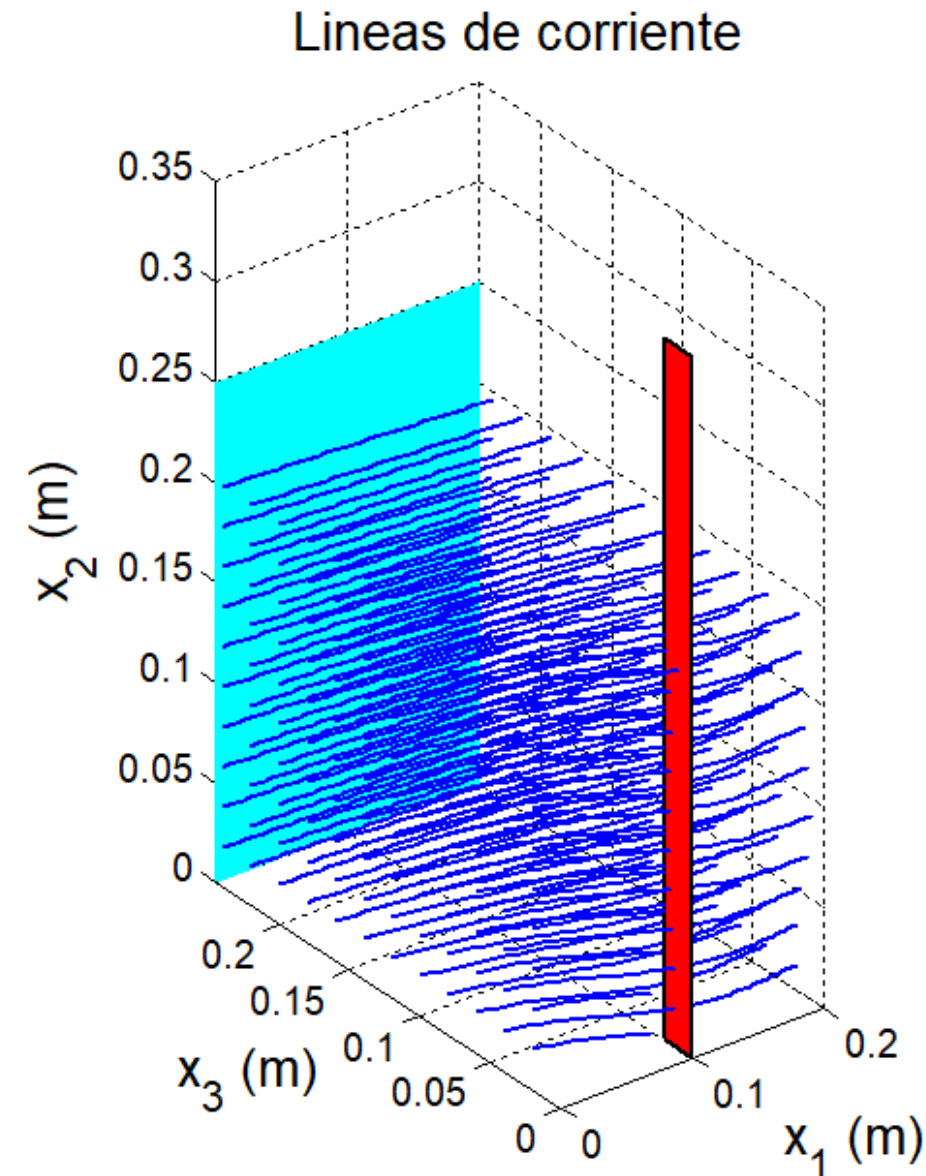

<span id="page-70-0"></span>*Figura 45. Líneas de corriente presentes en el canal de la prueba E1, se puede apreciar la influencia del obstáculo en el campo de líneas de corriente, tampoco se aprecian áreas cerradas en donde se localicen vórtices.*

En los resultados de la prueba E1 [\(Figura 45\)](#page-70-0), no hay áreas cerradas visibles en el campo de líneas de corriente, esto no significa que en el campo no existen flujos secundarios, solo no se logran apreciar debido a la escala de la turbulencia que en este caso es pequeña, además en los resultados de campo de velocidad se demuestra la existencia de estos.

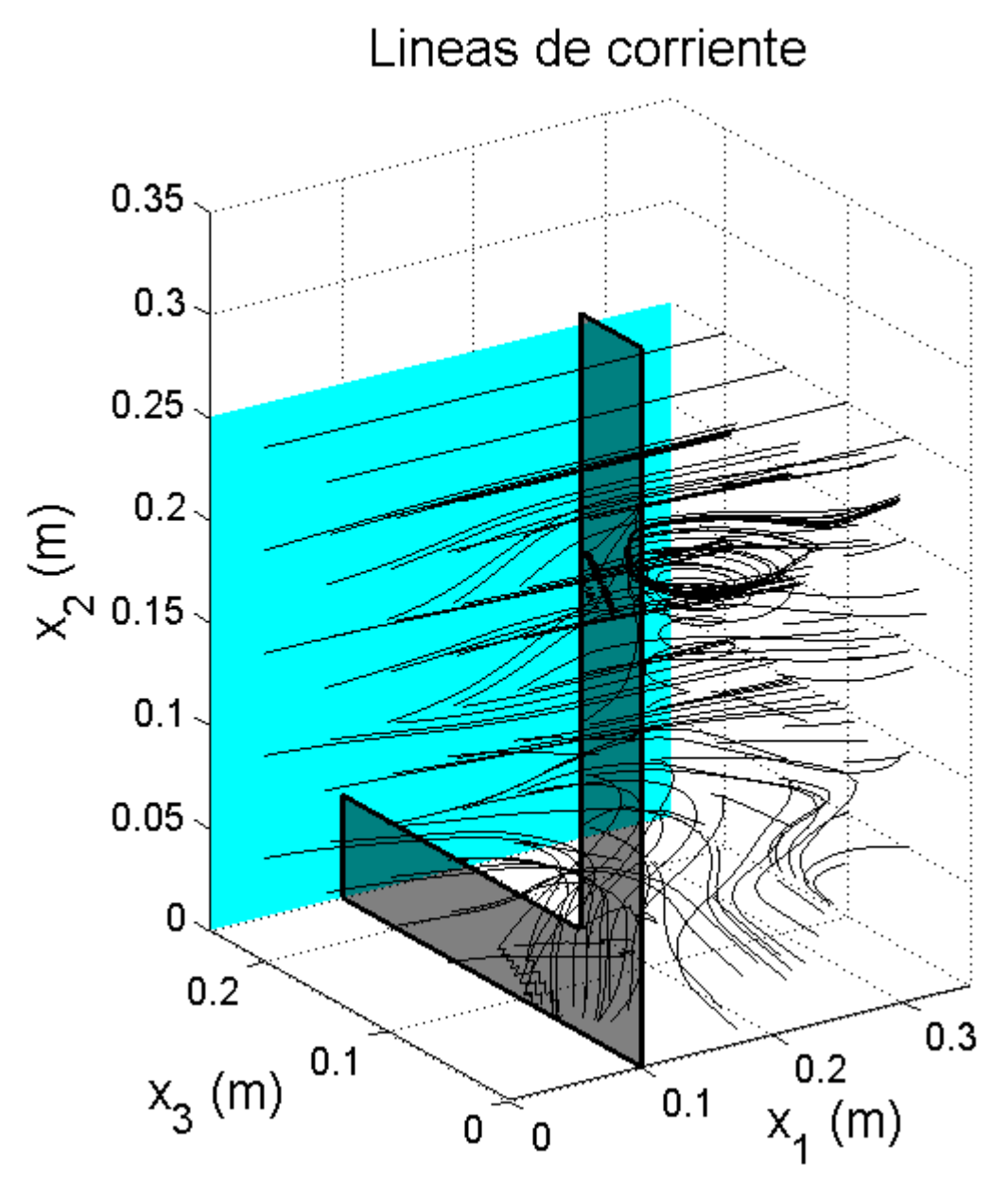

<span id="page-71-0"></span>*Figura 46. Líneas de corriente presentes en el canal de la prueba E2, en donde se aprecian áreas cerradas en el campo de líneas de corriente a lo largo del eje*  $x_3$ *, y*  $x_2$  *después del obstáculo.*

En la [Figura 46](#page-71-0) se observan áreas cerradas en el campo de líneas de corriente, justo después del obstáculo, en vertical y horizontal.

Los resultados obtenidos concuerdan con los patrones de velocidad que se localizaron en [Figura 43](#page-68-0) y [Figura 44.](#page-69-0)

Como se mencionó anteriormente se realizaron varias pruebas en donde se pudieran apreciar los vórtices, el experimento E1 fue la primera prueba realizada y como se aprecia en la [Figura 45,](#page-70-0) no muestra áreas cerradas.
Después de varios experimentos se eligió mostrar el experimento E2, ya que como se puede apreciar en la [Figura 46,](#page-71-0) se obtuvieron vórtices a una escala visible para el mallado estudiado. Entonces en lo subsecuente solo se realizará el análisis de las pruebas experimentales E2.

# **4.4 Espacios de vorticidad**

A continuación se muestran los planos de vorticidad  $\omega_3$ , en la [Figura 47](#page-72-0) se muestra el plano  $\Omega(x_1, x_2, x_3 = 0.08, 0)$ , en la [Figura 48](#page-73-0) se muestra el plano  $\Omega(x_1, x_2, x_3 = 0.08, 0)$ 0.12,0), en la [Figura 49](#page-74-0) se muestra el plano  $Ω(x_1, x_2, x_3 = 0.20,0)$ .

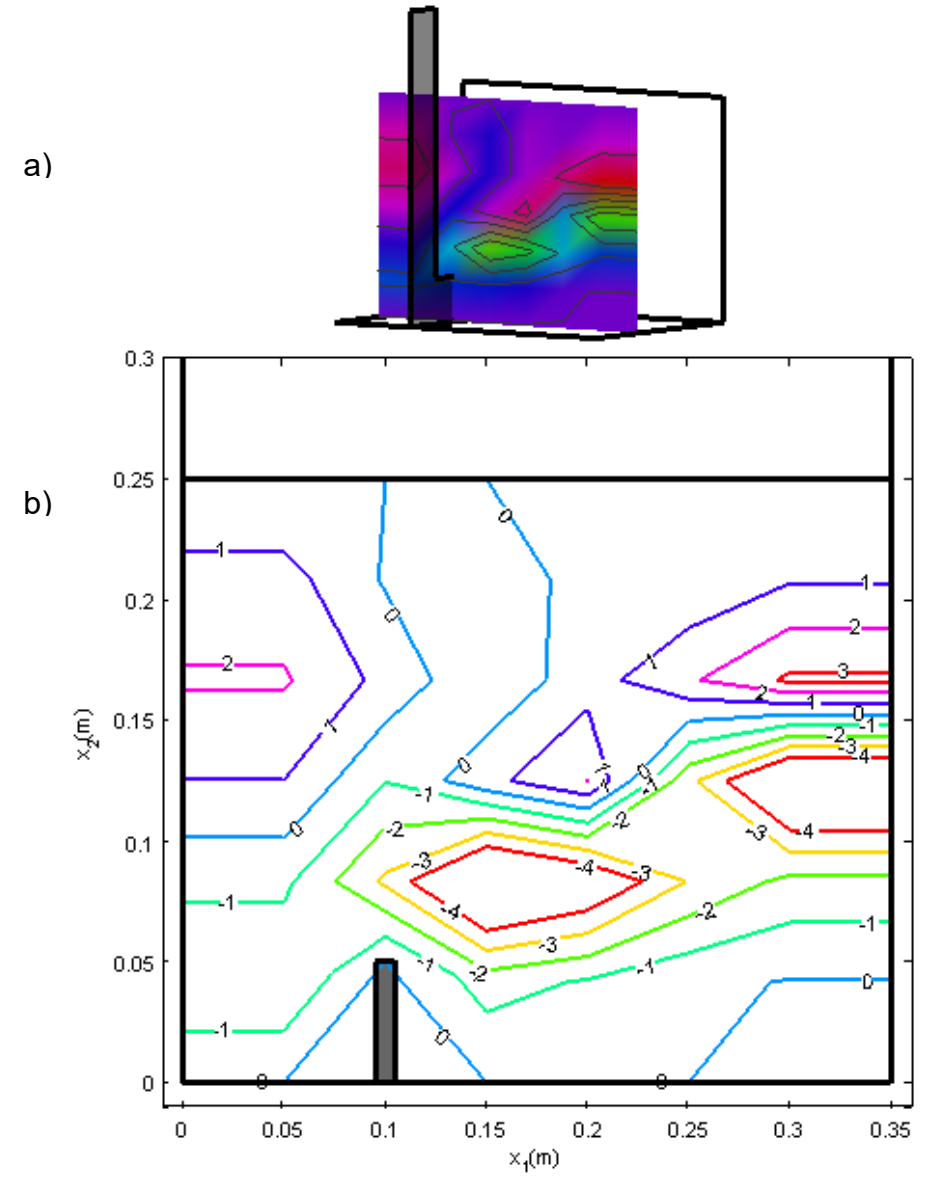

<span id="page-72-0"></span>*Figura 47. Campo de vorticidad*  $\omega_3$  *en el plano*  $\Omega(x_1, x_2, x_3 = 0.08,0)$ *, en a) se muestra la ubicación del plano en el canal, y en b) se puede observar la presencia de vorticidad negativa en el área de estudio, es decir un giro en el sentido de las manecillas, así como una estela que empieza a subir y de nuevo un vórtice.*

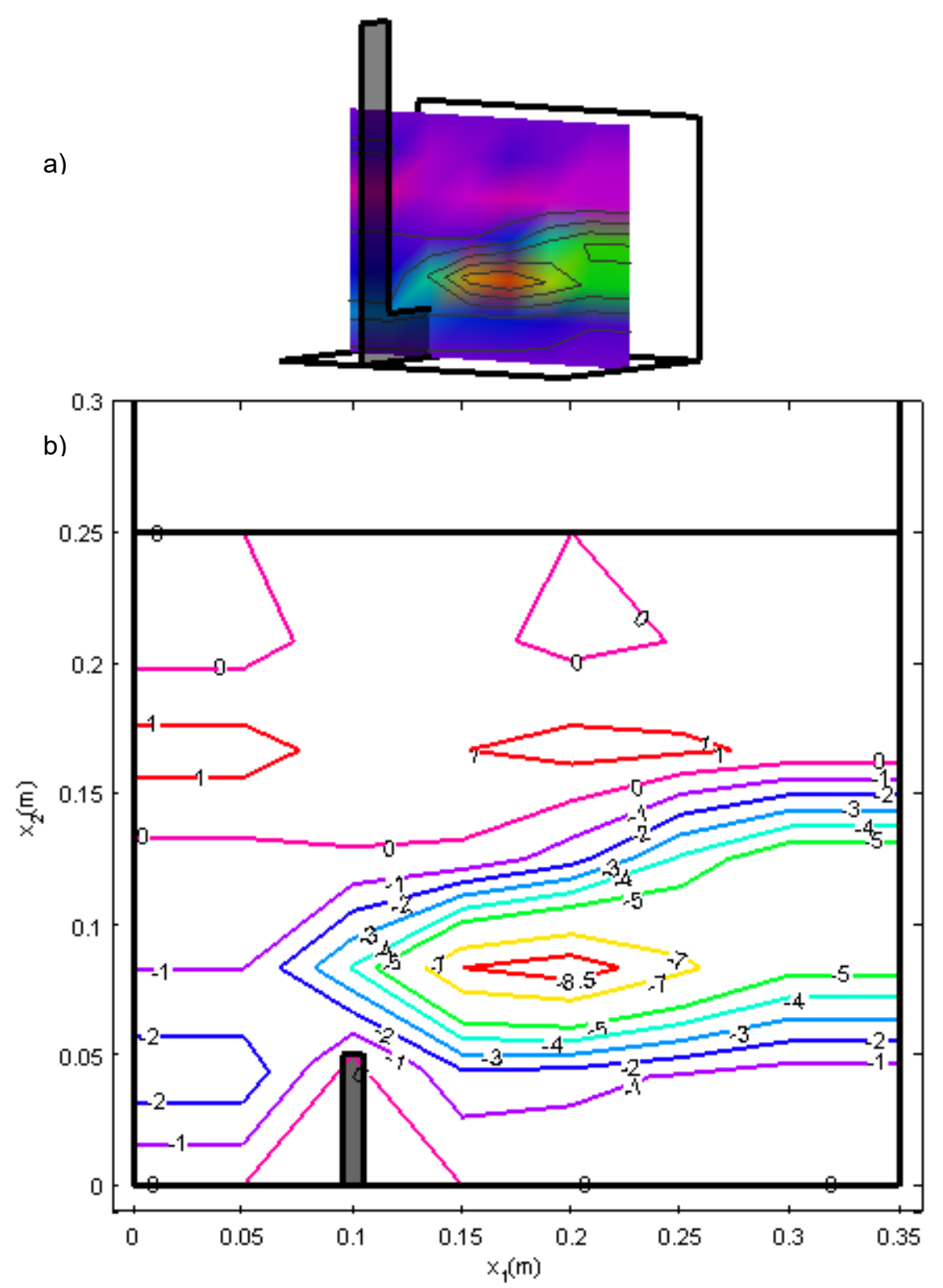

<span id="page-73-0"></span>*Figura 48. Campo de vorticidad*  $\omega_3$  *en el plano*  $\Omega(x_1, x_2, x_3 = 0.12, 0)$ *, en a) se muestra la ubicación del plano en el canal, y en b) se puede apreciar que el vórtice sigue presente en el área de estudio y de igual manera se conserva la estela negativa de vorticidad.*

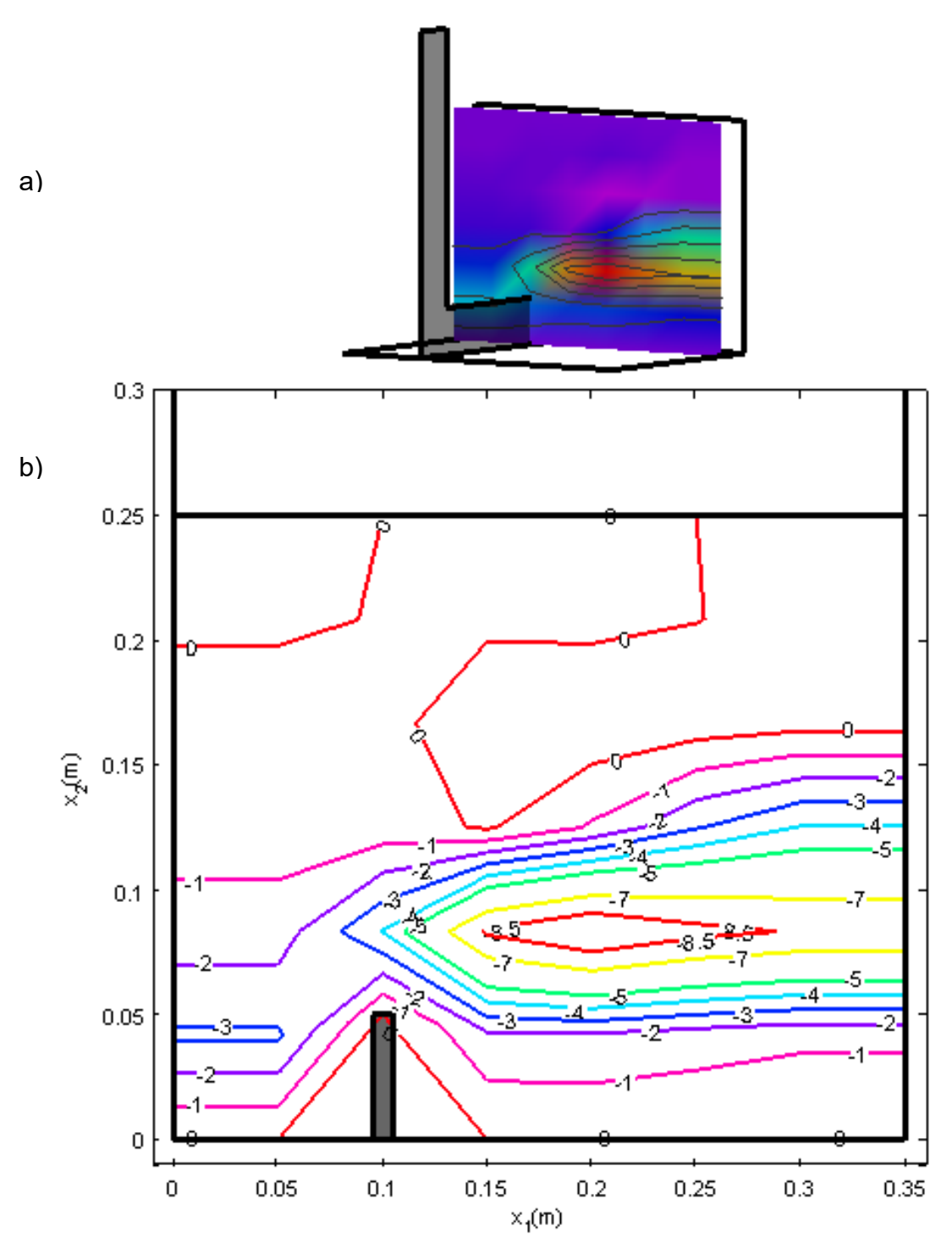

<span id="page-74-0"></span>*Figura 49. Campo de vorticidad*  $\omega_3$  *en el plano*  $\Omega(x_1, x_2, x_3 = 0.20,0)$ *, en a) se muestra la ubicación del plano en el canal, y en b) el vórtice estudiado, también sigue presente así como la estela de vorticidad.*

El giro resultante en las gráficas de vorticidad, son coherentes con el sentido del flujo y el obstáculo impuesto; tal como se comentó anteriormente se forma un chorro tipo jet, en donde la parte baja del canal tiene velocidad cero, y al tener diferencias de velocidades se generan giros hacia el campo donde la velocidad es nula.

En los resultados de las líneas de corriente [\(Figura 46\)](#page-71-0) para el experimento E2, se visualizan dos vórtices generados por el obstáculo, uno de ellos aparece desde la [Figura 47](#page-72-0) hasta la [Figura 49,](#page-74-0) este vórtice se aprecia también en la vorticidad en el sentido 1  $(\omega_1)$  desde la [Figura 50](#page-75-0) hasta la [Figura 52,](#page-77-0) y el vórtice vertical se logra observar en los resultados de la vorticidad en el sentido 2  $(\omega_2)$  desde la . Las gráficas complementarias se encuentran en anexos.

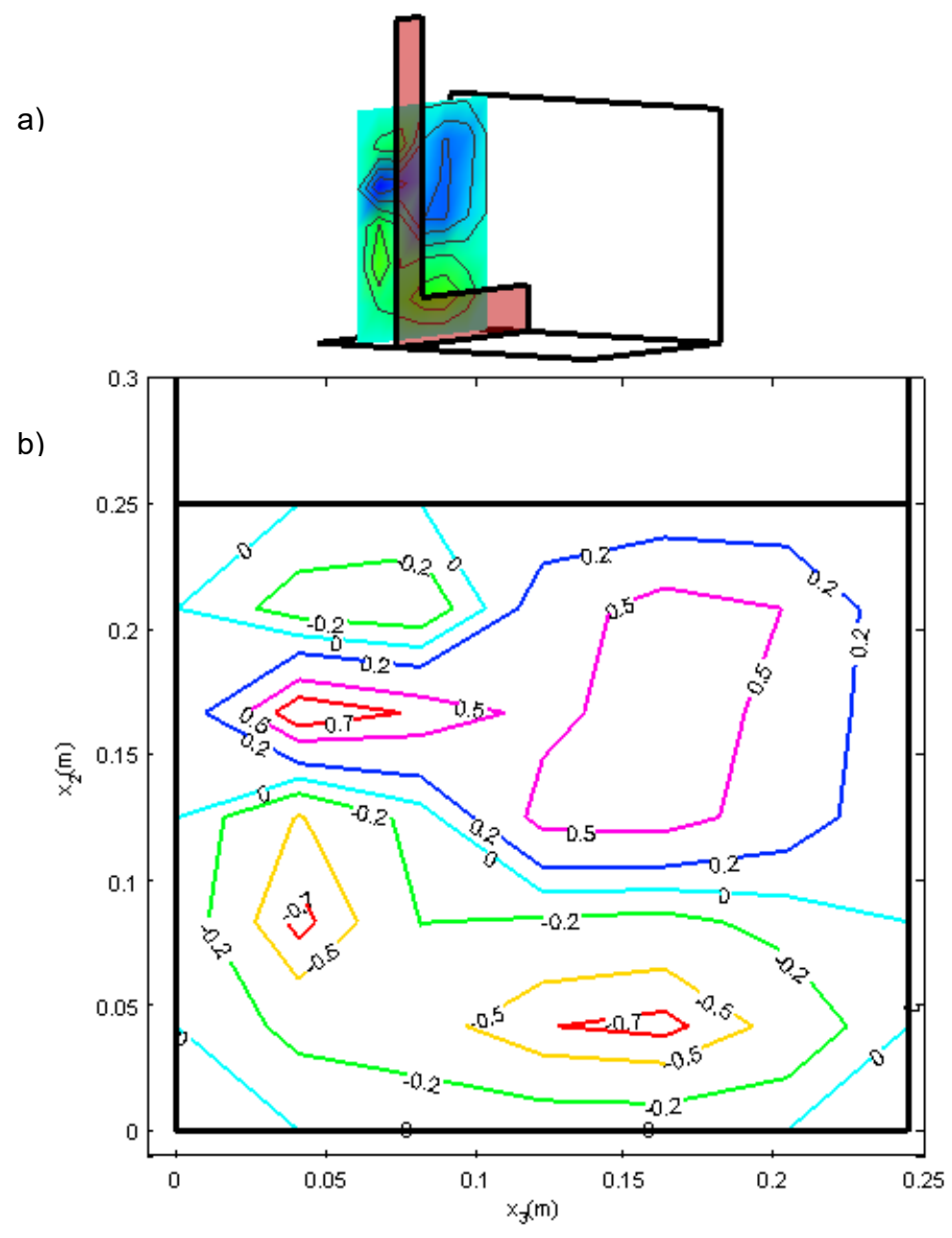

<span id="page-75-0"></span>*Figura 50. Campo de vorticidad*  $\omega_1$  *en el plano*  $\Omega(x_1 = 0.05, x_2, x_3, 0)$ *, en a) se muestra la ubicación del plano en el canal, y en b) el plano de vorticidad aguas arriba del obstáculo, en el cual se observa vorticidad generada por el regreso del agua debido al choque del agua con el obstáculo y genera un vórtice.*

![](_page_76_Figure_2.jpeg)

*Figura 51. Campo de vorticidad*  $\omega_1$  *en el plano*  $\Omega(x_1 = 0.10, x_2, x_3, 0)$ *, en a)* se muestra la *ubicación del plano en el canal, y en b) el plano de vorticidad en el obstáculo, y se observa vorticidad en el perímetro del obstáculo.*

![](_page_77_Figure_2.jpeg)

<span id="page-77-0"></span>*Figura 52. Campo de vorticidad*  $\omega_1$  *en el plano*  $\Omega(x_1 = 0.15, x_2, x_3, 0)$ *, en a)* se muestra la *ubicación del plano en el canal, y en b) el plano de vorticidad aguas abajo del obstáculo, y se observa vorticidad vista en el campo de vorticidad ω*<sub>3</sub>, en el campo de estudio.

![](_page_78_Figure_2.jpeg)

*Figura 53. Campo de vorticidad*  $\omega_2$  *en el plano*  $\Omega(x_1, x_2 = 0.20, x_3, 0)$ *, en a)* se muestra la *ubicación del plano en el canal, y en b) el plano de vorticidad en donde se aprecia el vórtice vertical que aparece en las líneas de corriente.*

![](_page_79_Figure_2.jpeg)

*Figura 54. Campo de vorticidad*  $\omega_2$  *en el plano*  $\Omega(x_1, x_2 = 0.16, x_3, 0)$ *, en a)* se muestra la *ubicación del plano en el canal, y en b) el plano de vorticidad en donde se aprecia el vórtice vertical que aparece en las líneas de corriente.*

![](_page_80_Figure_2.jpeg)

*Figura 55. Campo de vorticidad*  $\omega_2$  *en el plano*  $\Omega(x_1, x_2 = 0.08, x_3, 0)$ *, en a)* se muestra la *ubicación del plano en el canal, y en b) el plano de vorticidad en donde se aprecia el vórtice vertical que aparece en las líneas de corriente.*

#### **4.5 Espacios de los esfuerzos de Reynolds**

Los esfuerzos de Reynolds son generados por las fluctuaciones presentes en el fluido y el signo de estos representa la dirección de las partículas tal como se muestra en la [Figura 56.](#page-81-0)

![](_page_81_Figure_4.jpeg)

<span id="page-81-0"></span>*Figura 56. Interpretación de los esfuerzos de Reynolds, a) cuando el signo de los esfuerzos son iguales, la partícula puede tener las resultantes (flechas verdes) que se muestran, b) cuando uno de los esfuerzos tengan un valor negativo, el movimiento resultante puede ser como se muestra (flecha verde).*

Para identificar los vórtices en el campo de esfuerzos de Reynolds es necesario contar con al menos dos áreas de distinto signo, como se muestra en la [Figura 57.](#page-81-1)

![](_page_81_Figure_7.jpeg)

<span id="page-81-1"></span>*Figura 57. Patrones de flujo secundario en campos de esfuerzos de Reynolds. Para la identificación de vorticidad es necesario tener dos o más áreas de esfuerzos de diferente signo y se muestran las configuraciones para, a) dos áreas, b) tres áreas y c) cuatro áreas.*

Como se puede ver en la [Figura 57,](#page-81-1) en los campos de esfuerzos de Reynolds, no importa el orden de las áreas positivas o negativas, se pueden formar vórtices

negativos o positivos, por lo que estos campos solamente ubican las zonas con vorticidad.

Los esfuerzos que se muestran en este análisis son  $\overline{u^{'}_1{u^{'}}_2}$ , debido a que el análisis se hace para  $x_3$ , los resultados de los otros esfuerzos se encuentran en el anexo.

A continuación se muestran los planos de esfuerzos de Reynolds  $\overline{u_{1}^{\prime}u_{2}^{\prime}},$  en la Figura [58](#page-82-0) se muestra el plano  $Ω(x_1, x_2, x_3 = 0.08,0)$ , en la [Figura 59](#page-83-0) se muestra el plano  $Ω(x_1, x_2, x_3 = 0.12, 0)$ , en la [Figura 60](#page-84-0) se muestra el plano  $Ω(x_1, x_2, x_3 = 0.20, 0)$ .

![](_page_82_Figure_5.jpeg)

<span id="page-82-0"></span>*Figura 58. Esfuerzos de Reynolds*  $(\overline{u'_1u'_2})$  *en el plano*  $\Omega(x_1, x_2, x_3 = 0.08,0)$ *, en a) se muestra la ubicación del plano en el canal, y en b) se puede apreciar dos áreas, una negativa y otra positiva justo en la región de estudio, esto indica la existencia de vorticidad en esa área.*

![](_page_83_Figure_2.jpeg)

<span id="page-83-0"></span>*Figura 59. Esfuerzos de Reynolds*  $(\overline{u'_1u'_2})$  *en el plano*  $\Omega(x_1, x_2, x_3 = 0.12,0)$ *, en a) se muestra la ubicación del plano en el canal, y en b) se muestran dos áreas, una negativa y otra positiva justo en la región de estudio, esto indica la existencia de vorticidad en esa área.*

![](_page_84_Figure_2.jpeg)

<span id="page-84-0"></span>*Figura 60. Esfuerzos de Reynolds*  $(\overline{u'_1 u'_2})$  *en el plano*  $\Omega(x_1, x_2, x_3 = 0.20,0)$ *, en a) se muestra la ubicación del plano en el canal, y en b) como en las figuras anteriores siguen apareciendo las dos áreas, lo cual indica la presencia de vorticidad, a diferencia de las figuras anteriores la colindancia de estas dos áreas se movió más lejos del obstáculo.*

Tal como se muestra en la [Figura 57,](#page-81-1) para identificar un vórtice se debe tener al menos dos áreas juntas, una positiva y otra negativa, las cuales estuvieron presentes en la región de estudio.

En este análisis de flujos fluctuantes se localizaron satisfactoriamente las áreas en donde existe vorticidad, se puede comparar con los resultados de campos de vorticidad para corroborar esto.

### **4.6 Correlaciones cruzadas y autocorrelación**

## **4.6.1 Correlación cruzada**

Este análisis servirá para acotar la escala turbulenta de los vórtices que se pueden presentar en el canal, esto se realiza con la correlación de velocidad fluctuante entre dos puntos, los cuales se elegirán de los resultados de campo de vorticidad.

Ahora se utiliza el programa MATLAB® R2017b para obtener la correlación cruzada en las posiciones,  $P_1(x_1 = 0.1, 0.25, x_2 = 0.08, x_3 = 0.08, t)$  de la [Figura 47,](#page-72-0)  $P_2(x_1 = 0.14, 0.26, x_2 = 0.08, x_3 = 0.12, t)$  de la [Figura 48,](#page-73-0)  $P_3(x_1 = 0.15, 0.29, x_2 = 0.08, x_3 = 0.08, t$  $0.08$ ,  $x_3 = 0.20$ , t) de la [Figura 49.](#page-74-0)

Se obtendrá el tiempo en segundos en el cual tarda en repetirse la señal, considerando que  $\Delta t = 0.01$  s, además se obtendrá la frecuencia con la siguiente fórmula:

<span id="page-85-1"></span>
$$
f = \frac{1}{t} \tag{4-2}
$$

Considerando que la velocidad mediana en la dirección principal es de  $\widehat{U}_1 =$  $0.292 \, m/s$ , es posible obtener la longitud de onda como sigue:

<span id="page-85-0"></span>
$$
\lambda = \frac{\overline{u_1}}{f} \tag{4-3}
$$

Para la obtención del tiempo se elegirá en la gráfica de correlación cruzada el primer valor en donde se complete un ciclo partiendo desde el cero.

![](_page_86_Figure_1.jpeg)

Figura 61. Correlación cruzada en el plano en las posiciones  $P_1(x_1 = 0.1, 0.25, x_2 =$  $0.08$ ,  $x_3 = 0.08$ , t), se realiza un acercamiento justamente donde está el rectángulo para *analizar, como se puede observar en el acercamiento se cumple un ciclo en*  $n = 50$ *.* 

![](_page_86_Figure_3.jpeg)

*Figura 62. Correlación cruzada para las posiciones*  $P_2(x_1 = 0.14, 0.26, x_2 = 0.08, x_3 = 0.08)$ 0.12,)*, se realiza un acercamiento justamente donde está el rectángulo para analizar, como se puede observar en el acercamiento se cumple un ciclo en*  $n = 39$ *.* 

![](_page_87_Figure_1.jpeg)

*Figura 63. Correlación cruzada para las posiciones*  $P_3(x_1 = 0.15, 0.29, x_2 = 0.08, x_3 = 0.08, x_4 = 0.08, x_5 = 0.08, x_6 = 0.08, x_7 = 0.08, x_8 = 0.08, x_9 = 0.08, x_1 = 0.08, x_1 = 0.08, x_1 = 0.08, x_2 = 0.08, x_3 = 0.08, x_4 = 0.08, x_5 = 0.0$ 0.20,t), se realiza un acercamiento justamente donde está el rectángulo para analizar, *como se puede observar en el acercamiento se cumple un ciclo en*  $n = 49$ *.* 

Ahora para comparar el espaciamiento de los puntos seleccionados en los campos de vorticidad con la longitud de onda, resultado de las correlaciones cruzadas, se presenta la [Tabla 1.](#page-87-0)

<span id="page-87-0"></span>*Tabla 1. Tabla comparativa de longitud de onda teórica, resultado del análisis de correlación cruzada, contra real*

| Plano        |    | t(s) | f(1/s) | $\lambda_1(m)$ | $\lambda_2(m)$ | <b>Diferencia</b> |
|--------------|----|------|--------|----------------|----------------|-------------------|
|              |    |      |        |                |                | (m)               |
| $x_3 = 0.08$ | 50 | 0.50 |        | 0.146          | 0.15           | $+0.004$          |
| $x_3 = 0.12$ | 39 | 0.39 | 2.56   | 0.114          | 0.12           | $+0.006$          |
| $x_3 = 0.20$ | 49 | 0.49 | 2.04   | 0.143          | 0.14           | $-0.003$          |

donde  $\lambda_1$  es la longitud de onda resultado de la ecuación (4-3), y  $\lambda_2$  es la longitud de onda de los puntos elegidos en los campos de vorticidad.

Como muestra en la [Tabla 1,](#page-87-0) la aproximación dada por los resultados de la correlación cruzada es buena, dado el tamaño de la malla de las mediciones ( $\Delta x_1 =$  $0.05 \, m$ ).

Con las gráficas de correlación cruzada también se tiene el tiempo y la frecuencia en que una partícula tarda en llegar de un punto a otro.

Con este análisis se obtuvo a partir de que frecuencia se presentan los vórtices, o dicho de otra manera se acotaron las escalas turbulentas que se analizarán más adelante para obtener el tamaño de vórtice que tenga mayor energía.

## **4.6.2 Autocorrelación**

Con el análisis de autocorrelación de datos fluctuantes se pretende obtener el tiempo y la longitud de onda en que la partícula regresa al punto de partida.

Ahora se utiliza el programa MATLAB® R2017b para obtener la autocorrelación en las posiciones,  $P_1(x_1 = 0.1, x_2 = 0.08, x_3 = 0.08, t)$  de la [Figura 47,](#page-72-0)  $P_2(x_1 = 0.14, x_2 = 0.08, t)$ 0.08,  $x_3 = 0.12$ , t) de la [Figura 48,](#page-73-0)  $P_3(x_1 = 0.15, x_2 = 0.08, x_3 = 0.20, t)$  de la Figura [49.](#page-74-0)

Se usarán las mismas ecuaciones que se usaron en el apartado de correlación cruzada, [\( 4-2\)](#page-85-1) y [\( 4-3\)](#page-85-0), considerando  $\Delta t = 0.01 s$  y  $\widehat{U}_1 = 0.292 m/s$ 

Para la obtención del tiempo se elegirá en la gráfica de autocorrelación el primer valor en donde se complete un ciclo partiendo desde el cero.

![](_page_88_Figure_7.jpeg)

*Figura 64. Autocorrelación en la posición*  $P_1(x_1 = 0.1, x_2 = 0.08, x_3 = 0.08, t)$ , se realiza un *acercamiento donde está el rectángulo para analizar, como se puede observar en el acercamiento se cumple un ciclo en*  $n = 54$ *.* 

![](_page_89_Figure_1.jpeg)

*Figura 65. Autocorrelación en la posición*  $P_2(x_1 = 0.14, x_2 = 0.08, x_3 = 0.12, t)$ , se realiza *un acercamiento donde está el rectángulo para analizar, como se puede observar en el acercamiento se cumple un ciclo en*  $n = 46$ *.* 

![](_page_89_Figure_3.jpeg)

*Figura 66. Autocorrelación en la posición*  $P_3(x_1 = 0.15, x_2 = 0.08, x_3 = 0.20, t)$ , se realiza *un acercamiento donde está el rectángulo para analizar, como se puede observar en el acercamiento se cumple un ciclo en*  $n = 53$ *.* 

Ahora para comparar el tamaño del vórtice del campo de vorticidad, con la longitud de onda, resultado de las autocorrelaciones, se presenta la siguiente tabla:

<span id="page-90-0"></span>*Tabla 2. Tabla comparativa de longitud de onda teórica, resultado del análisis de autocorrelación, contra la real*

| Plano        |    | t (s) | f(1/s) | $\lambda_1(m)$ | $\lambda_2(m)$ | <b>Diferencia</b> |
|--------------|----|-------|--------|----------------|----------------|-------------------|
|              |    |       |        |                |                | $\mathsf{(m)}$    |
| $x_3 = 0.08$ | 54 | 0.54  | 1.85   | 0.157          | 0.15           | $-0.007$          |
| $x_3 = 0.12$ | 46 | 0.46  | 2.17   | 0.134          | 0.12           | $-0.014$          |
| $x_3 = 0.20$ | 53 | 0.53  | 1.89   | 0.154          | 0.14           | $-0.014$          |

donde  $\lambda_1$  es la longitud de onda resultado de la ecuación (4-3), y  $\lambda_2$  es la longitud de onda de una partícula regresando al mismo punto.

Como muestra la [Tabla 2,](#page-90-0) la aproximación dada por los resultados de la autocorrelación tiene mayor error que la correlación cruzada, esto puede mejorar con un tamaño de la malla más fino.

Con las gráficas de autocorrelación también se tiene el tiempo y la frecuencia en que una partícula tarda en regresar al mismo punto.

Con este análisis se obtuvo a partir de que frecuencia se presentan los vórtices, o dicho de otra manera se acotaron las escalas turbulentas que se analizarán más adelante para obtener el tamaño de vórtice que tenga mayor energía.

#### **4.7 Espectro de energía**

Como se mencionó anteriormente existen diferentes escalas de vórtices en el fluido, y el espectro de energía muestra todas y cada una de ellas. Sin embargo, son energías de vórtices que muchas veces no se pueden formar debido a las características del canal.

Los análisis de correlación cruzada y autocorrelación acotaron la escala con la que se analizarán los espectros de energía, es por esto que en este análisis se usarán los valores de frecuencia de la [Tabla 1,](#page-87-0) para ubicar estos vórtices.

Los vórtices ubicados en la zona de análisis son los más grandes que se presentan en esa área, sin embargo, existen otros más pequeños que conforman al que se ve en los resultados que tienen mayor energía.

El objetivo de ubicar en el espectro de energía las frecuencias resultantes de la [Tabla 1,](#page-87-0) es ubicar a partir de ese punto el vórtice con mayor energía, que para cuestiones de socavación y sedimentación es el valor que se necesita.

![](_page_91_Figure_1.jpeg)

*Figura 67. Espectro de energía para*  $u'_1$  *en la posición*  $P_1(x_1 = 0.1, x_2 = 0.08, x_3 = 0.08, t)$ , *se realiza un acercamiento justamente donde está el rectángulo, ubicando la frecuencia de*  la Tabla 1, la cual es  $f_1 = 2 Hz$ , a partir de esto se ubica la energía más alta que sucede *con una frecuencia de f<sub>2</sub> = 3.78 Hz, también se muestra una frecuencia de 29.34 Hz, esta última es debido a la vibración de la bomba que abastece de agua al canal.*

![](_page_91_Figure_3.jpeg)

*Figura 68. Espectro de energía para*  $u'_1$  *en la posición*  $P_2(x_1 = 0.14, x_2 = 0.08, x_3 = 0.12, t)$ , *se realiza un acercamiento justamente donde está el rectángulo, ubicando la frecuencia de*  la Tabla 1, la cual es  $f_1 = 2.56 Hz$ , a partir de esto se ubica la energía más alta que sucede *con una frecuencia de*  $f_2 = 3.1$  *Hz, también se muestra una frecuencia de 29.34 Hz, esta última es debido a la vibración de la bomba que abastece de agua al canal.*

![](_page_92_Figure_1.jpeg)

*Figura 69. Espectro de energía para*  $u'_1$  *en la posición*  $P_3(x_1 = 0.15, x_2 = 0.08, x_3 = 0.20, t)$ , *se realiza un acercamiento justamente donde está el rectángulo, ubicando la frecuencia de*  la Tabla 1, la cual es  $f_1 = 2.04$  Hz, a partir de esto se ubica la energía más alta que sucede *con una frecuencia de*  $f_2 = 4.31 Hz$ *, también se muestra una frecuencia de 29.37 Hz, esta última es debido a la vibración de la bomba que abastece de agua al canal.*

Los resultados del análisis del espectro de energía se presentan en la siguiente tabla, también se presenta la longitud de onda para la energía más alta.

| Plano                               | $f_1(Hz)$ | $f_2(Hz)$ | $\lambda_{1}$<br>(m) | $\lambda_2$<br>(m) |
|-------------------------------------|-----------|-----------|----------------------|--------------------|
| $= 0.08$<br>$\chi_{\text{\tiny 2}}$ |           | 3.78      | 0.146                | 0.077              |
| $x_3 = 0.12$                        | 2.56      | 3.1       | 0.114                | 0.094              |
| 0.20<br>$x_{2}$                     | 2.04      | 4.31      | 0.143                | 0.068              |

*Tabla 3. Tabla de resultados del tamaño de vórtice que contiene la máxima energía en cada uno de los planos estudiados.*

donde  $f_1$  es la frecuencia,  $\lambda_1$  es la longitud de onda, ambas obtenidas de la Tabla [1,](#page-87-0)  $f_2$  y  $\lambda_2$  ambas se derivan de la máxima energía obtenida para cada uno de los planos, donde  $\lambda_2$  resultan ser los diámetros de vórtices que tienen la mayor energía.

5. Conclusiones y recomendaciones

# **5 Conclusiones y recomendaciones**

#### **5.1 Conclusiones generales**

El objetivo principal de esta tesis se basa en comparar los campos de vorticidad (flujo medio), con espacios de esfuerzos de Reynolds (flujo fluctuante), y al analizar los esfuerzos de Reynolds se localizaron satisfactoriamente los vórtices representados en los campos de vorticidad, lo cual indica una relación directa entre estos dos conceptos.

En el documento se expusieron los resultados de dos pruebas experimentales, las cuales fueron elegidas entre otras para representar como afecta la configuración de los obstáculos en el flujo.

En los campos de velocidad se encontraron patrones que indican la presencia de flujos secundarios, que solo se daban en el área del obstáculo. En ambas pruebas experimentales se presentó esta condición sin embargo, debido al tipo de obstáculo, se presentaron más perturbaciones en la prueba experimental E2 [\(Figura 43](#page-68-0) y [Figura 44\)](#page-69-0).

Para identificar los vórtices se utilizaron gráficas de líneas de corriente, en donde ya se esperaba la presencia de vórtices en las áreas circundantes del obstáculo, debido a los resultados de la velocidad. En la prueba E1 [\(Figura 45\)](#page-70-0) no se observaron áreas cerradas en donde existieran vórtices, esto se debe al tamaño de malla que se tiene en el análisis. En la prueba E2 [\(Figura 46\)](#page-71-0) se observaron dos vórtices, justo en el área del obstáculo, como se esperaba. Debido a esto en adelante solo se estudiaron los datos de la prueba E2.

Los resultados del capítulo de campo de vorticidad muestran la rotacional de la velocidad, estas áreas no necesariamente implican que sean flujos secundarios, por lo que este análisis se tiene que complementar con los resultados de esfuerzos de Reynolds.

Con los campos de los esfuerzos de Reynolds se pudo identificar la presencia de vorticidad en algunos puntos, identificando en los campos de esfuerzos de Reynolds en qué lugares se tienen giros, de acuerdo con las posibles combinaciones que se puedan realizar como se muestra en la [Figura 56,](#page-81-0) y al comparar estos resultados con los campos de vorticidad (flujos medios) se concluye que tienen una relación directa, ya que en las zonas de estudio los esfuerzos de Reynolds (flujos fluctuantes) pueden predecir la presencia de vórtices.

Para delimitar la escala de análisis de turbulencia se realizaron los análisis de correlaciones cruzadas y autocorrelación, los cuales indican el tamaño mayor de los vórtices que se pueden formar, a partir de esa escala se consideran las mas pequeñas para analizar con los espectros de energía y locaizar el tamaño del vórtice que tiene mayor energía, para su posterior análisis en el cálculo de socavación de

5. Conclusiones y recomendaciones

pilas en cauces. Ambas pruebas pueden definir la escala de análisis, sin embargo los resultados de la correlación cruzada resultaron con menor error a la hora de predecir los vórtices que se pueden formar debido a la geometría del canal y de la turbulencia presente en el mismo.

Teniendo la escala de los análisis de correlación se realizó un análisis de espectros de energía, ubicando el vórtice con mayor energía que se encuentra presente en el área de estudio, este valor es importante en la socavación de pilas en ríos.

Del análisis y visualización de resultados se concluye que la metodología que en este documento se describe, es apta para la identificación de flujos secundarios, además acota la escala turbulenta y define el vórtice con mayor energía que se puede presentar.

#### **5.2 Recomendaciones**

A pesar de los resultados obtenidos para las pruebas en el canal de pendiente variable, se pudo haber mejorado con una malla de estudio más pequeña, esto para observar más escalas que se presentan en un campo de flujo y usar la metodología expuesta para identificar los vórtices que se generan.

Al obtener las mediciones de los experimentos, será necesario realizar los campos de velocidad, para ubicar los patrones que indiquen la presencia de flujos secundarios y posteriormente las líneas de corriente, esto para verificar que el tamaño de malla utilizado dejará analizar los siguientes procesos de la metodología descrita en este documento

Esta metodología se puede aplicar para encontrar flujos secundarios o vórtices en cualquier tipo de fluido que se encuentre perturbado, sin embargo la motivación principal para el estudio de este tema es para el análisis de socavación en pilas ubicadas en un río, esta metodología ubica los flujos secundarios que afectan en el proceso, también se obtiene el valor de la energía máxima que puede afectar al proceso de socavación, se puede ir variando la forma de la pila y analizar los cambios en la energía de los flujos secundarios que afectan a este proceso.

## **Bibliografía**

- Burden, R., & Faires, J. (1985). *Análisis numérico.* México D.F.: Grupo Editorial Iberoamericana.
- Chakraborty, P., Balanchandar, S., & Adrian, R. (2005). On the relationships between local vortex identification shemes. *J. Fluid Mech*, 189-214.
- Chanson, H. (2004). *Environmental Hydraulics of Open Channel Flows.* Oxford: Elsevier Butterworth Heinemann.
- González, M. (2011). *Valor en riesgo (VAR) bajo el supuesto de normalidad y empleando teoría del valor extremo (EVT) para acciones argentinas.* Universidad Nacional de Rosario, Departamento de matemática. Facultad de ciencias económicas y estadística.
- ISO 1438:2008. (2008). *Hydrometry - Open channel flow measurement using thinplate weirs.*
- Levi, E. (2001). *El agua según la ciencia.* México: Instituto Mexicano de Tecnología del Agua.
- Manjón, F., Villalba, J., Arribas, E., Nájera, A., Beléndez, A., & Monsoriu, J. (2013). Vórtices no estacionarios en un vaso de agua. *Revista brasileira de Ensino de física*, 3304 1-11. Obtenido de https://dx.doi.org/10.1590/S1806- 11172013000300004
- Martinez, P. T. (1988). *Medida de velocidad por desprendimiento de vórtices, aportación a la medida de caudales másicos.* Madrid: Universidad Politécnica de Madrid.
- Maza, J., & García, F. (1984). *Hidrodinámica, bases para hidráulica fluvial.* México D.F.: Series del Instituto de Ingeniería, UNAM.
- Mendoza González, A. (2017). *Determinación de la velocidad de corte en un canal con flujo turbulento a superficie libre.* Universidad Autónoma de México.
- Mendoza González, Á., & Aguilar Chávez, A. (enero-junio de 2018). Determinación de la velocidad de corte en un flujo de canal abierto de baja pendiente. *Ingeniería agrícola y biosistemas, 10*(1).
- Mera R., I. (2009). Análisis del patrón vertical de velocidades en un río meandriforme: modelización física. *Jornadas de ingeneria de agua*, 10.
- Mohd Razali, N., & Bee Wah, Y. (2011). Power comparisons of Shapiro-Wilk, Kolmogorov-Smirnov, Lilliefors and Anderson-Darling tests. *Journal of Satatistical Modeling and Analytics, 2*(1), 21-33.
- Nezu, I., & Nakagawa, H. (1993). *Turbulence in open-channel flows.* kyoto, Japan: IAHR-AIRH.
- Ortiz Prado, A., Ortiz Valera, J. A., & Ruiz Cervantes, O. (2013). *Introducción a la mecanica del medio continuo.* México: Universidad Nacional Autónoma de México.
- Panton, R. (2005). *Incompressible flow* (3a edición ed.). Nueva York: John Wiley & Sons Onc.
- Pérez González, A., Alonso Rubio, A., & Cruz Gómez, R. (2017). Representación planetaria de un vórtice en el laboratorio, aspectos teóricos y prácticos. *Lat. Am. J. Phys. Educ.*, 2319 1-6.

#### Bibliografía

- Razali, N., & Wah, Y. (2011). Power comparations of Shapiro-Wilk, Kolmogov-Smirnov, Lilliefors and Anderson-Darling test. *Journal of Statistical Modeling and Analytics, 2*(1), 21-33.
- Stephens, M. (1974). EDF Statistics for Goodness of Fit and Some Comparisons. *Journal of the American Statistical Association*, 730-737.
- Tapia Rodríguez, G., Molina Aguilar, J. P., Pérez Morales, B., & Torres Acosta, A. (2012). *Metodología para la medición de la velocidad de flujo en un río en el diagnóstico de la socavación en pilas de un puente, utilizando un dispositivo electrónico.* Sanfandila, Qro.: Instituto Mexicano del Transporte.
- Zhong, Q., Chen, Q., Chen, H., & Li, D. (2017). A topological method for vortex identification in turbulent flows. *The Japan society of fluid mechanics*, 1-19.

#### **Anexos**

#### **A1. Demostración de aproximación en diferencia centrada**

Se propone un modelo de discretización para las ecuaciones de vorticidad con una aproximación en diferencia centrada, que tiene un mayor grado de aproximación que una diferencia viento arriba o abajo (Burden & Faires, 1985). Entonces a continuación se muestra el desarrollo para obtener la evaluación discreta de un modelo de diferencia centrada.

Sea una función  $f: \Omega(x) \in \mathbb{R}$  y se realiza una estimación en la posición  $f(x + \Delta x)$ , entonces aplicando una serie de Taylor se tiene:

$$
f(x + \Delta x) = f(x) + \Delta x f'(x) + \frac{\Delta x^2}{2} f''(x) + \cdots
$$
 (0-1)

Se despeja el término  $f'(x)$ ,

$$
f'(x) = \frac{f(x + \Delta x) - f(x)}{\Delta x} - \frac{\Delta x}{2} f''(x) + \cdots
$$

$$
f'(x) = \frac{f(x + \Delta x) - f(x)}{\Delta x} + O(\Delta x)
$$
(0-2)

Entonces, para  $x=x_j$ , se tiene que la aproximación de diferencia hacia adelante es,

<span id="page-97-1"></span><span id="page-97-0"></span>
$$
f'(x_j) \cong \frac{f(x_{j+1}) - f(x_j)}{\Delta x} \tag{0-3}
$$

De la misma forma se obtiene una estimación en la posición  $f(x - \Delta x)$  aplicando una serie de Taylor se tiene,

$$
f(x - \Delta x) = f(x) - \Delta x f'(x) + \frac{\Delta x^2}{2} f''(x) + \cdots
$$
 (0-4)

Se despeja el término  $f'(x)$ ,

$$
f'(x) = \frac{f(x) - f(x - \Delta x)}{\Delta x} - \frac{\Delta x}{2} f''(x) + \cdots
$$
  

$$
f'(x) = \frac{f(x) - f(x - \Delta x)}{\Delta x} + O(\Delta x)
$$
(0-5)

Entonces, para  $x = x_j$ , se tiene que la aproximación de diferencia hacia atrás es,

$$
f'(x_j) \cong \frac{f(x_j) - f(x_{j-1})}{\Delta x} \tag{0-6}
$$

Ahora para deducir la aproximación por diferencias centradas se realiza la diferencia entre las ecuaciones [\( 0-1\)](#page-97-0) y [\( 0-4\),](#page-97-1) entonces:

$$
f(x + \Delta x) - f(x - \Delta x) =
$$
  

$$
f(x) + \Delta x f'(x) + \frac{\Delta x^2}{2} f''(x) + \frac{\Delta x^3}{3!} f'''(x) ... - f(x) + \Delta x f'(x)
$$

$$
-\frac{\Delta x^2}{2} f''(x) + \frac{\Delta x^3}{3!} f'''(x) + ...
$$

$$
f(x + \Delta x) - f(x - \Delta x) = 2\Delta x f'(x) + 2\frac{\Delta x^3}{3!} f'''(x) + \cdots
$$
 (0-7)

Se despeja el término  $f'(x)$ ,

$$
f'(x) = \frac{f(x + \Delta x) - f(x - \Delta x)}{2\Delta x} + O(h^2)
$$
 (0-8)

Entonces, para  $x = x_j$ , se tiene que la aproximación de diferencia central es,

$$
f'(x_j) \approx \frac{f(x_{j+1}) - f(x_{j-1})}{2\Delta x}
$$
 (0-9)

```
Anexos
```
#### **A2. Resultados de prueba de Anderson Darling**

*Tabla 4. Resultado del análisis estadístico una vez aplicado la prueba de normalidad de Anderson Darling, para el E1, para línea de*  la tabla indica la posición de medición (x<sub>1</sub>, x<sub>2</sub>, x<sub>3</sub>), y en las columnas el resultado para cada dirección de la velocidad media U<sub>i</sub>, la  $m$ ediana de la velocidad  $\widehat{U}_i$ , desviación estándar  $\sigma_i$ , y el coeficiente de Anderson Darling  $W^2_n$ *.* 

| $x_1$ | $x_2$ | $x_3$ | $U_1$ | $\widehat{\bm{U}}_1$ | $\sigma_1$ | $W_{n_1}^2$ | $U_2$    | $\widehat{\bm{U}}_2$ | $\sigma_2$ | $W_{n_2}^2$ | $U_3$    | $\widehat{\bm{U}}_3$ | $\sigma_3$ | $W_{n_3}^2$ |
|-------|-------|-------|-------|----------------------|------------|-------------|----------|----------------------|------------|-------------|----------|----------------------|------------|-------------|
| 0.000 | 0.060 | 0.040 | 0.458 | 0.482                | 0.196      | 26.520      | $-0.012$ | $-0.008$             | 0.075      | 12.009      | 0.045    | 0.057                | 0.133      | 19.489      |
| 0.000 | 0.060 | 0.081 | 0.600 | 0.603                | 0.053      | 3.308       | 0.000    | 0.000                | 0.021      | 0.641       | $-0.021$ | $-0.020$             | 0.073      | 6.453       |
| 0.000 | 0.060 | 0.123 | 0.592 | 0.594                | 0.048      | 2.192       | 0.003    | 0.003                | 0.017      | 0.529       | $-0.032$ | $-0.032$             | 0.039      | 1.534       |
| 0.000 | 0.060 | 0.164 | 0.570 | 0.570                | 0.049      | 0.395       | 0.007    | 0.006                | 0.017      | 1.616       | $-0.040$ | $-0.041$             | 0.043      | 1.144       |
| 0.000 | 0.060 | 0.205 | 0.558 | 0.559                | 0.049      | 1.269       | 0.004    | 0.003                | 0.018      | 0.785       | $-0.015$ | $-0.014$             | 0.037      | 2.663       |
| 0.000 | 0.103 | 0.040 | 0.257 | 0.258                | 0.198      | 1.276       | $-0.010$ | $-0.011$             | 0.100      | 2.728       | $-0.002$ | $-0.001$             | 0.153      | 0.904       |
| 0.000 | 0.103 | 0.081 | 0.688 | 0.690                | 0.034      | 5.230       | $-0.010$ | $-0.009$             | 0.013      | 20.831      | $-0.012$ | $-0.011$             | 0.034      | 2.547       |
| 0.000 | 0.103 | 0.123 | 0.647 | 0.650                | 0.040      | 17.944      | $-0.003$ | $-0.003$             | 0.015      | 2.559       | $-0.020$ | $-0.021$             | 0.027      | 2.168       |
| 0.000 | 0.103 | 0.164 | 0.513 | 0.520                | 0.065      | 16.294      | 0.006    | 0.005                | 0.014      | 3.299       | $-0.021$ | $-0.021$             | 0.027      | 1.214       |
| 0.000 | 0.103 | 0.205 | 0.589 | 0.592                | 0.041      | 6.535       | 0.001    | 0.001                | 0.013      | 6.771       | $-0.019$ | $-0.020$             | 0.025      | 3.531       |
| 0.000 | 0.145 | 0.040 | 0.287 | 0.291                | 0.228      | 1.064       | 0.006    | 0.006                | 0.117      | 0.907       | $-0.004$ | $-0.003$             | 0.171      | 1.840       |
| 0.000 | 0.145 | 0.081 | 0.689 | 0.690                | 0.042      | 4.656       | $-0.015$ | $-0.012$             | 0.029      | 17.870      | $-0.031$ | $-0.029$             | 0.036      | 5.399       |
| 0.000 | 0.145 | 0.123 | 0.686 | 0.686                | 0.031      | 5.230       | $-0.006$ | $-0.005$             | 0.020      | 6.412       | $-0.027$ | $-0.028$             | 0.029      | 2.809       |
| 0.000 | 0.145 | 0.164 | 0.663 | 0.663                | 0.033      | 1.625       | 0.001    | 0.002                | 0.020      | 2.410       | $-0.029$ | $-0.029$             | 0.029      | 2.547       |
| 0.000 | 0.145 | 0.205 | 0.635 | 0.637                | 0.035      | 4.894       | 0.001    | 0.002                | 0.021      | 2.719       | $-0.021$ | $-0.020$             | 0.028      | 3.126       |
| 0.000 | 0.188 | 0.040 | 0.353 | 0.366                | 0.227      | 3.906       | 0.003    | 0.006                | 0.118      | 0.707       | 0.024    | 0.031                | 0.166      | 2.351       |
| 0.000 | 0.188 | 0.081 | 0.689 | 0.691                | 0.046      | 5.692       | $-0.012$ | $-0.011$             | 0.034      | 0.966       | $-0.031$ | $-0.030$             | 0.039      | 2.478       |
| 0.000 | 0.188 | 0.123 | 0.698 | 0.698                | 0.031      | 1.073       | $-0.009$ | $-0.007$             | 0.023      | 3.864       | $-0.030$ | $-0.029$             | 0.030      | 2.139       |
| 0.000 | 0.188 | 0.164 | 0.689 | 0.688                | 0.030      | 0.773       | $-0.003$ | $-0.002$             | 0.020      | 3.643       | $-0.030$ | $-0.029$             | 0.027      | 2.539       |
| 0.000 | 0.188 | 0.205 | 0.660 | 0.662                | 0.032      | 10.464      | $-0.002$ | $-0.002$             | 0.020      | 0.558       | $-0.023$ | $-0.024$             | 0.027      | 2.516       |
| 0.000 | 0.230 | 0.040 | 0.439 | 0.464                | 0.228      | 19.214      | $-0.019$ | $-0.021$             | 0.109      | 1.892       | 0.017    | 0.028                | 0.158      | 8.916       |
| 0.000 | 0.230 | 0.081 | 0.723 | 0.724                | 0.038      | 3.579       | $-0.016$ | $-0.018$             | 0.029      | 8.652       | $-0.021$ | $-0.020$             | 0.035      | 2.636       |

![](_page_100_Picture_881.jpeg)

![](_page_101_Picture_881.jpeg)

![](_page_102_Picture_881.jpeg)

![](_page_103_Picture_602.jpeg)

*Tabla 5. Resultado del análisis estadístico una vez aplicado la prueba de normalidad de Anderson Darling, para el E2, para línea de*  la tabla indica la posición de medición (x<sub>1</sub>,x<sub>2</sub>,x<sub>3</sub>), y en las columnas el resultado para cada dirección de la velocidad media U<sub>i</sub>, la *mediana de la velocidad*  $\widehat{U}_i$ *, desviación estándar*  $\sigma_i$ *, y el coeficiente de Anderson Darling*  $W^2_n$  *. El indicador SD significa "sin dato", ya que en este se ubica el obstáculo y no pudo medir las componentes de velocidad.*

| $x_1$ | $x_2$ | $x_3$ | $U_1$ | $\widehat{\bm{U}}_1$ | $\sigma_1$ | $W_{n_1}^2$ | $U_2$    | $\widehat{\bm{U}}_2$ | $\sigma_2$ | $W_{n_2}^2$ | $U_3$    | $\widehat{\boldsymbol{U}}_3$ | $\sigma_3$ | $W_{n_3}^2$ |
|-------|-------|-------|-------|----------------------|------------|-------------|----------|----------------------|------------|-------------|----------|------------------------------|------------|-------------|
| 0.000 | 0.060 | 0.040 | 0.037 | 0.030                | 0.044      | 38.524      | 0.000    | 0.000                | 0.008      | 191.415     | $-0.006$ | $-0.002$                     | 0.021      | 166.888     |
| 0.000 | 0.060 | 0.081 | 0.156 | 0.166                | 0.060      | 34.306      | 0.000    | $-0.001$             | 0.014      | 6.281       | $-0.011$ | $-0.010$                     | 0.023      | 7.730       |
| 0.000 | 0.060 | 0.123 | 0.195 | 0.200                | 0.040      | 22.034      | 0.001    | 0.001                | 0.016      | 4.781       | $-0.017$ | $-0.017$                     | 0.023      | 10.546      |
| 0.000 | 0.060 | 0.164 | 0.220 | 0.225                | 0.035      | 32.374      | 0.004    | 0.003                | 0.013      | 4.204       | $-0.017$ | $-0.018$                     | 0.019      | 10.315      |
| 0.000 | 0.060 | 0.205 | 0.234 | 0.237                | 0.027      | 9.357       | 0.003    | 0.002                | 0.014      | 1.556       | $-0.019$ | $-0.020$                     | 0.017      | 9.176       |
| 0.000 | 0.103 | 0.040 | 0.051 | 0.046                | 0.053      | 12.042      | 0.002    | 0.002                | 0.016      | 28.563      | $-0.026$ | $-0.023$                     | 0.035      | 13.909      |
| 0.000 | 0.103 | 0.081 | 0.208 | 0.217                | 0.047      | 61.572      | 0.004    | 0.003                | 0.014      | 19.469      | $-0.021$ | $-0.022$                     | 0.023      | 10.583      |
| 0.000 | 0.103 | 0.123 | 0.205 | 0.221                | 0.060      | 99.931      | 0.004    | 0.003                | 0.010      | 9.290       | $-0.023$ | $-0.023$                     | 0.016      | 7.104       |
| 0.000 | 0.103 | 0.164 | 0.248 | 0.257                | 0.037      | 107.140     | 0.003    | 0.002                | 0.011      | 16.148      | $-0.027$ | $-0.027$                     | 0.015      | 6.258       |
| 0.000 | 0.103 | 0.205 | 0.277 | 0.279                | 0.017      | 12.922      | 0.003    | 0.002                | 0.009      | 3.556       | $-0.031$ | $-0.031$                     | 0.013      | 9.526       |
| 0.000 | 0.145 | 0.040 | 0.089 | 0.085                | 0.050      | 7.968       | $-0.001$ | 0.000                | 0.019      | 2.150       | $-0.039$ | $-0.039$                     | 0.043      | 11.328      |
| 0.000 | 0.145 | 0.081 | 0.172 | 0.179                | 0.061      | 27.758      | 0.009    | 0.008                | 0.014      | 33.074      | $-0.015$ | $-0.016$                     | 0.028      | 12.078      |
| 0.000 | 0.145 | 0.123 | 0.239 | 0.251                | 0.049      | 95.813      | 0.012    | 0.010                | 0.012      | 27.693      | $-0.020$ | $-0.020$                     | 0.018      | 9.119       |
| 0.000 | 0.145 | 0.164 | 0.267 | 0.276                | 0.038      | 138.573     | 0.009    | 0.008                | 0.010      | 15.179      | $-0.023$ | $-0.024$                     | 0.015      | 9.478       |
| 0.000 | 0.145 | 0.205 | 0.288 | 0.289                | 0.018      | 5.696       | 0.004    | 0.004                | 0.009      | 3.788       | $-0.025$ | $-0.026$                     | 0.014      | 4.832       |
| 0.000 | 0.188 | 0.040 | 0.078 | 0.072                | 0.046      | 17.228      | 0.003    | 0.003                | 0.017      | 4.875       | $-0.029$ | $-0.028$                     | 0.037      | 4.908       |
| 0.000 | 0.188 | 0.081 | 0.168 | 0.176                | 0.061      | 22.951      | 0.017    | 0.016                | 0.016      | 16.570      | $-0.008$ | $-0.008$                     | 0.032      | 3.072       |
| 0.000 | 0.188 | 0.123 | 0.161 | 0.169                | 0.075      | 38.221      | 0.021    | 0.019                | 0.013      | 16.931      | 0.001    | $-0.001$                     | 0.029      | 9.929       |
| 0.000 | 0.188 | 0.164 | 0.282 | 0.288                | 0.032      | 77.984      | 0.017    | 0.016                | 0.010      | 10.237      | $-0.014$ | $-0.014$                     | 0.017      | 9.889       |
| 0.000 | 0.188 | 0.205 | 0.293 | 0.294                | 0.021      | 10.897      | 0.012    | 0.012                | 0.009      | 0.580       | $-0.016$ | $-0.016$                     | 0.015      | 4.532       |
| 0.000 | 0.230 | 0.040 | 0.076 | 0.072                | 0.044      | 14.814      | 0.003    | 0.004                | 0.016      | 6.967       | $-0.012$ | $-0.012$                     | 0.037      | 4.178       |
| 0.000 | 0.230 | 0.081 | 0.154 | 0.159                | 0.055      | 10.033      | 0.018    | 0.016                | 0.016      | 25.192      | $-0.015$ | $-0.014$                     | 0.031      | 8.577       |
| 0.000 | 0.230 | 0.123 | 0.216 | 0.233                | 0.065      | 98.454      | 0.022    | 0.020                | 0.013      | 28.293      | $-0.005$ | $-0.005$                     | 0.025      | 9.119       |

![](_page_105_Picture_881.jpeg)

![](_page_106_Picture_881.jpeg)

![](_page_107_Picture_881.jpeg)
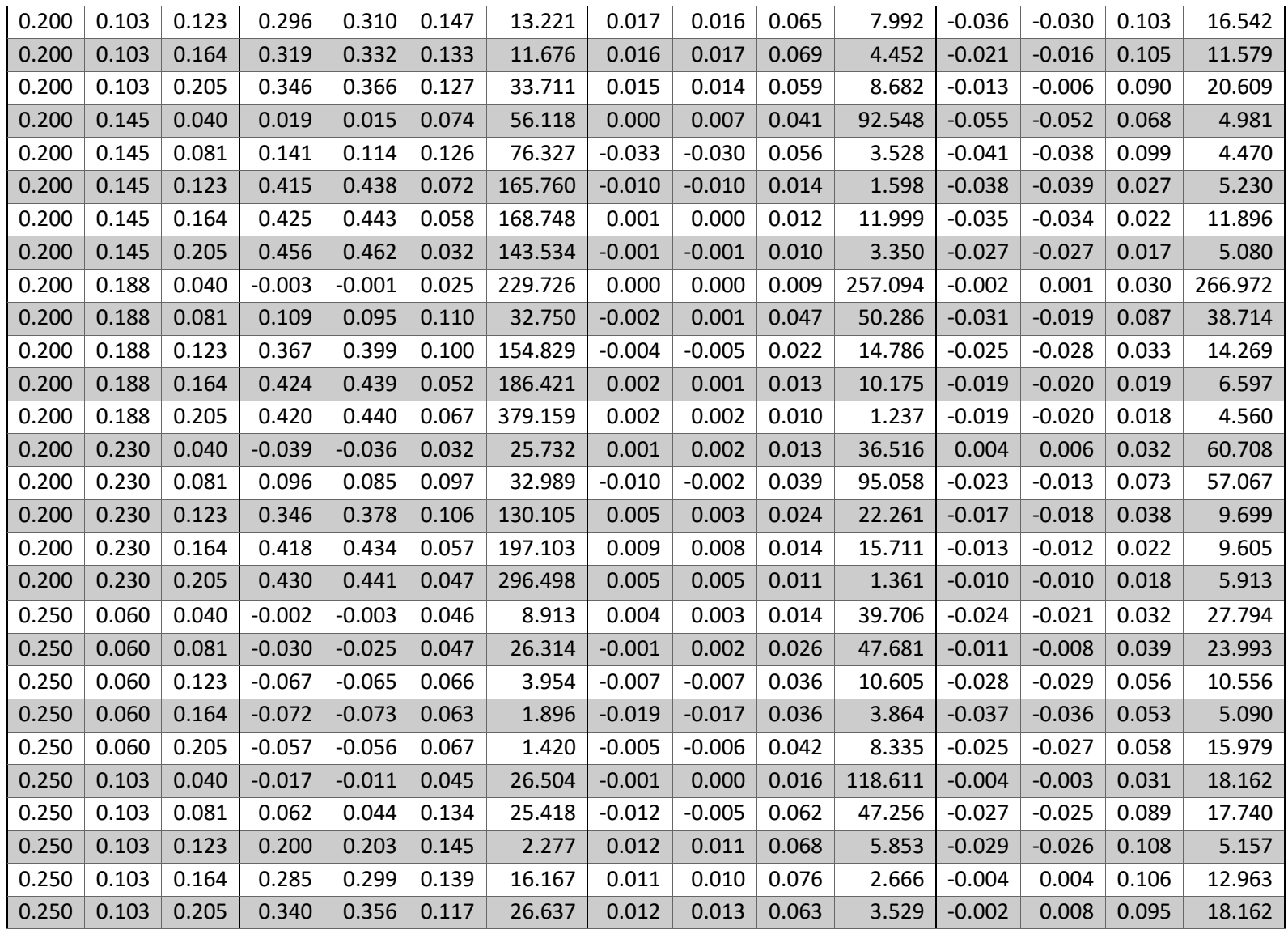

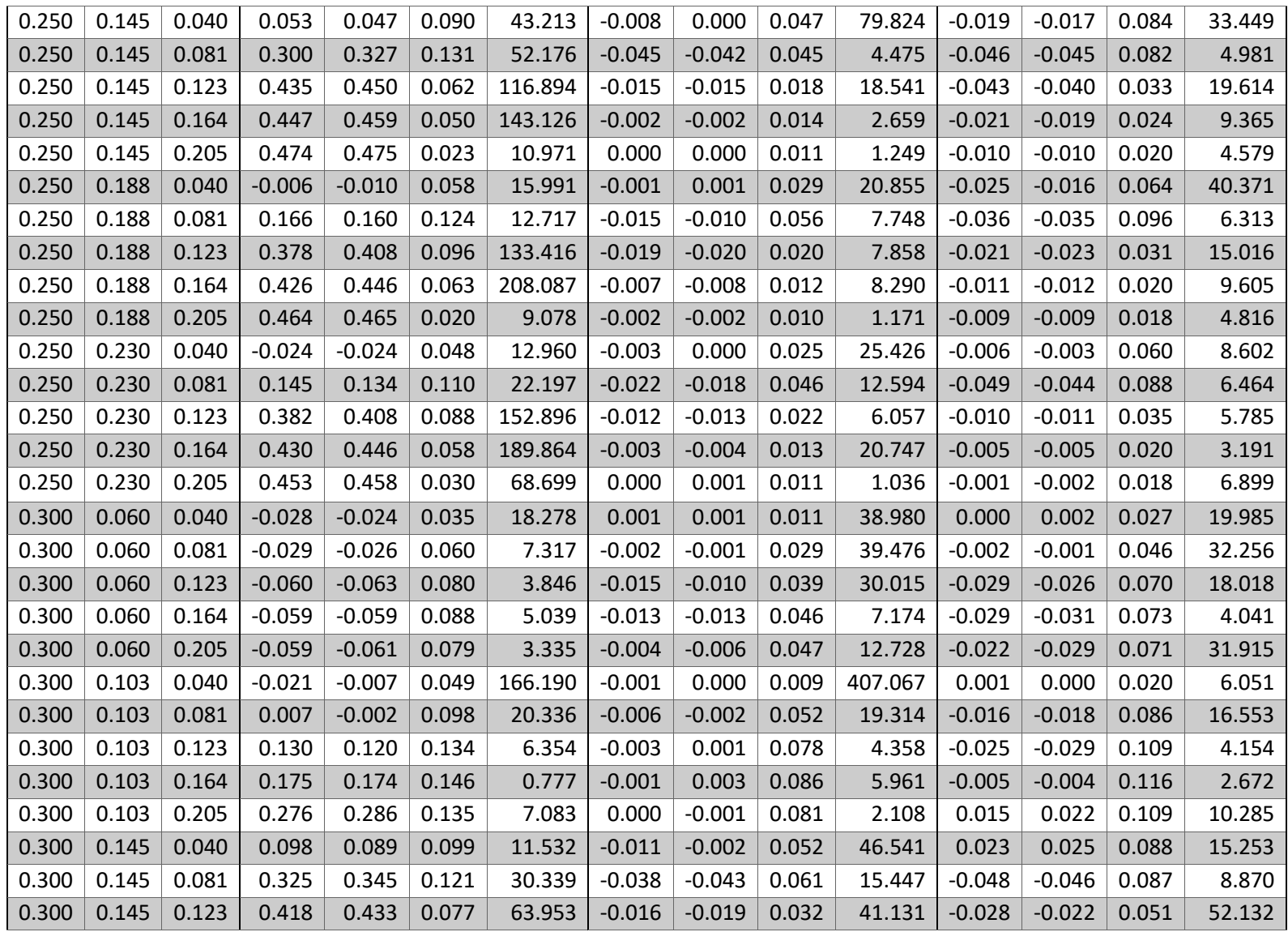

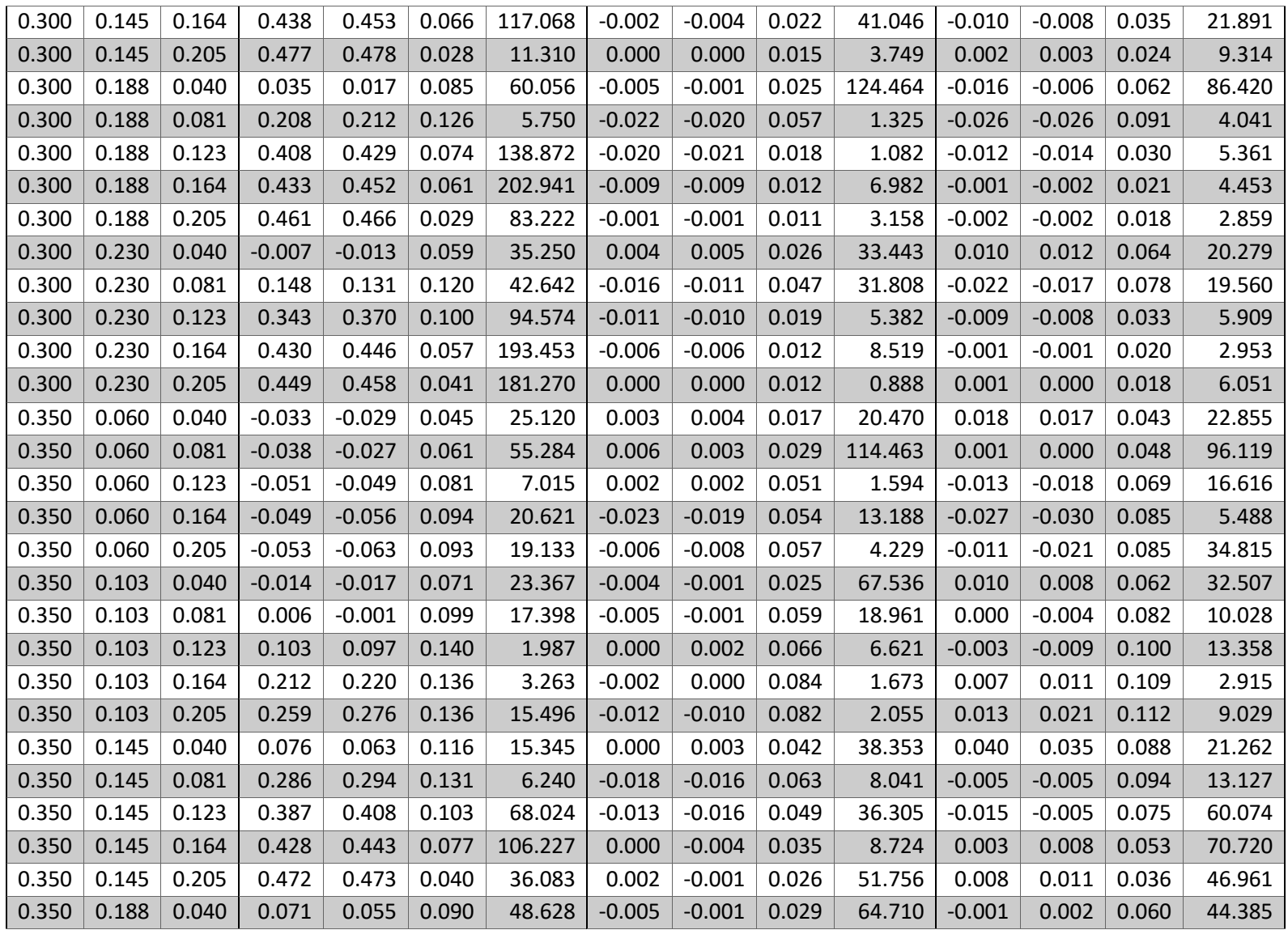

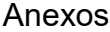

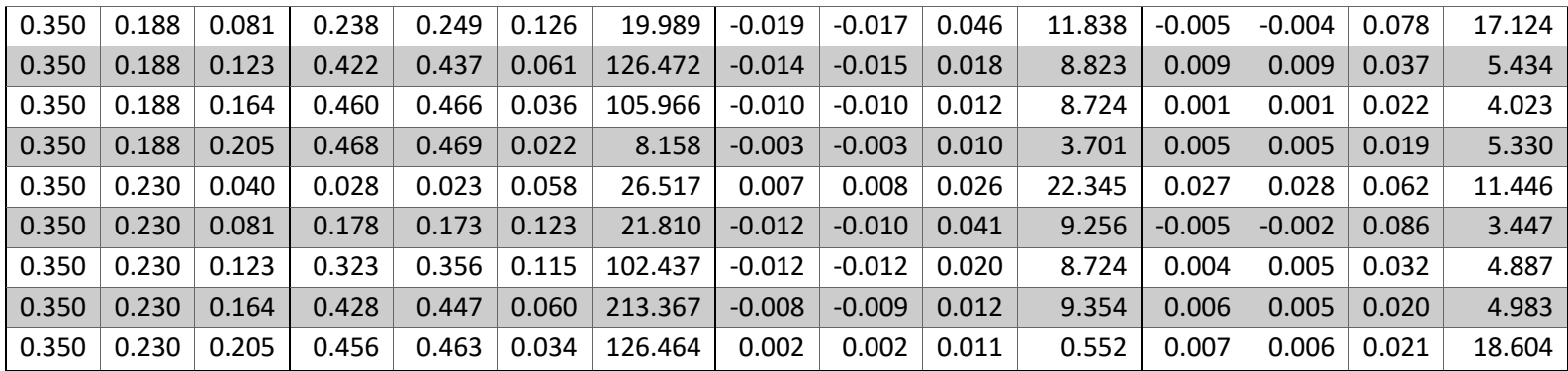

## **A3. Campos de vorticidad**

Los campos de vorticidad para el eje  $x_1$  se realizaron mediante la ecuación,  $\omega_1 = (\partial_2 u_3 - \partial_3 u_2)$ Los resultados son:

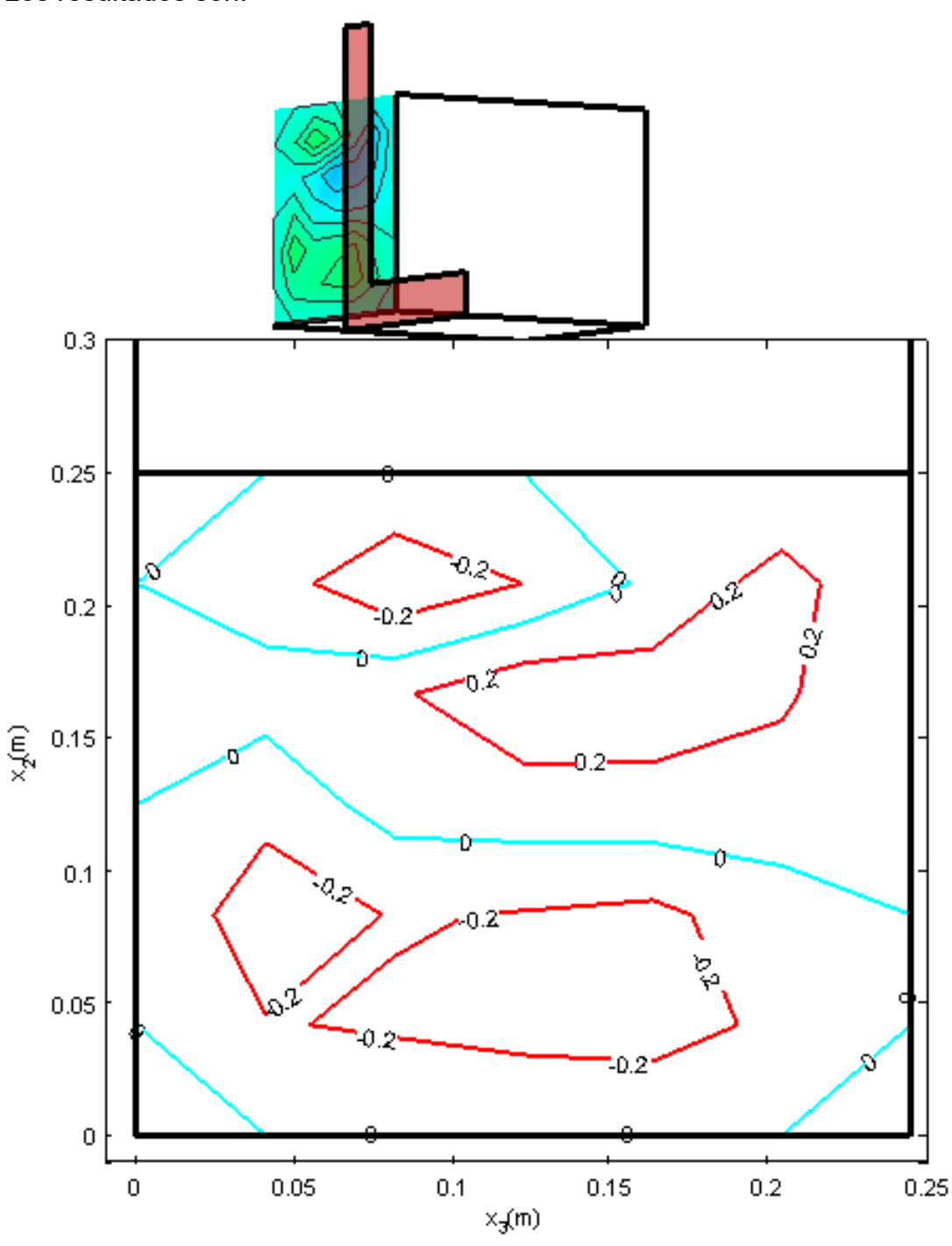

*Figura 70. Campo de vorticidad*  $\omega_1$  *en el plano*  $\Omega(x_1 = 0, x_2, x_3, 0)$ 

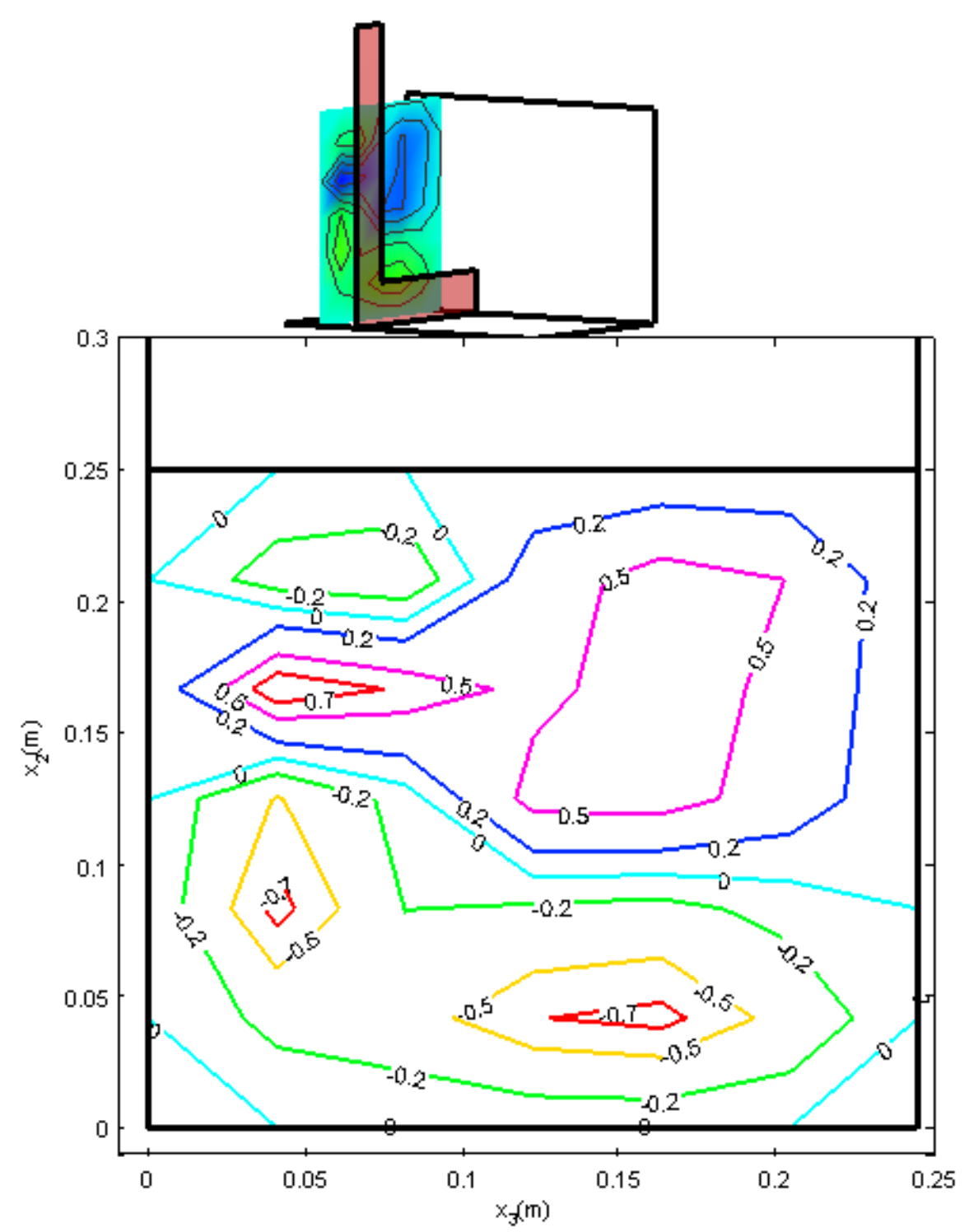

*Figura 71. Campo de vorticidad*  $\omega_1$  *en el plano*  $\Omega(x_1 = 0.05, x_2, x_3, 0)$ 

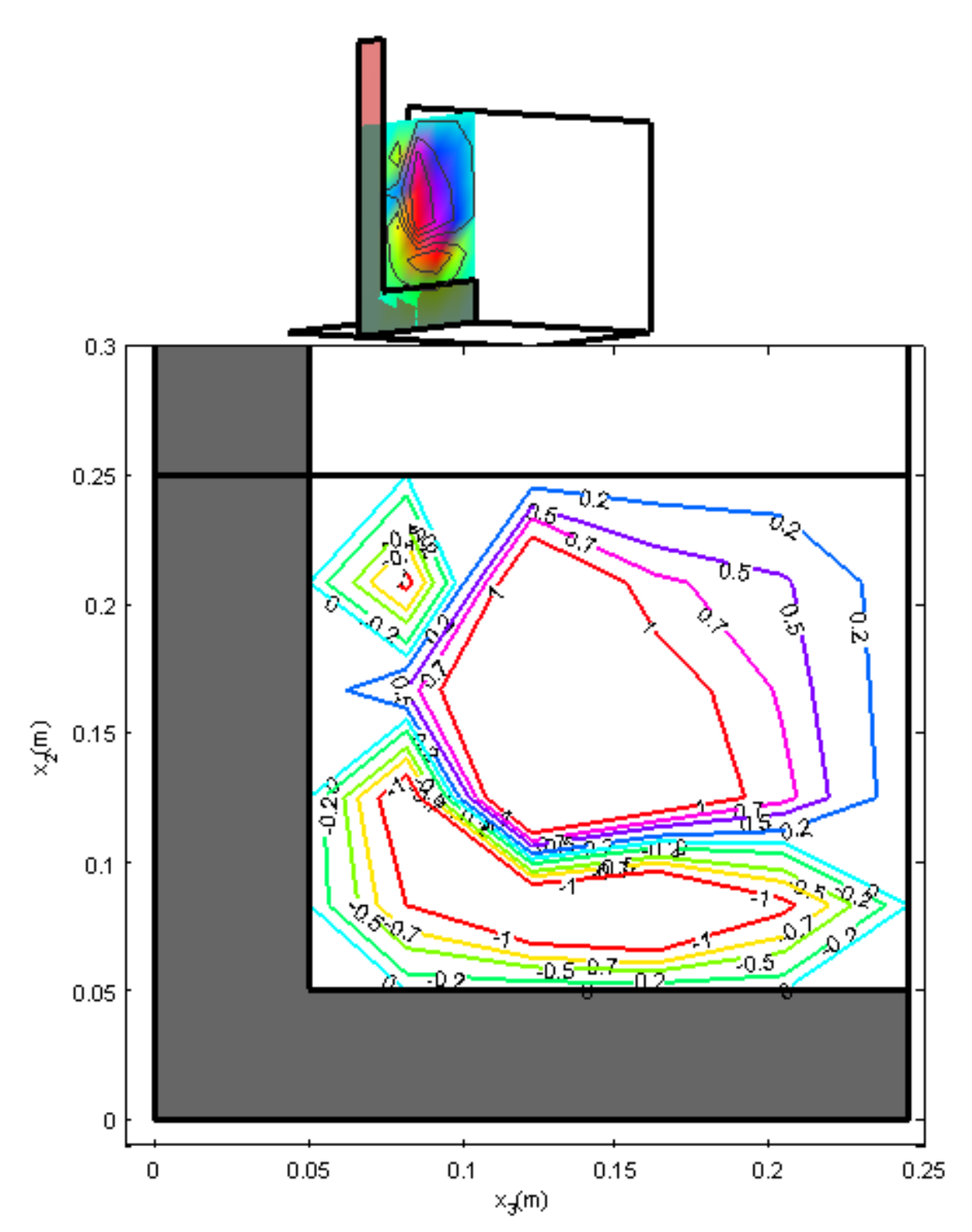

*Figura 72. Campo de vorticidad*  $\omega_1$  *en el plano*  $\Omega(x_1 = 0.10, x_2, x_3, 0)$ 

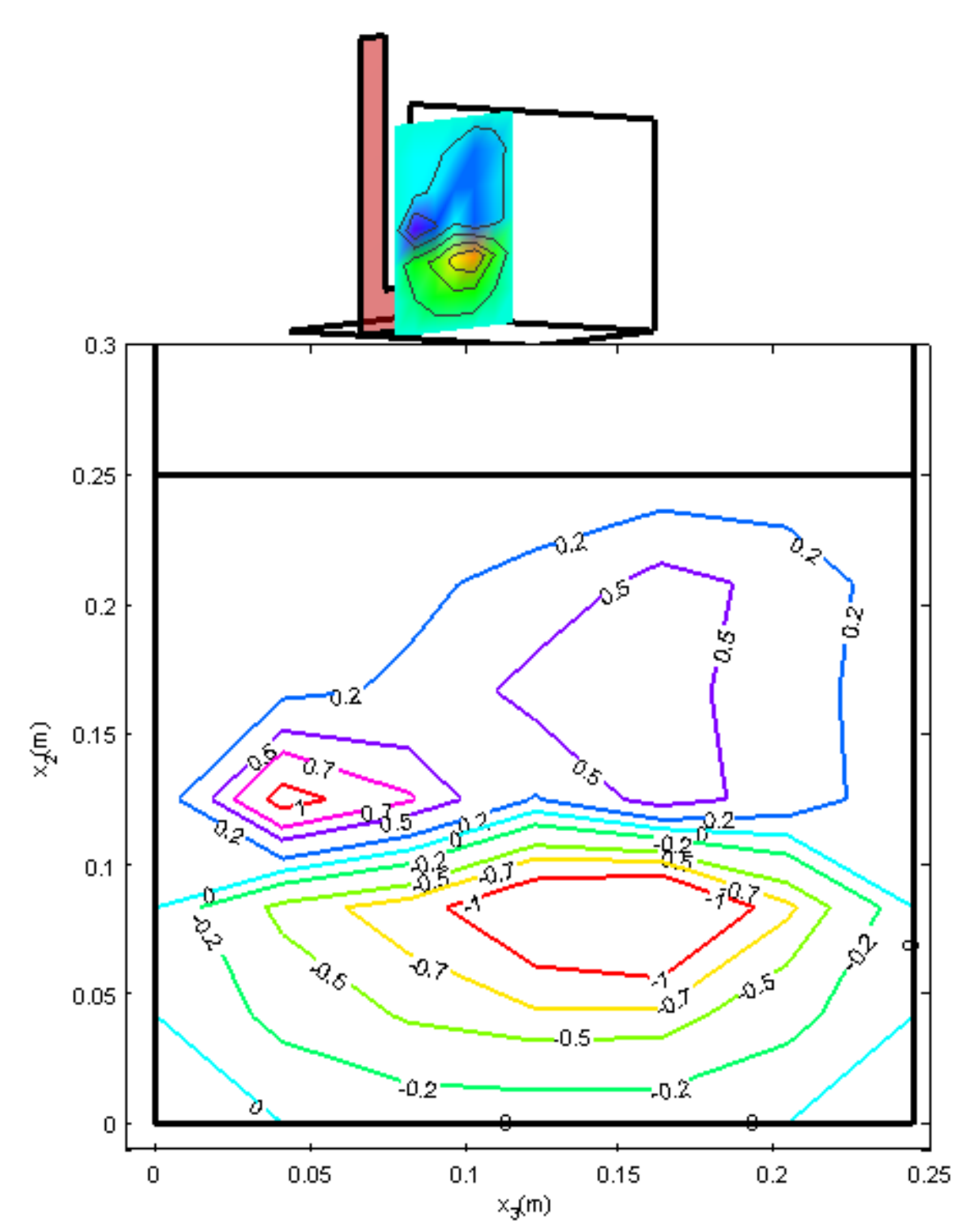

*Figura 73. Campo de vorticidad*  $\omega_1$  *en el plano*  $\Omega(x_1 = 0.15, x_2, x_3, 0)$ 

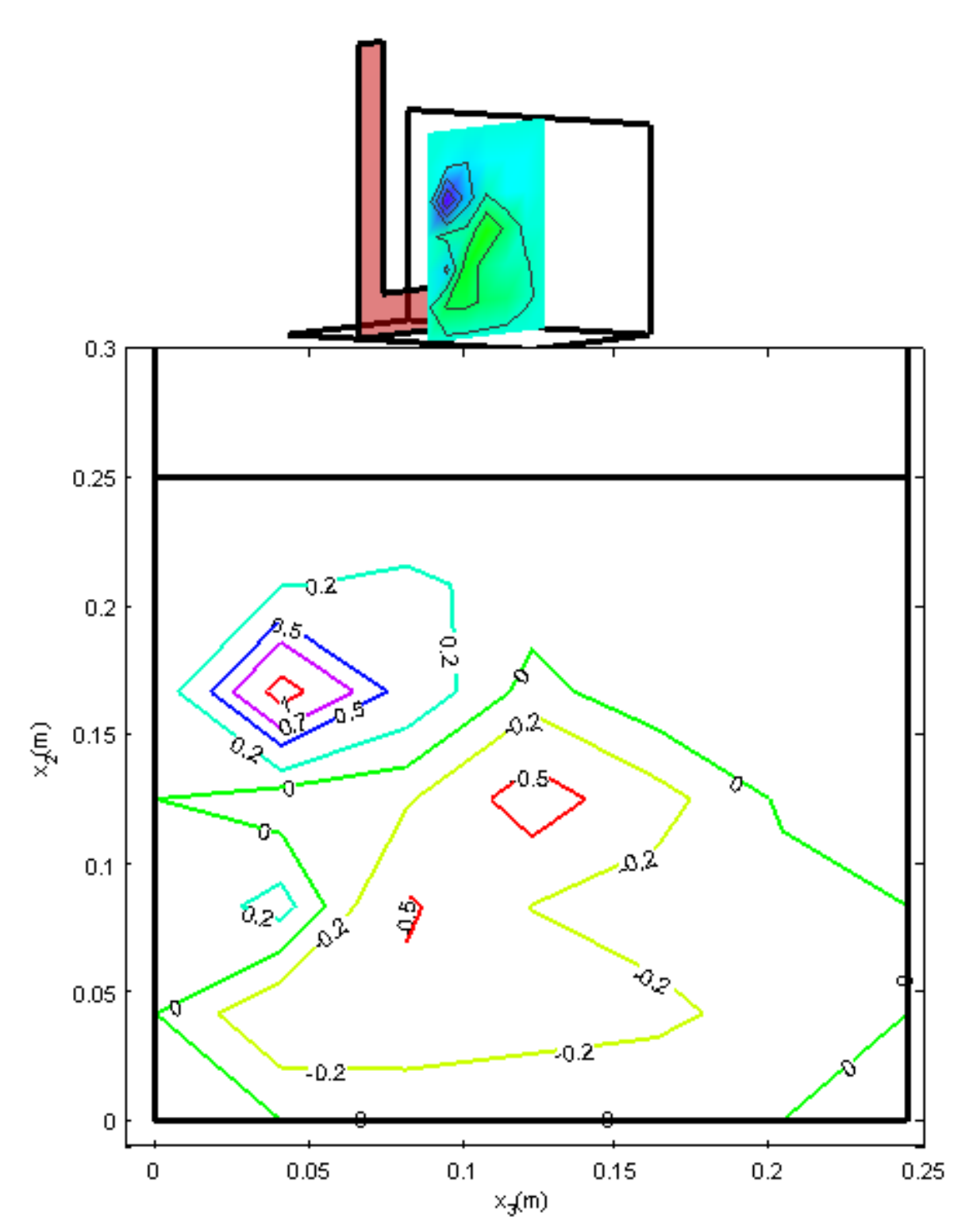

*Figura 74. Campo de vorticidad*  $\omega_1$  *en el plano*  $\Omega(x_1 = 0.20, x_2, x_3, 0)$ 

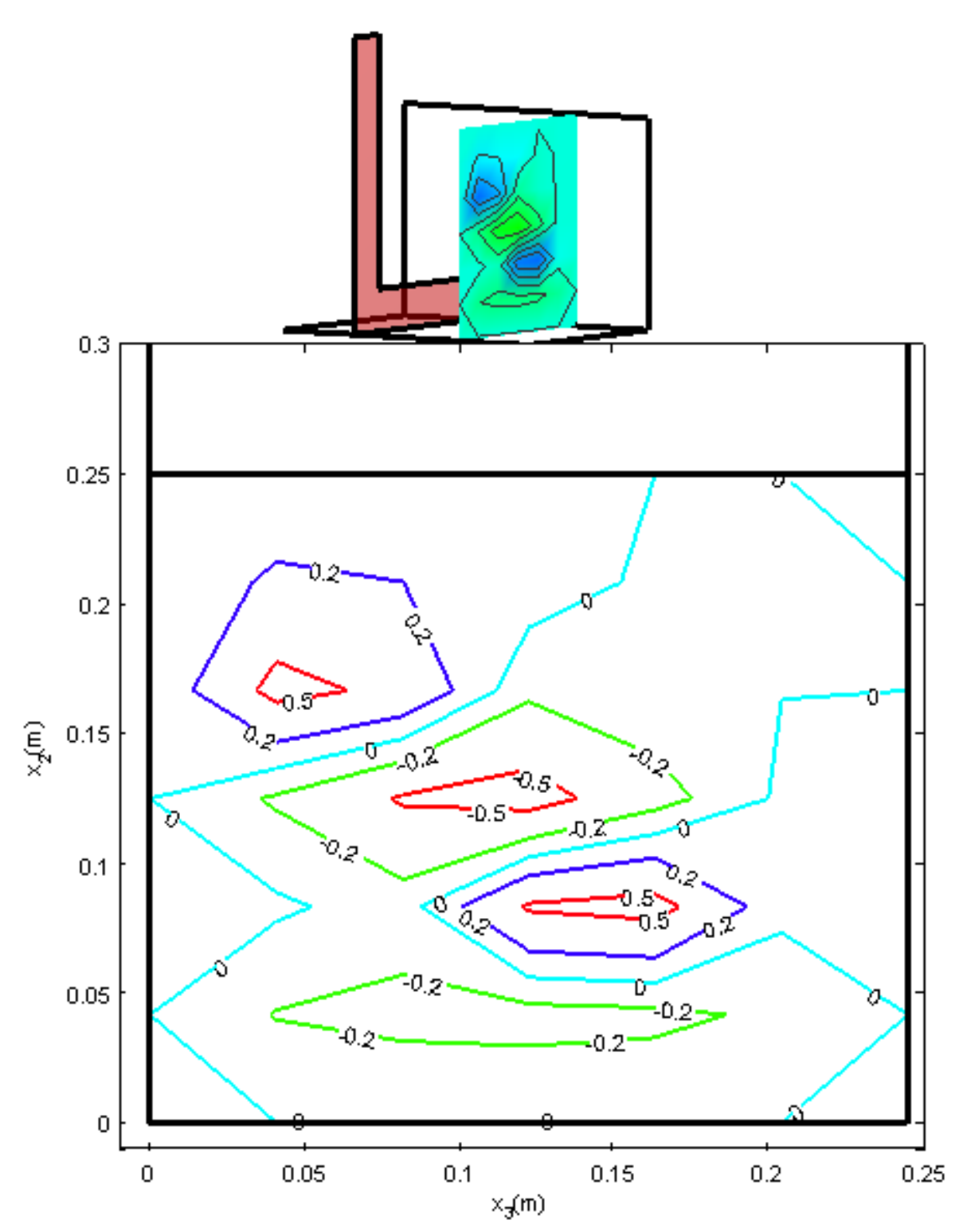

*Figura 75. Campo de vorticidad*  $\omega_1$  *en el plano*  $\Omega(x_1 = 0.25, x_2, x_3, 0)$ 

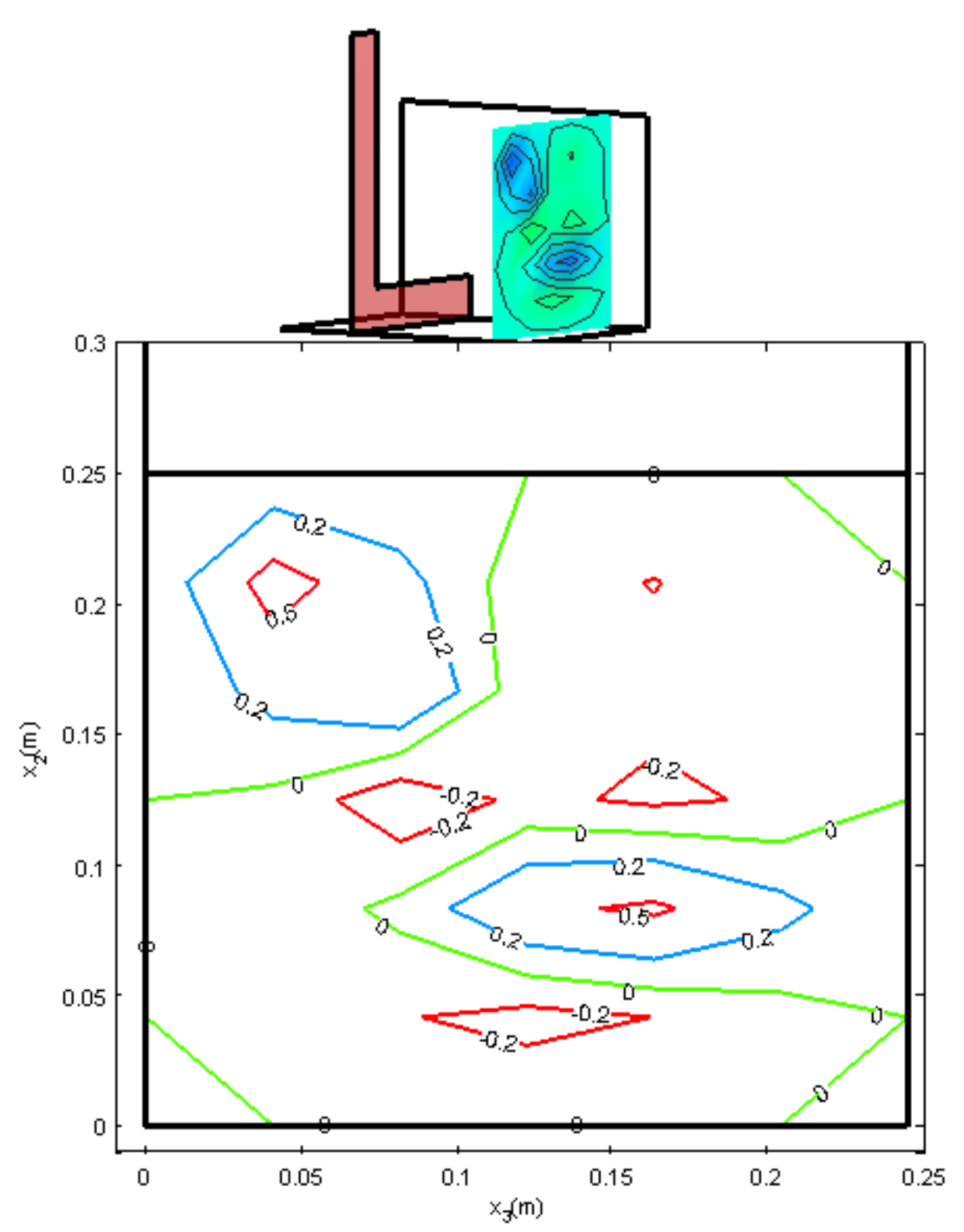

*Figura 76. Campo de vorticidad*  $\omega_1$  *en el plano*  $\Omega(x_1 = 0.30, x_2, x_3, 0)$ 

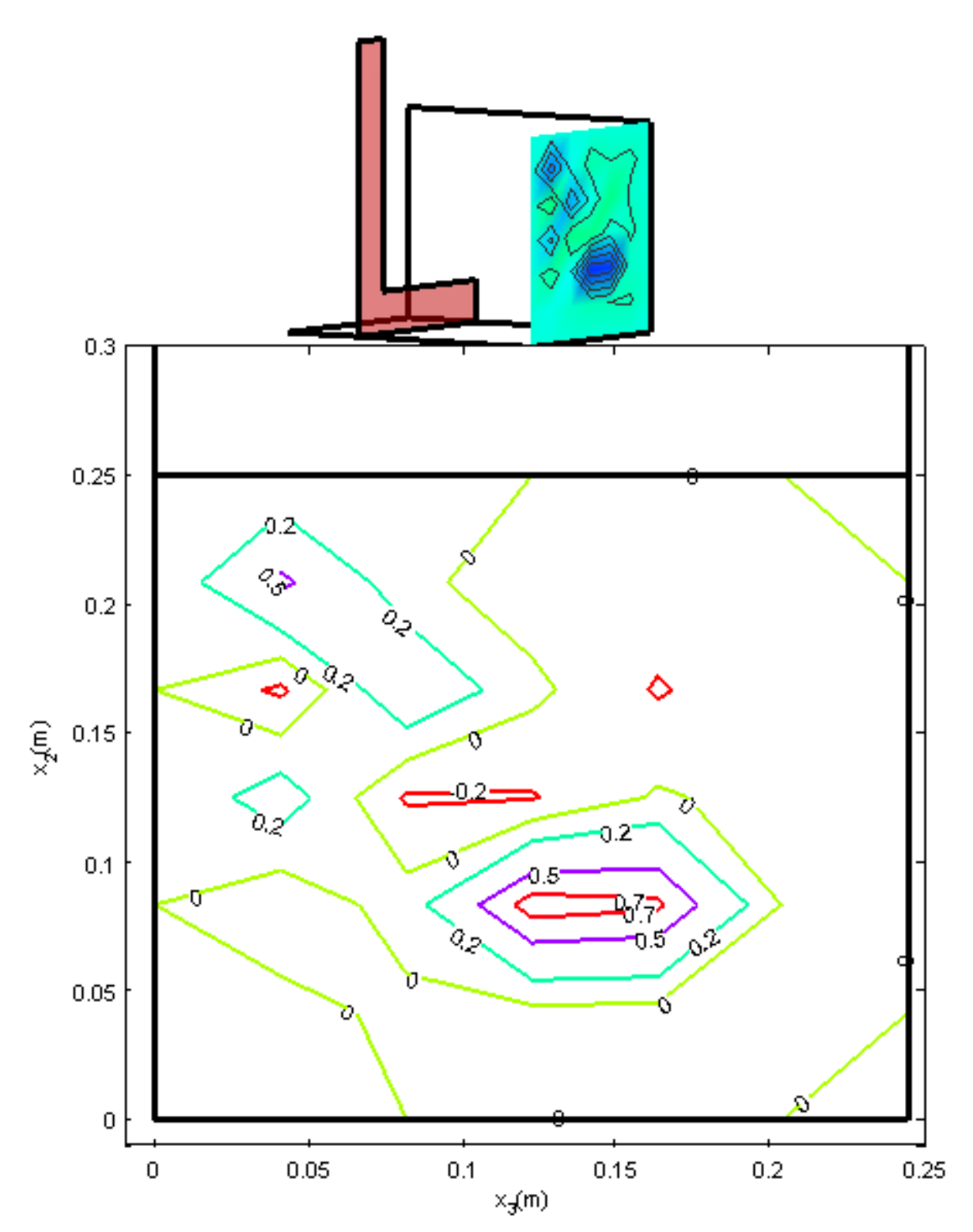

*Figura 77. Campo de vorticidad*  $\omega_1$  *en el plano*  $\Omega(x_1 = 0.35, x_2, x_3, 0)$ 

## **A4. Campos de vorticidad**

Los campos de vorticidad para el eje  $\overline{x_{2}}$  se realizaron mediante la ecuación,

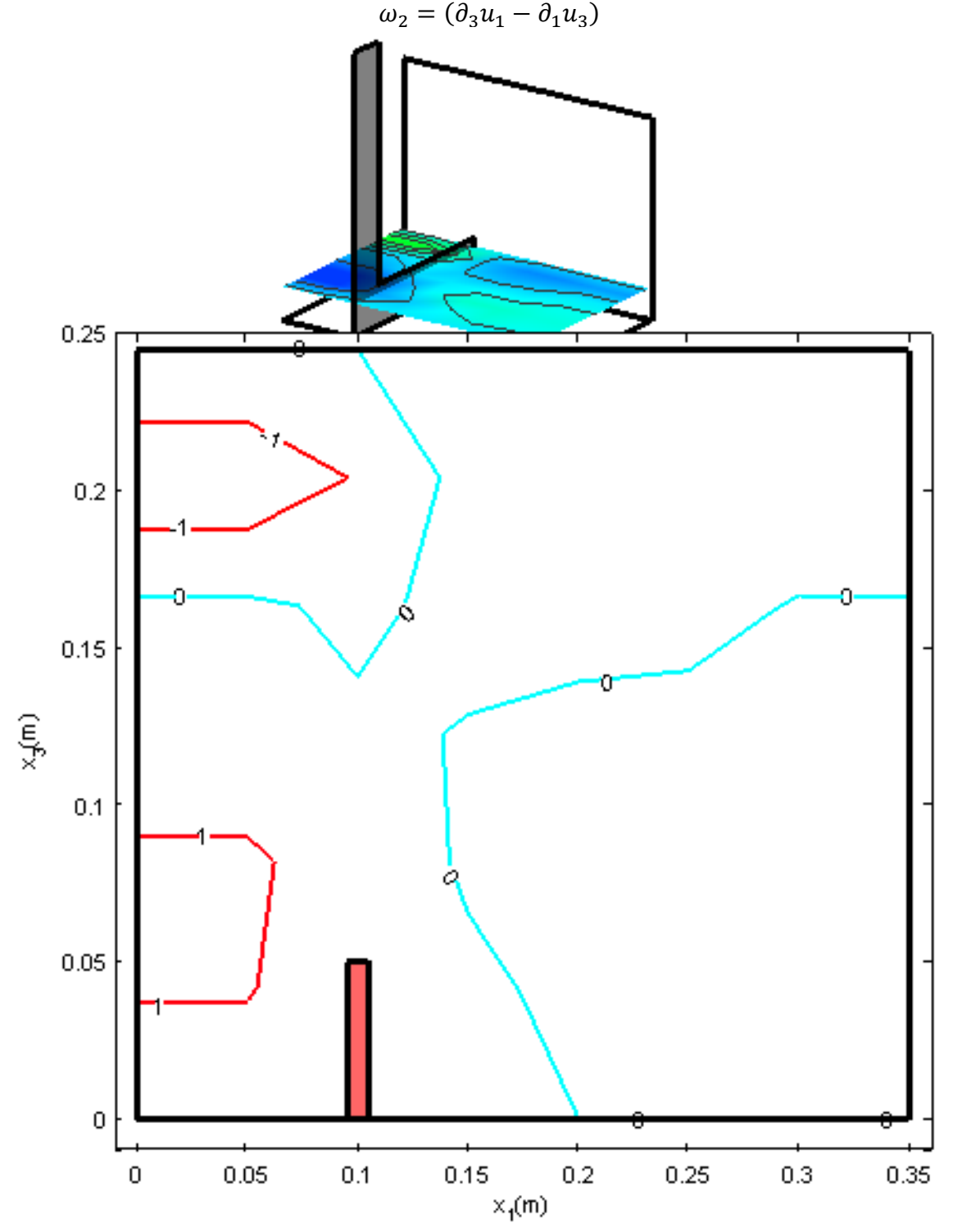

*Figura 78. Campo de vorticidad*  $\omega_2$  *en el plano*  $\Omega(x_1, x_2 = 0.04, x_3, 0)$ 

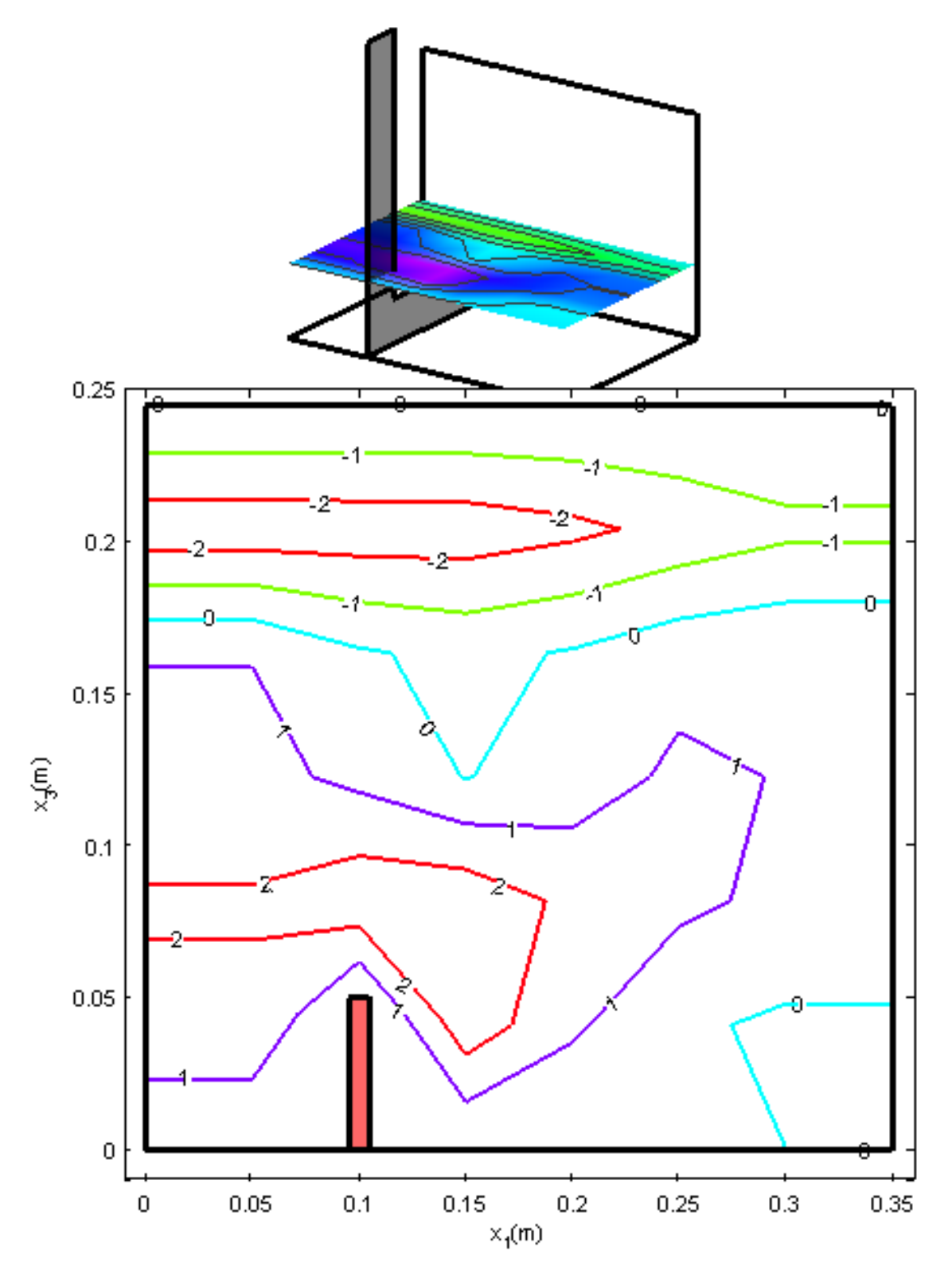

*Figura 79. Campo de vorticidad*  $\omega_2$  *en el plano*  $\Omega(x_1, x_2 = 0.08, x_3, 0)$ 

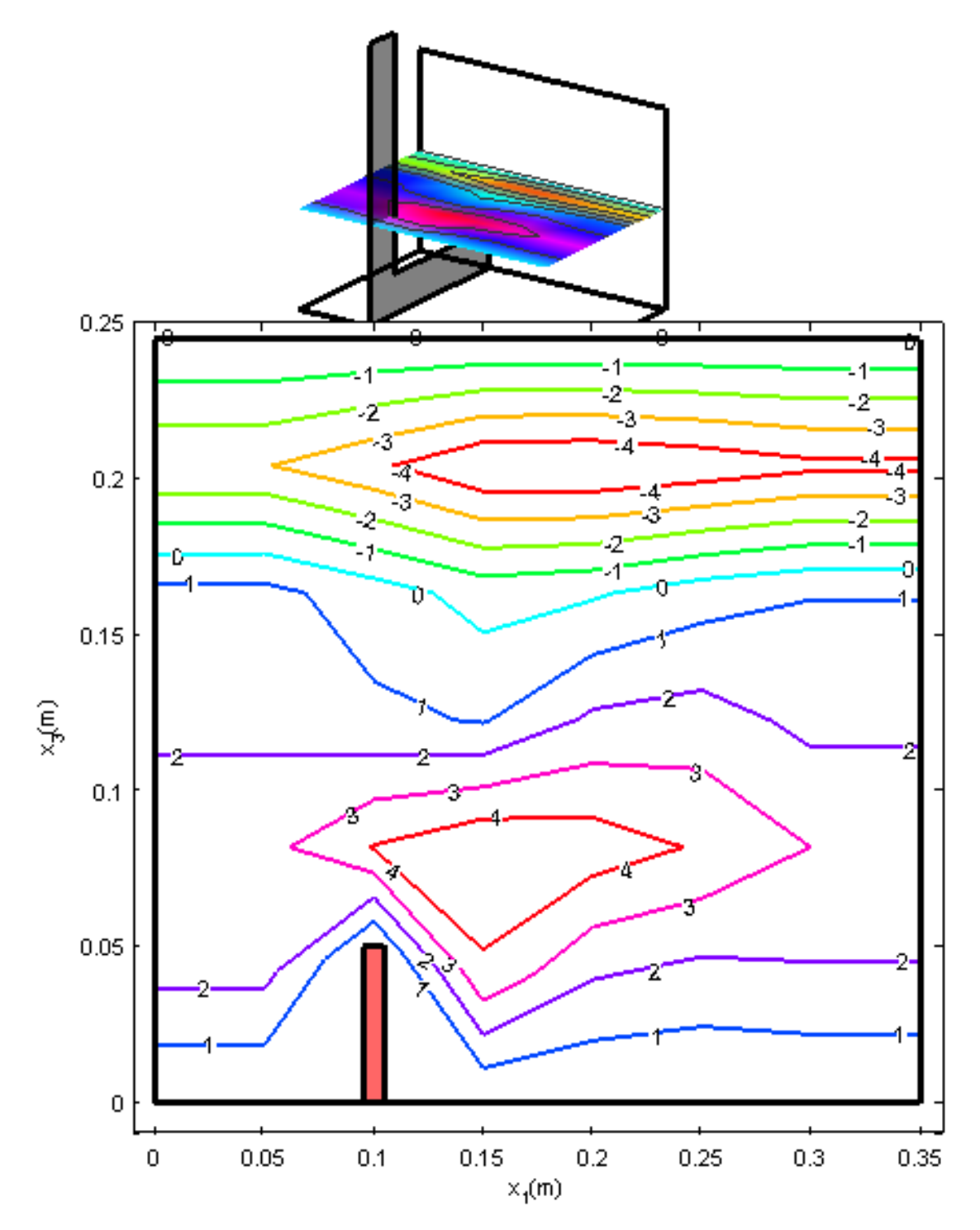

*Figura 80. Campo de vorticidad*  $\omega_2$  *en el plano*  $\Omega(x_1, x_2 = 0.13, x_3, 0)$ 

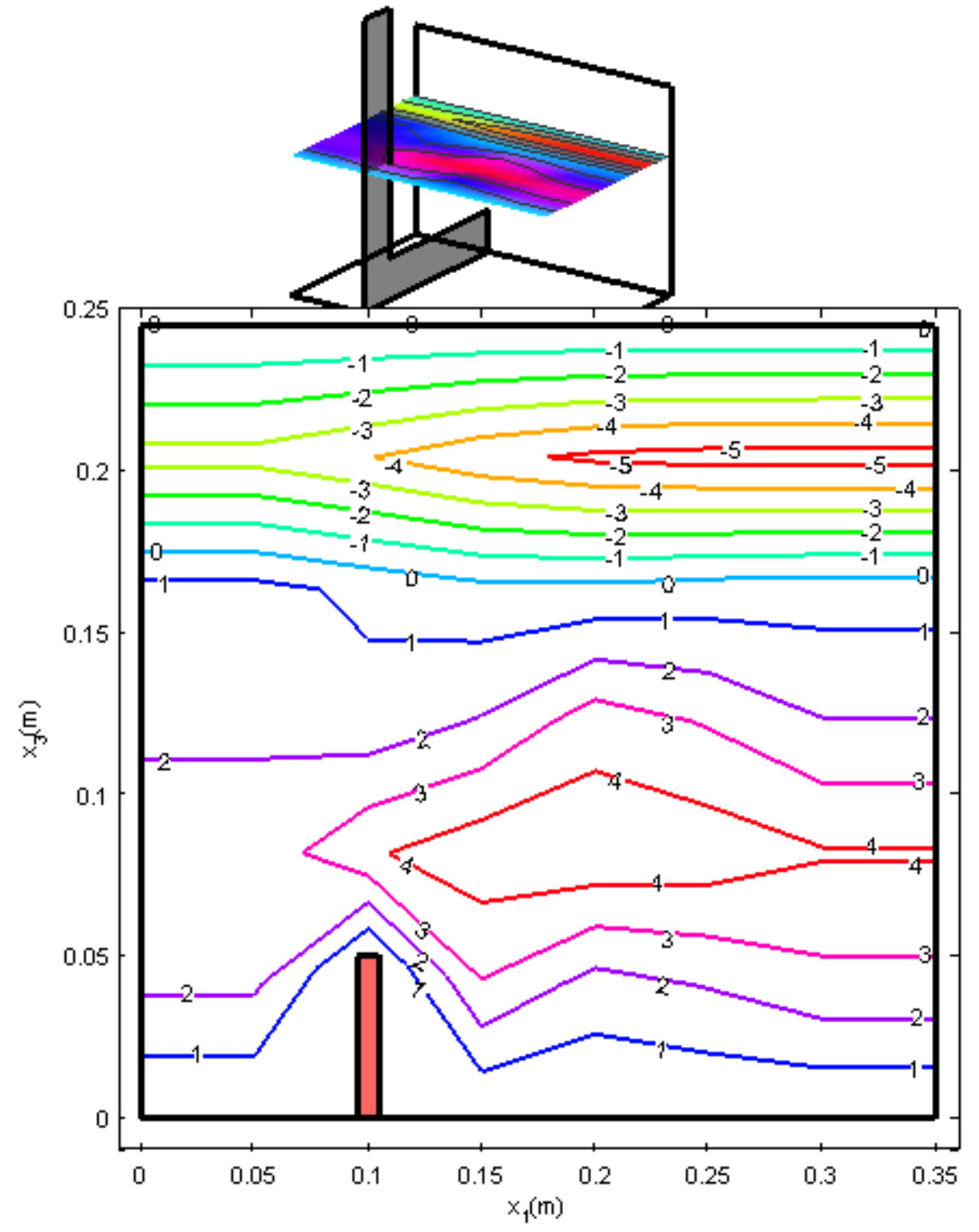

*Figura 81. Campo de vorticidad*  $\omega_2$  *en el plano*  $\Omega(x_1, x_2 = 0.17, x_3, 0)$ 

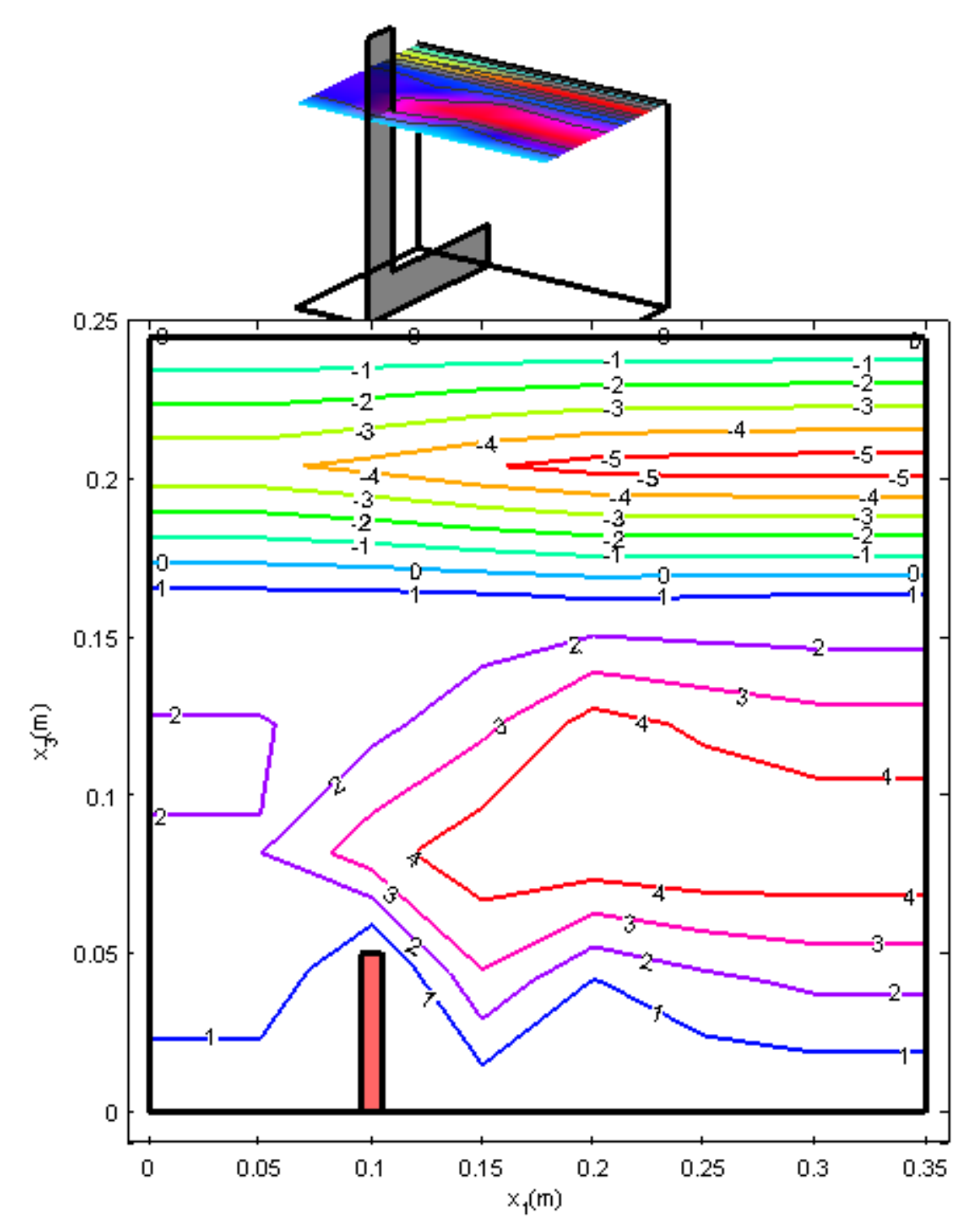

*Figura 82. Campo de vorticidad*  $\omega_2$  *en el plano*  $\Omega(x_1, x_2 = 0.25, x_3, 0)$ 

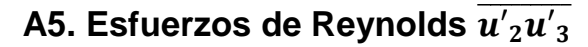

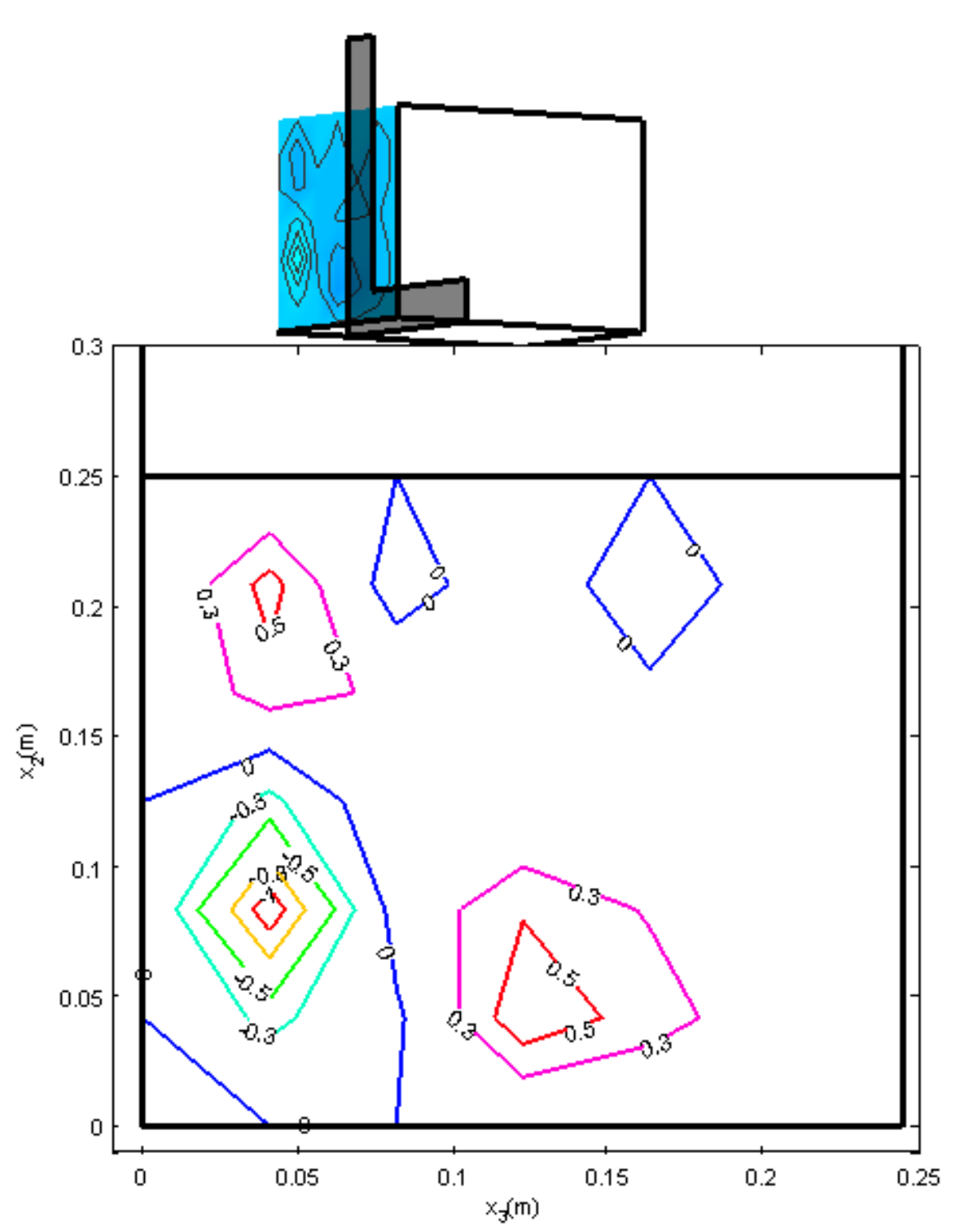

*Figura 83. Esfuerzos de Reynolds*  $(\overline{u'_2u'_3})$  en el plano  $\Omega(x_1 = 0, x_2, x_3, 0)$ .

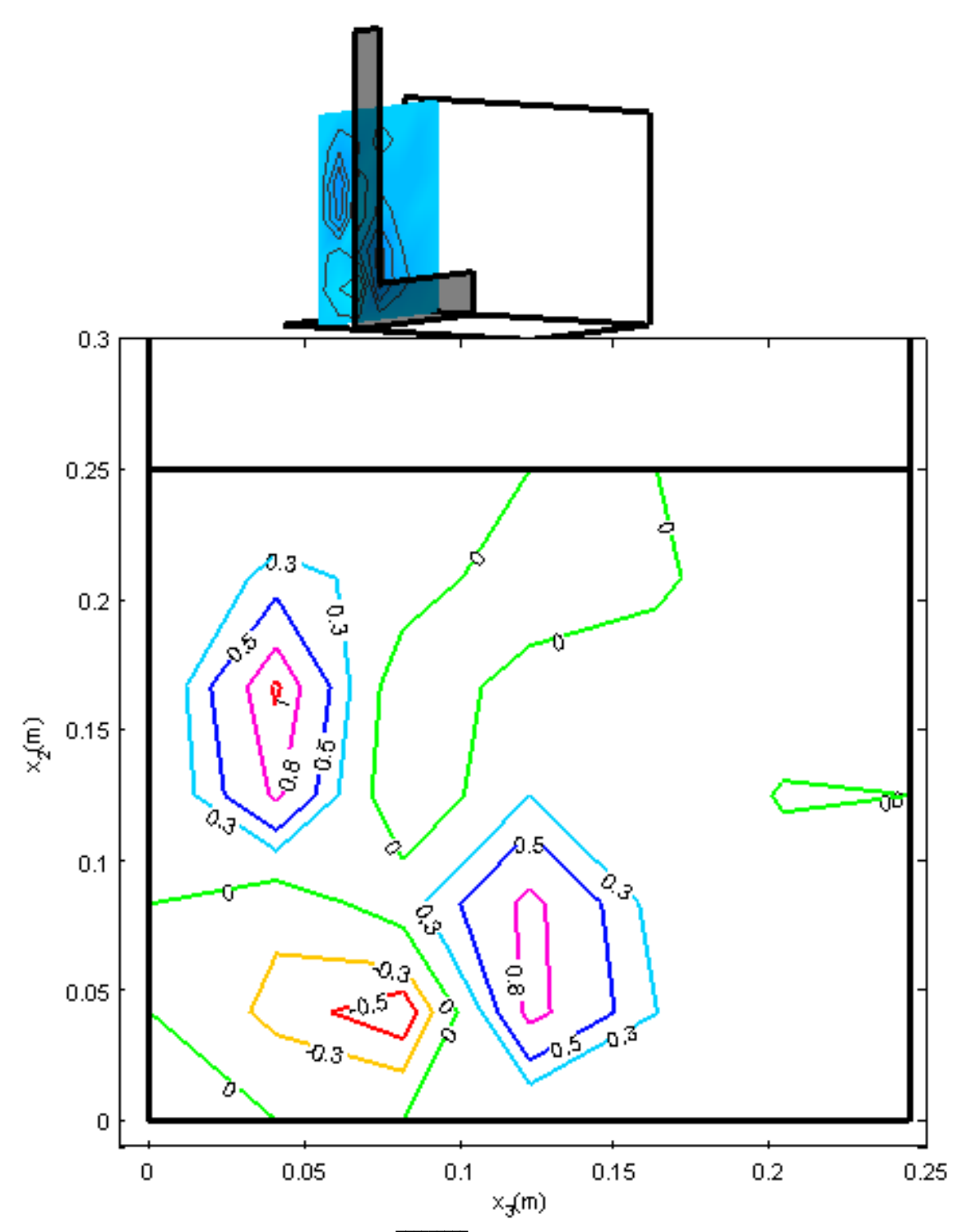

*Figura 84. Esfuerzos de Reynolds*  $(\overline{u'_2u'_3})$  *en el plano*  $\Omega(x_1 = 0.05, x_2, x_3, 0)$ *.* 

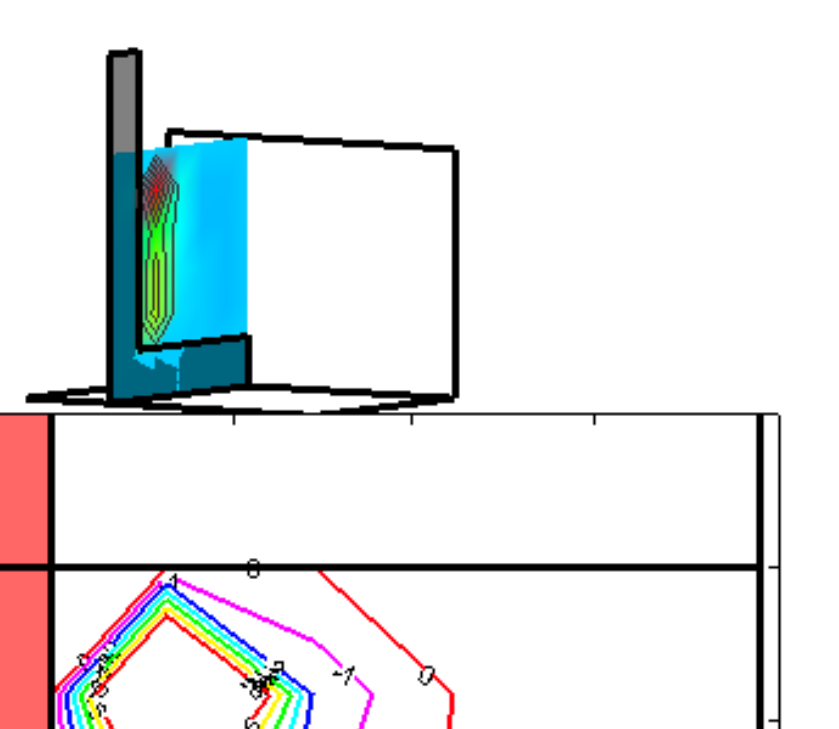

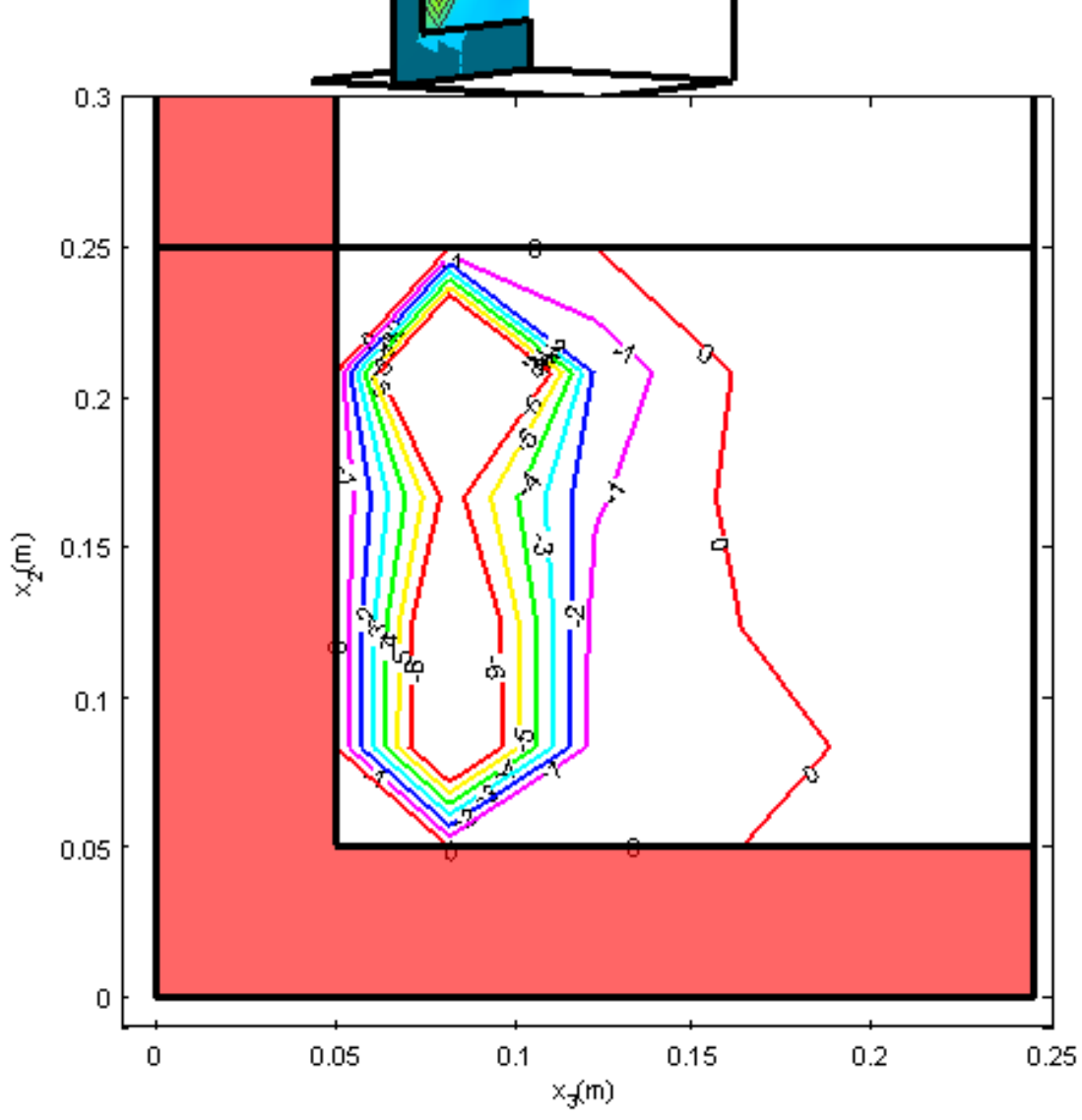

*Figura 85. Esfuerzos de Reynolds*  $(\overline{u'_{2}u'_{3}})$  *en el plano*  $\Omega(x_1 = 0.10, x_2, x_3, 0)$ *.* 

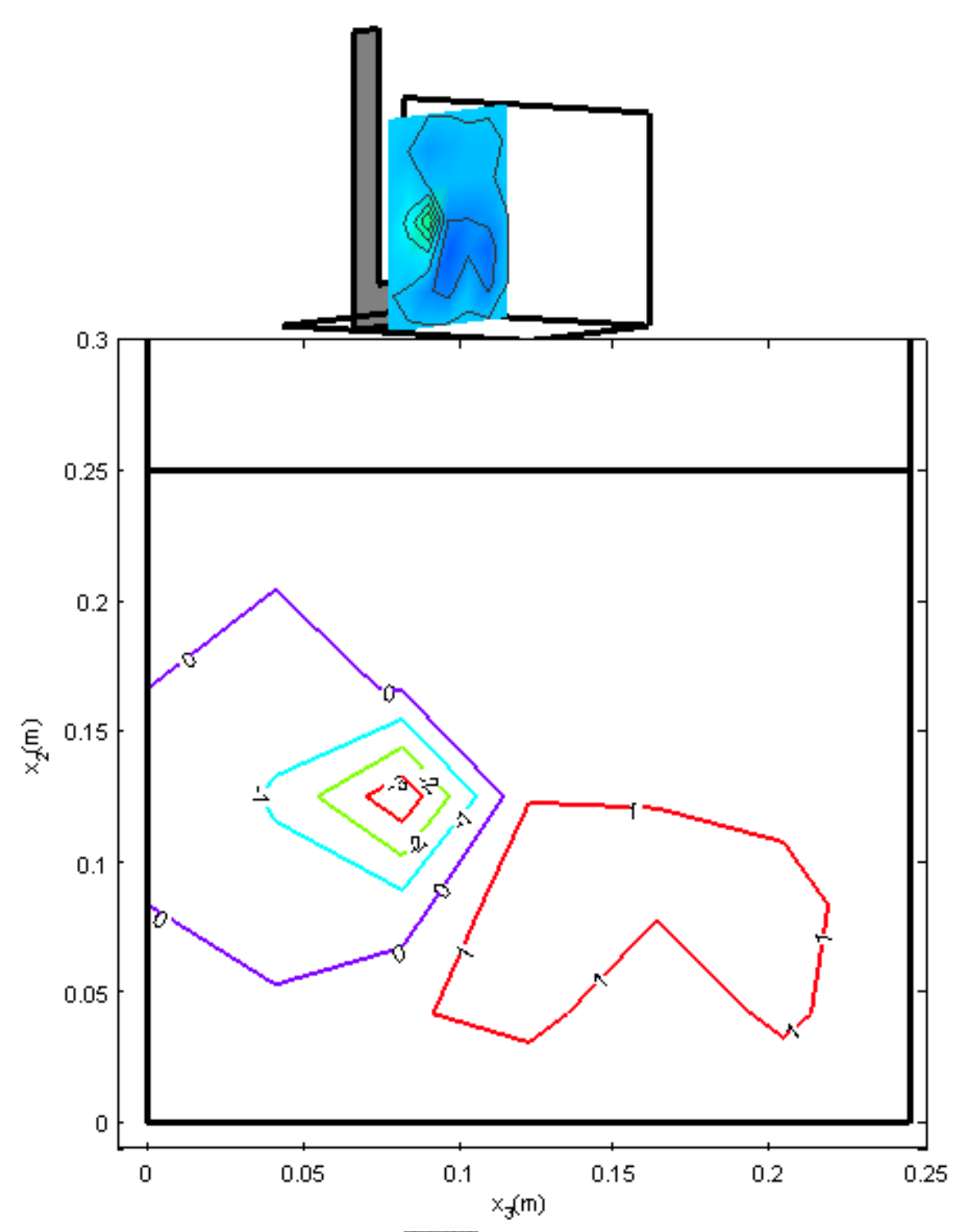

*Figura 86. Esfuerzos de Reynolds*  $(\overline{u'_2u'_3})$  *en el plano*  $\Omega(x_1 = 0.15, x_2, x_3, 0)$ *.* 

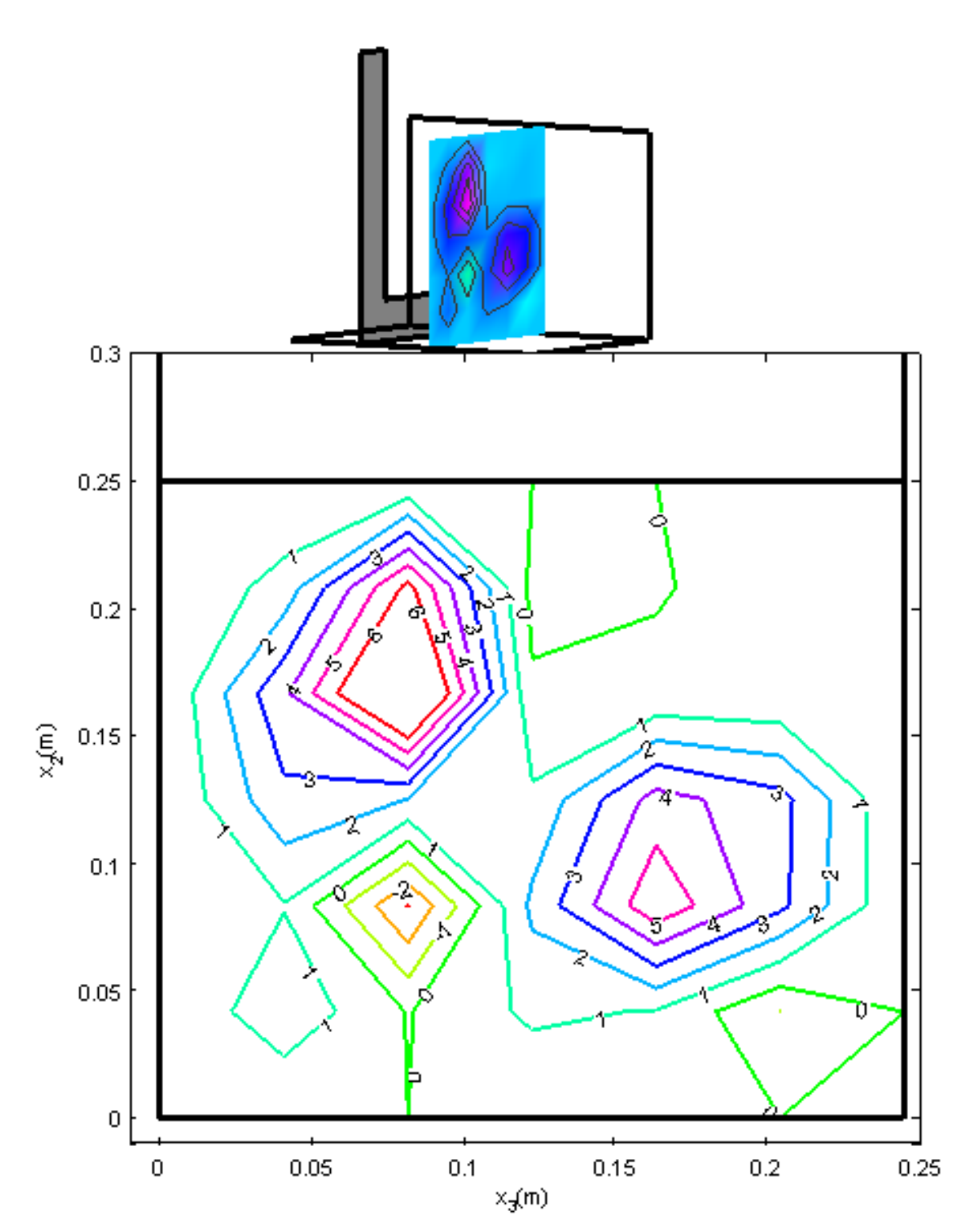

*Figura 87. Esfuerzos de Reynolds*  $(\overline{u'_{2}u'_{3}})$  en el plano  $\Omega(x_1 = 0.20, x_2, x_3, 0)$ 

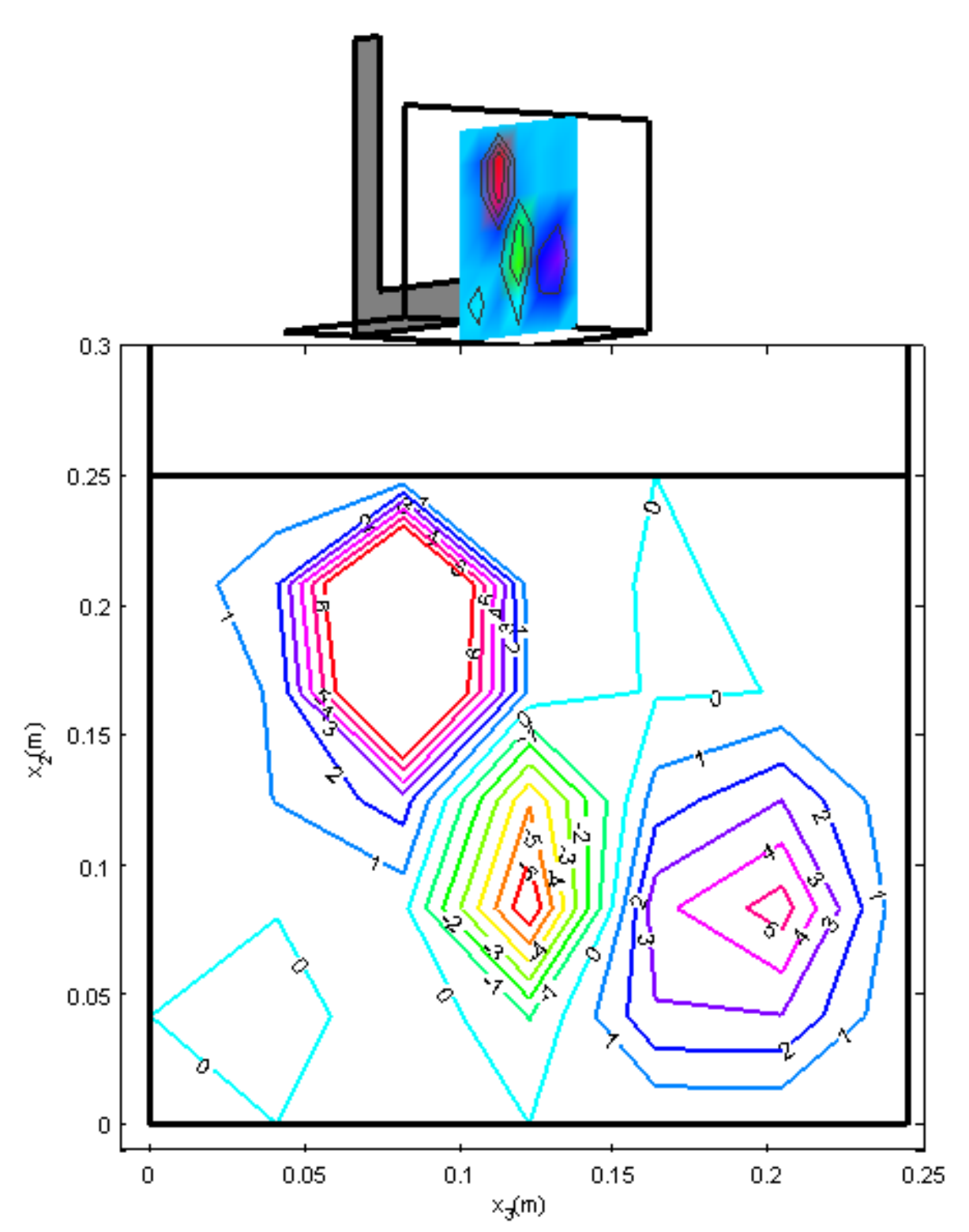

*Figura 88. Esfuerzos de Reynolds*  $(\overline{u'_2u'_3})$  *en el plano*  $\Omega(x_1 = 0.25, x_2, x_3, 0)$ 

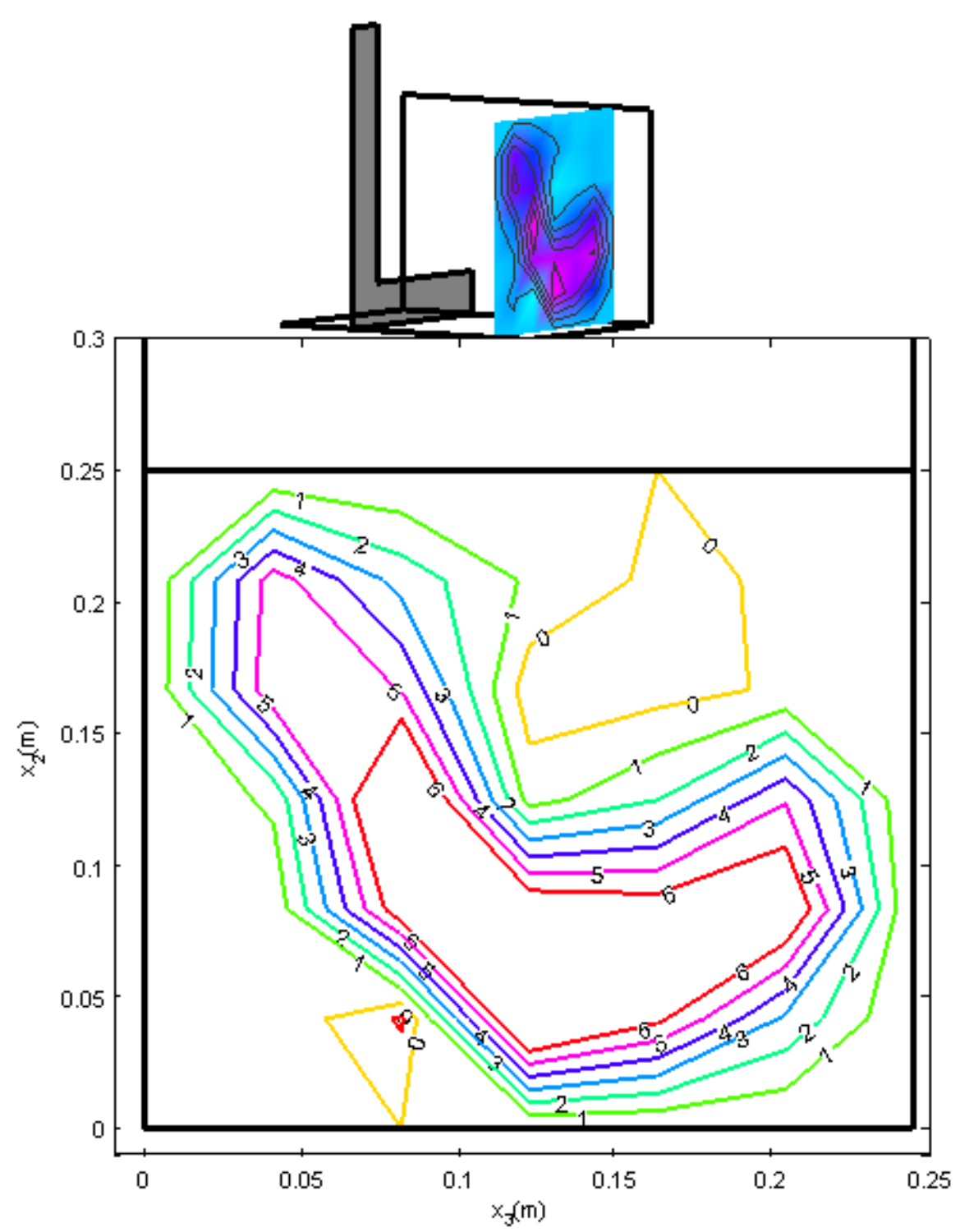

*Figura 89. Esfuerzos de Reynolds*  $(\overline{u'_{2}u'_{3}})$  en el plano  $\Omega(x_1 = 0.30, x_2, x_3, 0)$ 

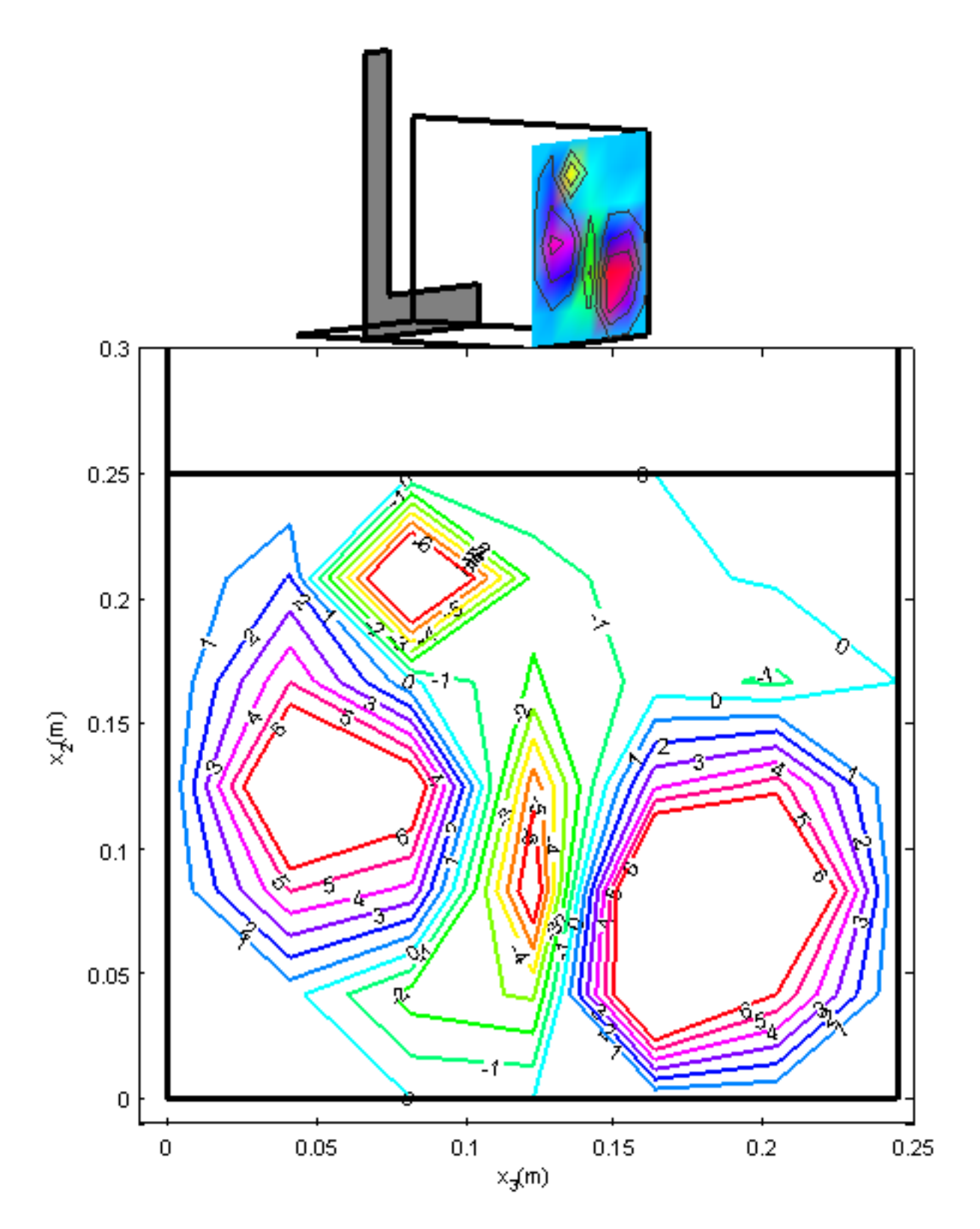

*Figura 90. Esfuerzos de Reynolds*  $(\overline{u'_2u'_3})$  en el plano  $\Omega(x_1 = 0.35, x_2, x_3, 0)$ 

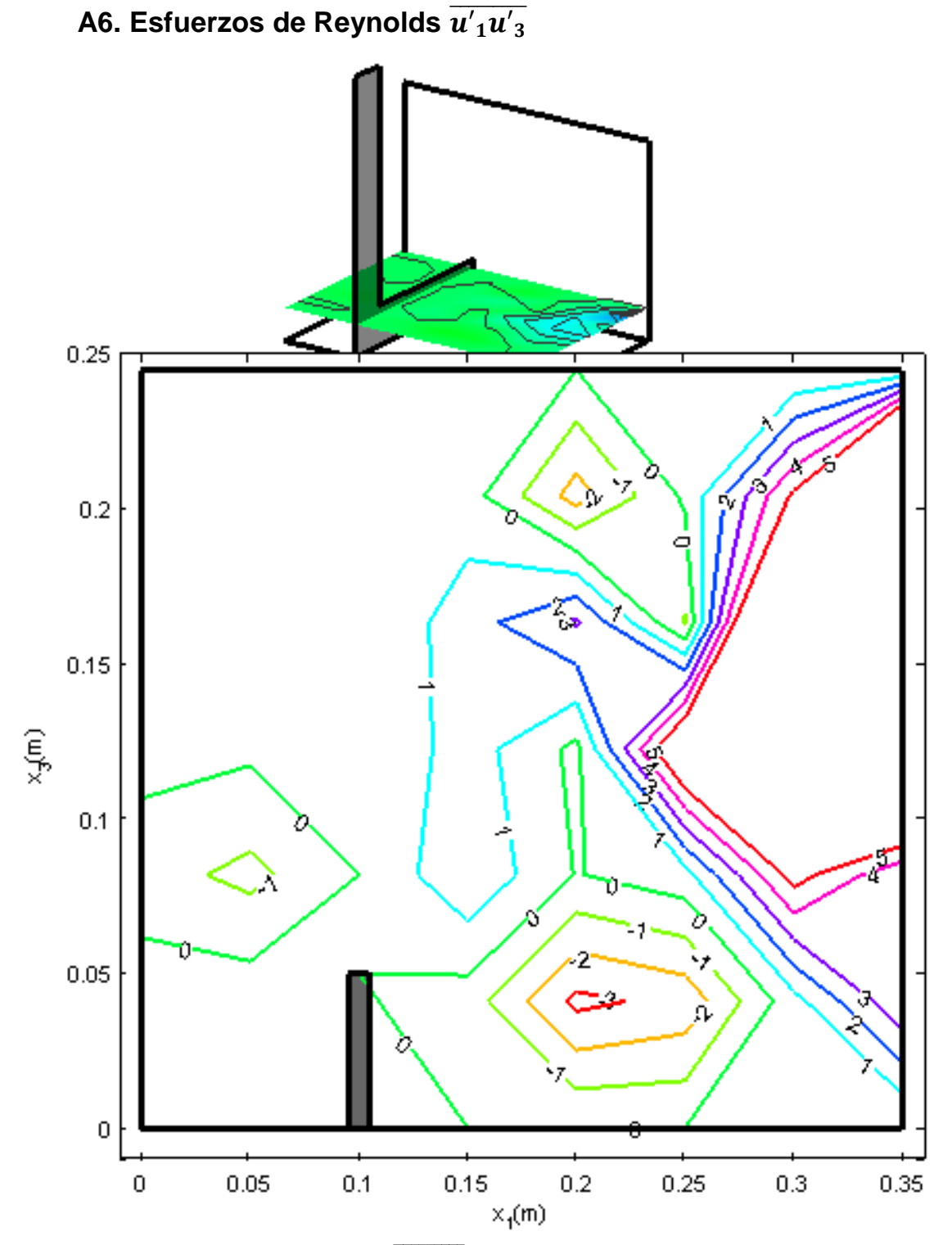

*Figura 91. Esfuerzos de Reynolds*  $(\overline{u'_1u'_3})$  *en el plano*  $\Omega(x_1, x_2 = 0.04, x_3, 0)$ 

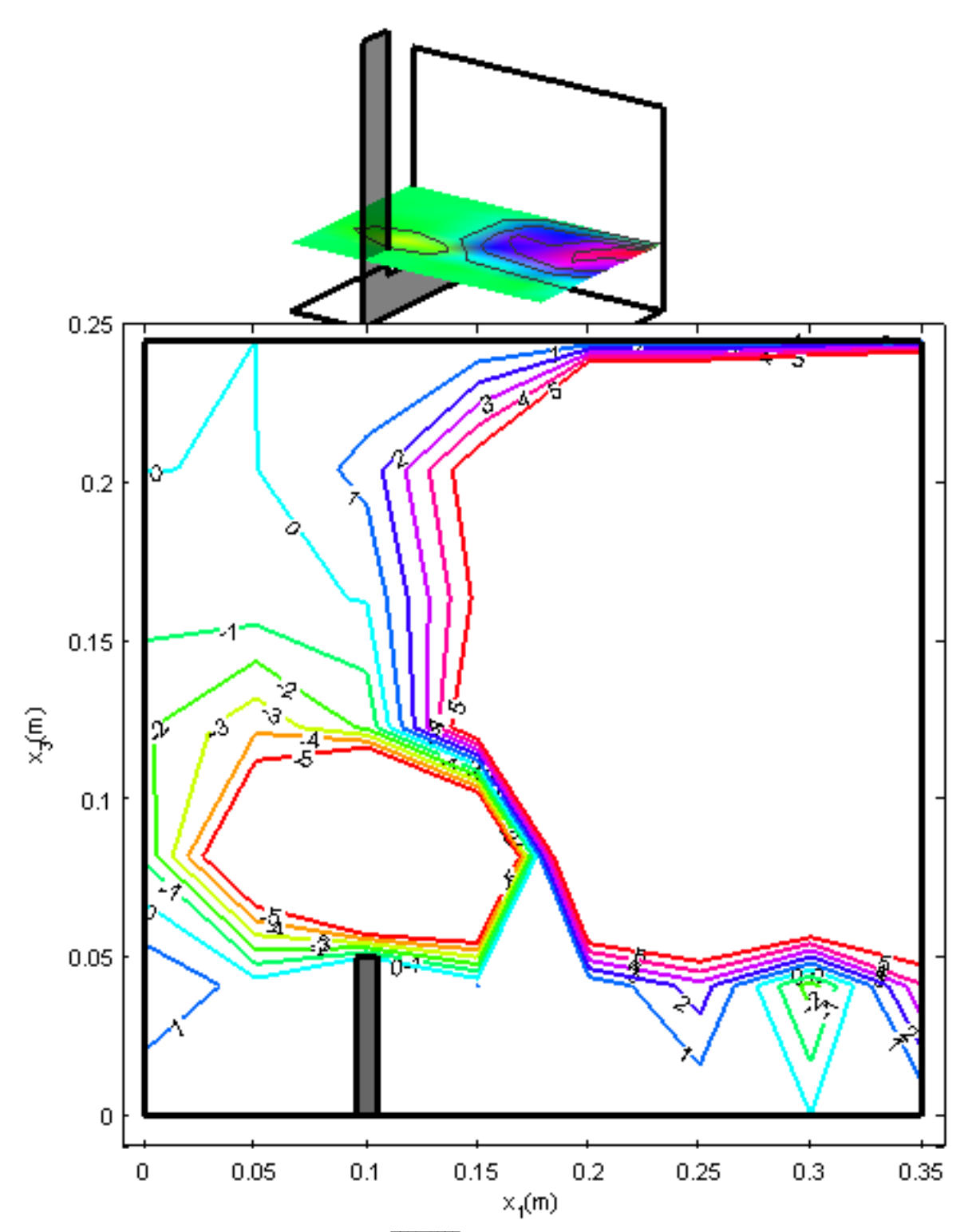

*Figura 92. Esfuerzos de Reynolds*  $(\overline{u'_1u'_3})$  en el plano  $\Omega(x_1, x_2 = 0.08, x_3, 0)$ 

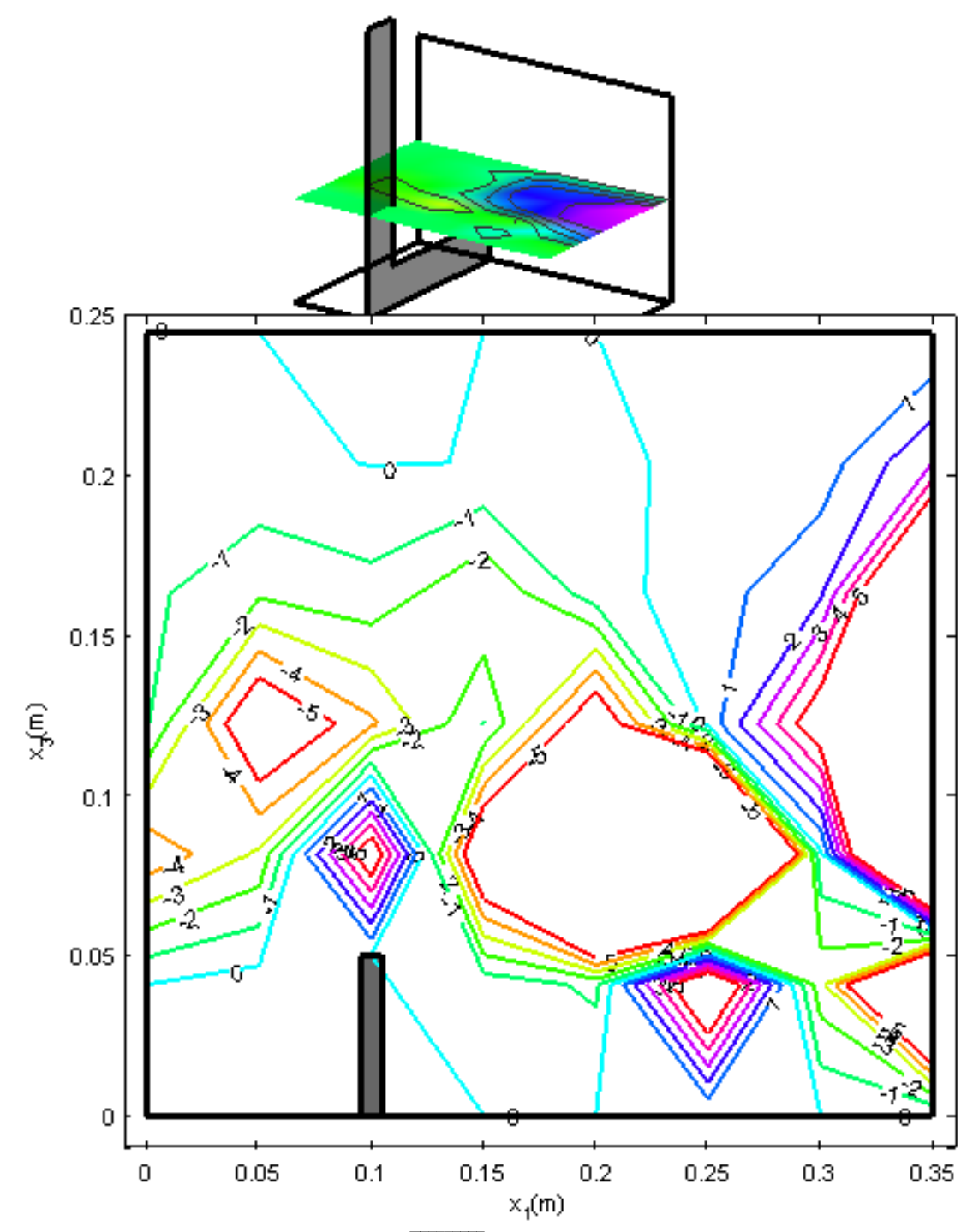

*Figura 93. Esfuerzos de Reynolds*  $(\overline{u'_1 u'_3})$  *en el plano*  $\Omega(x_1, x_2 = 0.12, x_3, 0)$ 

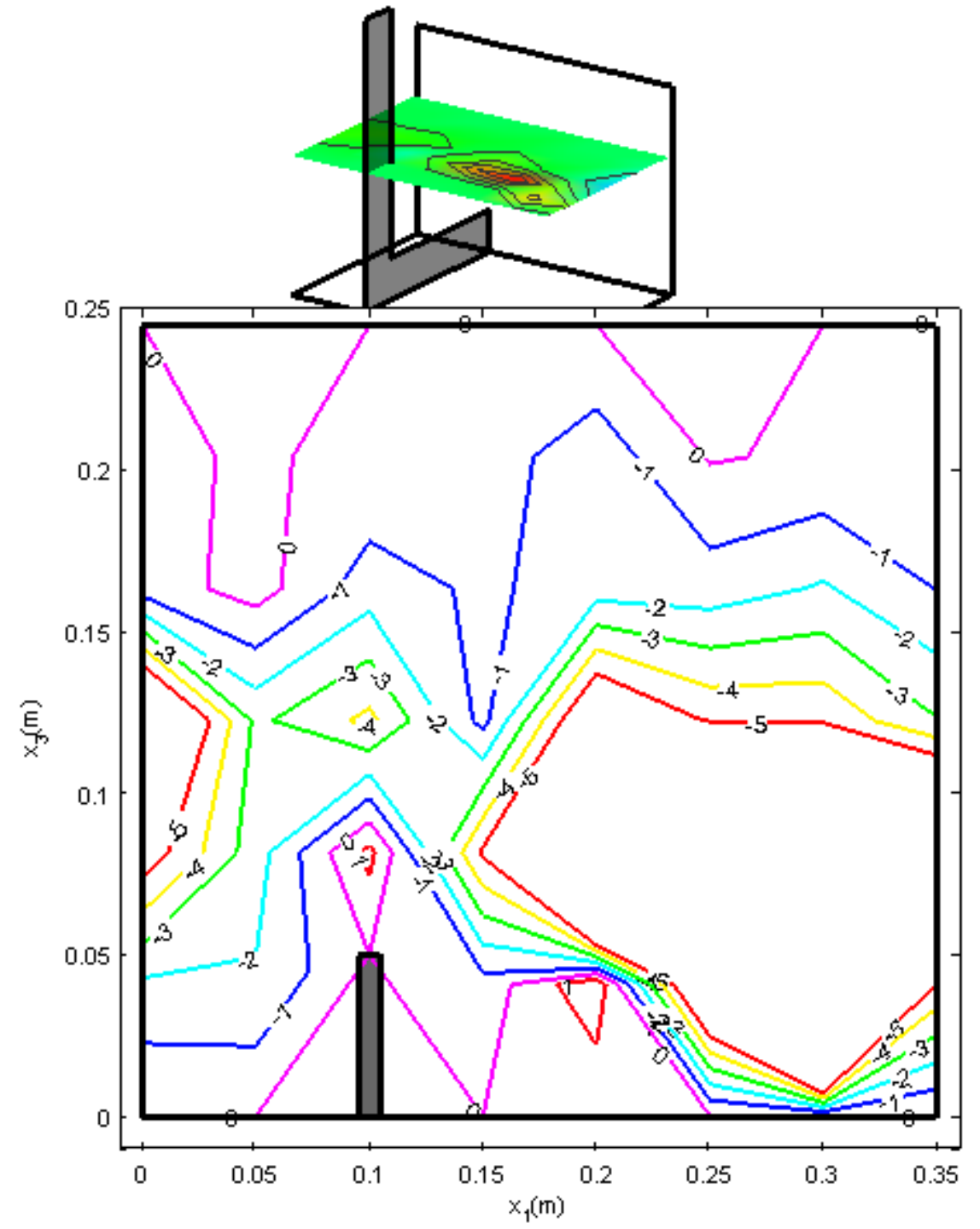

*Figura 94. Esfuerzos de Reynolds*  $(\overline{u'_1 u'_3})$  *en el plano*  $\Omega(x_1, x_2 = 0.16, x_3, 0)$ 

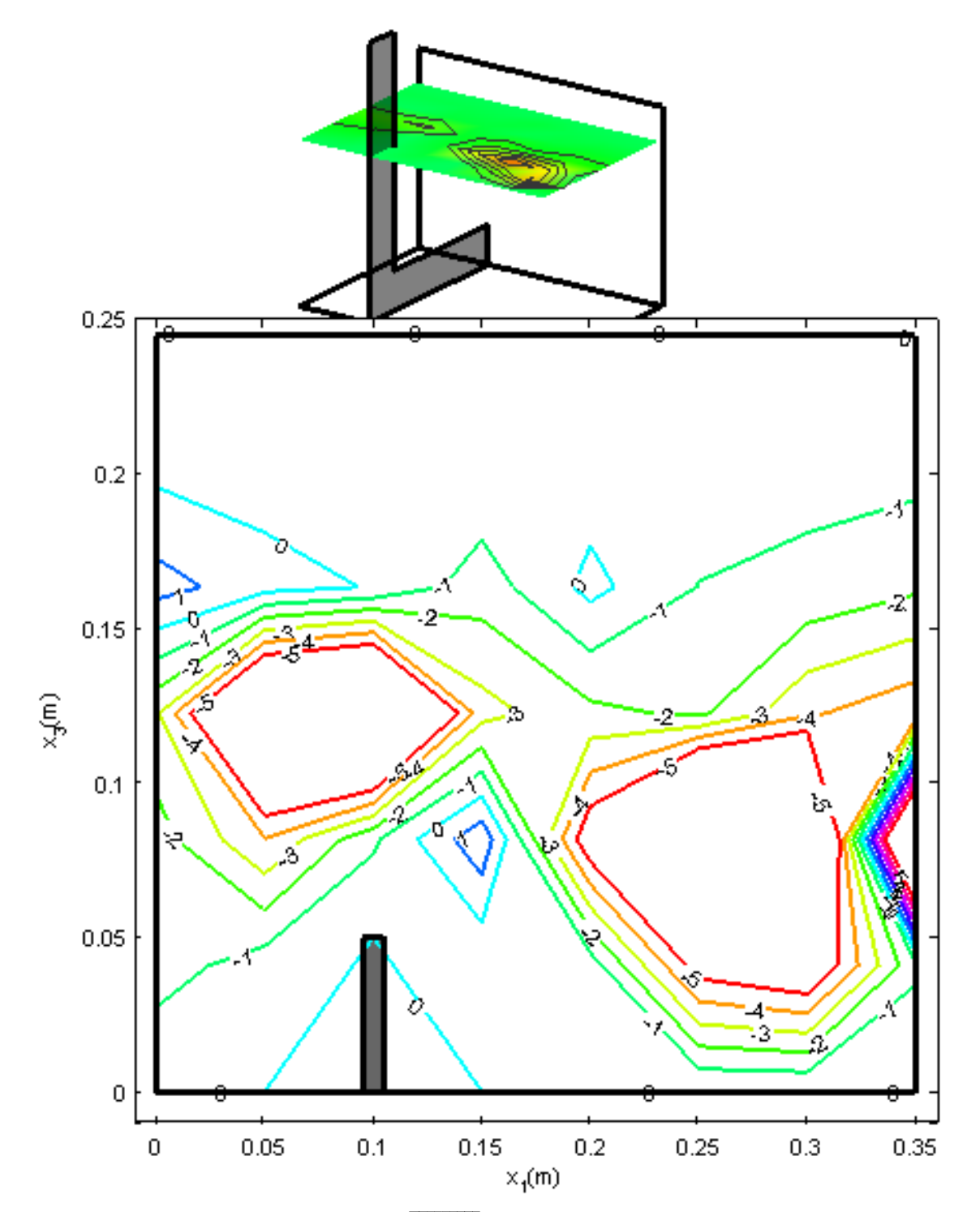

*Figura 95. Esfuerzos de Reynolds*  $(\overline{u'_1u'_3})$  en el plano  $\Omega(x_1, x_2 = 0.20, x_3, 0)$ 

Índice

# **Índice**

Anderson-Darling, 37, 48 autocorrelación, 34, 35, 36, 71, 74, 76 campo de flujo, 1, 2, 6, 7, 9, 13, 15, 17, 18, 24, 28, 40, 80 correlación cruzada, 35, 36, 71, 73, 74, 76 delta de Dirac, 13 dispositivo ADV, 43, 45 DNS, 3 ecuación de Navier Stokes, 26, 27 ecuaciones de Navier Stokes, 30 *Esfuerzos de Reynolds*, 31, 68, 69, 70, 111, 112, 113, 114, 115, 116, 117, 118, 119, 120, 121, 122, 123

espacios de vorticidad, 25, 32 espectro de energía, 36, 37, 76, 78 euleriano, 5 flujos secundarios, 2, 8, 14, 38, 80 *Intensidad turbulenta*, 31 lagrangiano, 5, 19, 20 LES, 3, 12 ley logarítmica, 49 RANS, 2, 28, 31 tensor de esfuerzos, 23, 24, 26 Teorema de Transporte de Reynolds, 20, 22